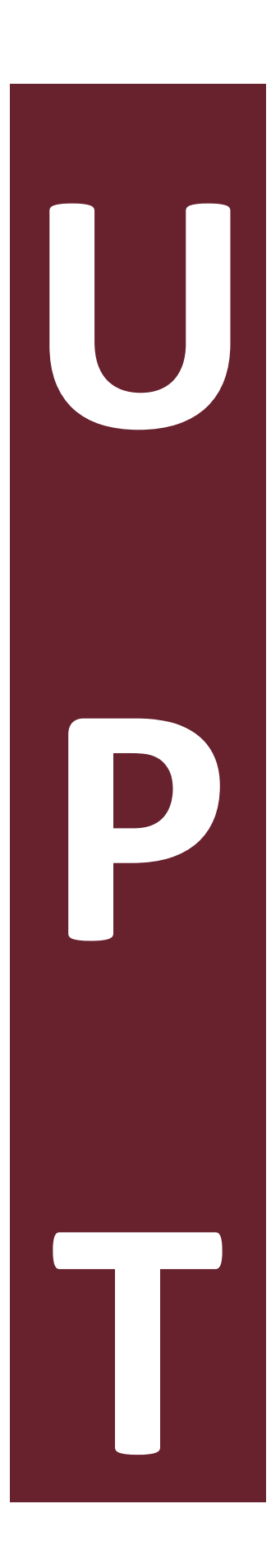

# **Sistemas de Visión por Computadora para el control de Calidad**

por

### **Juan Antonio Cardenas Franco**

Tesis sometida como requisito parcial para obtener el grado de

### **MAESTRO EN COMPUTACIÓN ÓPTICA**

en la

### **UNIVERSIDAD POLITÉCNICA DE TULANCINGO**

Agosto 2012 Tulancingo de Bravo, Hidalgo.

Supervisada por:

**Dra. Carina Toxqui Quitl Dr. César Santiago Tepantlán**

©UPT El autor otorga a la UPT el permiso de reproducir y distribuir copias en su totalidad o en partes de esta tesis.

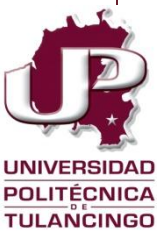

# **Dedicatoria**

Este trabajo se lo dedico a mi esposa por todo su apoyo incondicional, comprensión, paciencia y confianza, por que sin ella no habría podido terminar este trabajo.

A mis hijos por su paciencia y comprensión al no estar en aquellos momentos de juego que tanto me pedían, pero que siempre entendieron y me apoyaron de forma incondicional.

A mi mamá, hermanos y sobrinos por estar siempre a mi lado sin ningún tipo de condición y por su apoyo en todo momento.

IV

# **Agradecimientos**

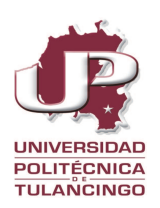

Al Laboratorio de Óptica y Visión por Computadora de la Universidad Politécnica de Tulancingo por las facilidades otorgadas para desarrollar este proyecto de Tesis de Maestría.

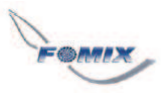

Al Proyecto FOMIX - ESTADO DE HIDALGO 96962 bajo el título "Implementación *de tecnicas ´ opticas para la detecci ´ on de c ´ ancer y la delimitaci ´ on de zona de da ´ no˜ tumoral*" por su apoyo para la conclusión de este proyecto.

A mi Asesora, Dra. Carina Toxqui Quitl por haber dirigido este proyecto de Tesis y por permitirme colaborar en su grupo de trabajo en la UPT.

A mi Asesor, Dr. César Santiago Tepantlán por su invaluable apoyo.

A mis sinodales Drs. Alfonso Padilla Vivanco, José Francisco Solís y Juan Carlos Valdiviezo Navarro por sus valiosas sugerencias que ayudaron a mejorar este trabajo.

# **Prefacio**

Los consumidores de botellas de PET demandan a la industria productos de muy alta calidad. Lo anterior, no sólo es importante para la protección del producto, sino que da forma e idéntidad a la marca. Además, varios tipos de botellas son usadas en grandes cantidades durante el almacenamiento de comida y bebidas. Por lo que, la inspección en una línea de producción es de vital importancia para la industria manufacturera.

La visión artificial aplicada a la industria permite la inspección de productos tales como microprocesadores, autos, frutas, medicamentos, entre otros. La visión artificial permite la automatización del proceso de inspección y eleva la eficiencia y exactitud del proceso de control de calidad. El sistema de visión llevará a cabo las siguientes operaciones: a) Adquisición y análisis de imágenes, b) reconocimiento de características y/o objetos en la imagen y c) la toma de decisiones. Adem´as, la velocidad de la inspecci´on permite tomar múltiples imágenes del terminado de la botella. Un sistema de visión artificial permite la reducción en el área de control de calidad, también es repetitivo y no invasivo.

Esta Tesis esta orientada al diseño y operación de un sistema de visión por computadora para el control de calidad de botellas PET, as´ı como al desarrollo de algoritmos para la detección de defectos en series de imágenes digitales. En el capítulo uno, se plantean los objetivos y aportaciones del trabajo de Tesis. En el cap´ıtulo dos, se definen los métodos espaciales y frecuenciales para el procesamiento y análisis de imágenes. En el capítulo tres se describe el sistema óptico digital para la adquisición de imágenes, el cual permite inspeccionar secciones de la botella por módulos. Finalmente, en el capítulo cinco se establecen las conclusiones del trabajo de Tesis.

VIII

## **Resumen**

Este trabajo de Tesis se encuentra ubicado en el área de visión por computadora para el control de calidad de botellas PET. Algoritmos para el procesamiento y an´alisis de im´agenes digitales, en los dominios espacial y frecuencial fueron implementados en Delphi 2010.

Se diseño e implementó un sistema óptico digital para la adquisición de imágenes de la botella. El sistema de visión requiere de cinco cámaras, un método preciso de iluminación y una interfaz para su control. Para lograr una inspección completa de la botella, ésta se lleva a cabo en tres módulos, que consisten en la inspección del sello, pared y base de la botella, donde se pueden presentar los siguientes defectos: rasgaduras, quiebres o desechos.

Se programó una interfaz en Delphi 2010 que permite el control de las cámaras para la adquisición de series de imágenes, para su procesamiento y clasificación. Lo anterior permite al sistema decidir entre botellas con o sin defecto.

# **Abstract**

This thesis is oriented to the computer vision systems for quality inspection of PET bottles. Several algorithms for image processing, in the spatial and frequency domain, have been implemented in Delphi 2010.

An optical system is designed and implemented for bottle imaging. The vision system requires five cameras, a precise method of lighting and an interface for control. To achieve a complete inspection of the bottle, it is carried out in three modules. With the above, it inspects the mouth, wall and base of the bottle for tears, cracks, or stains.

An interface was programmed in Delphi 2010 that allows control of the camera for image series acquisition, processing and classification. This will decide between bottles with and without fault.

XII

# **´ Indice general**

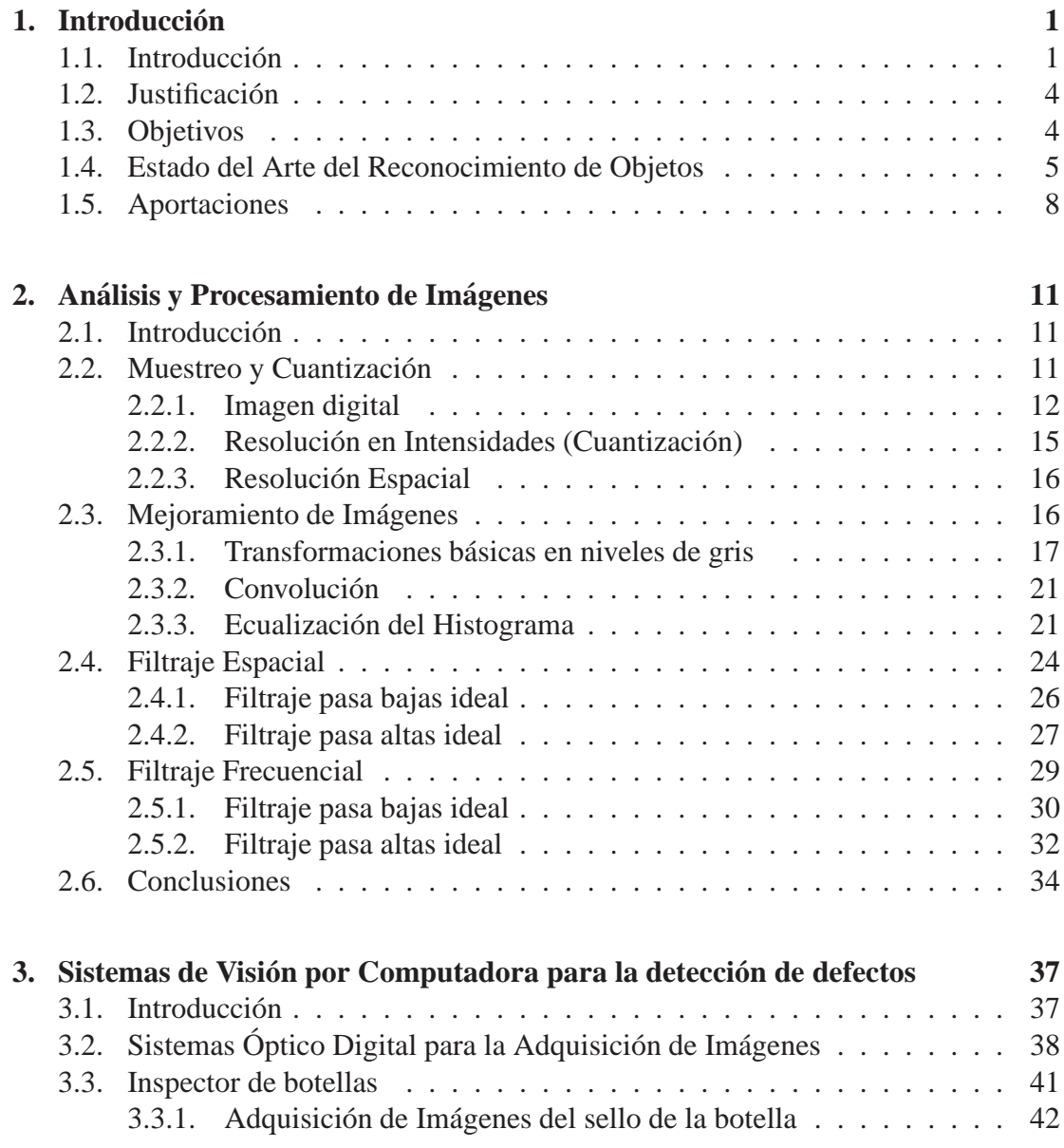

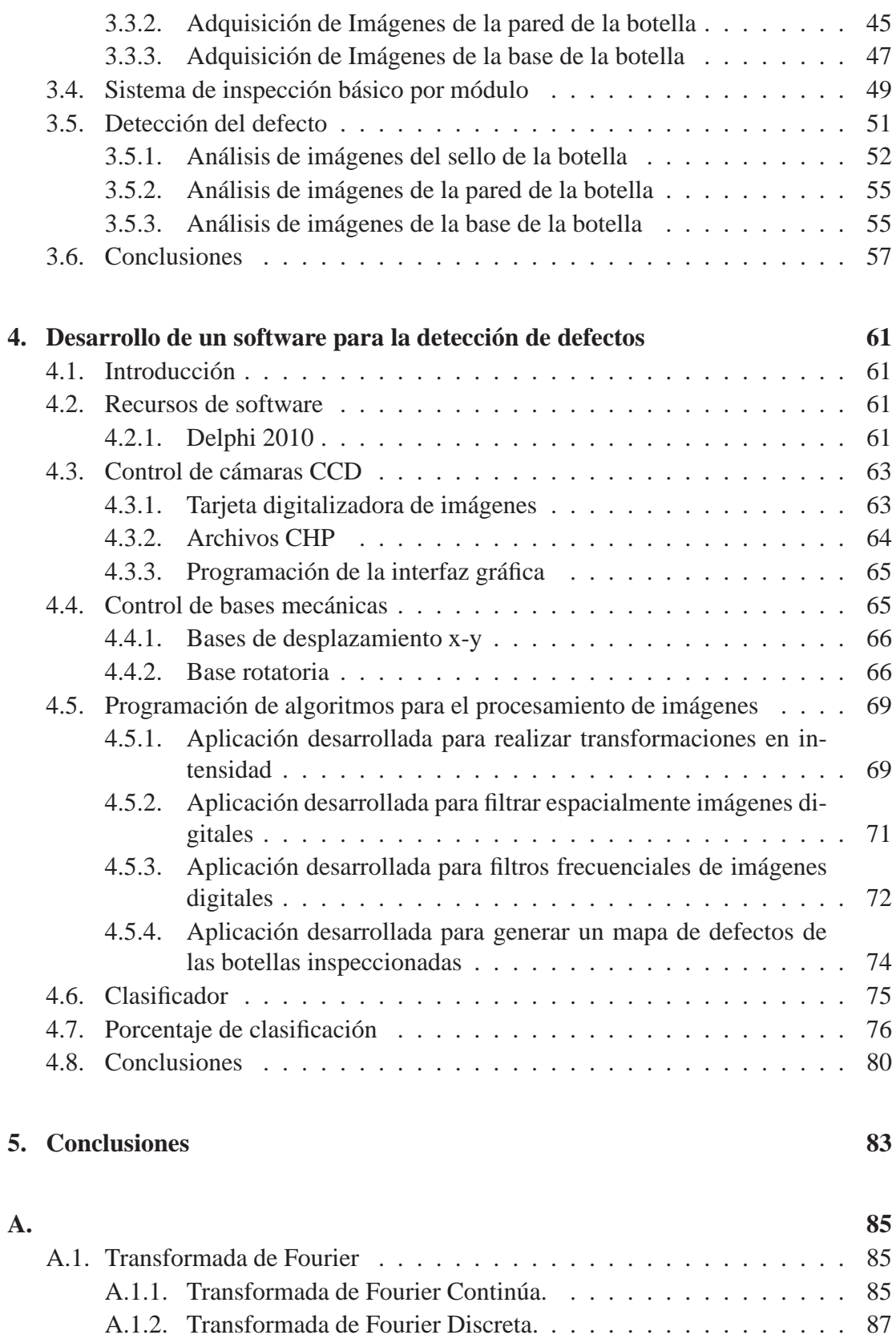

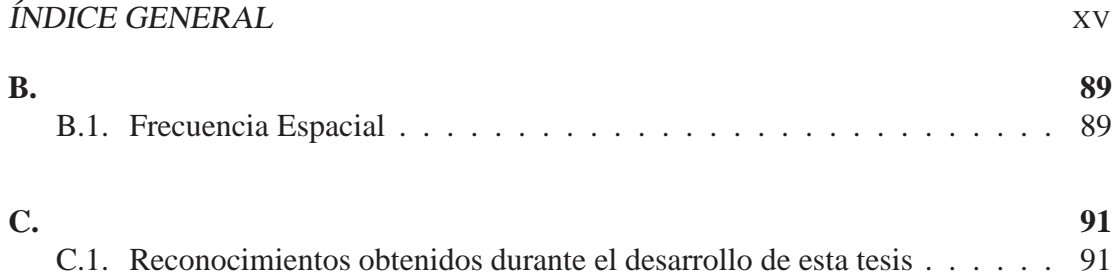

# **´ Indice de figuras**

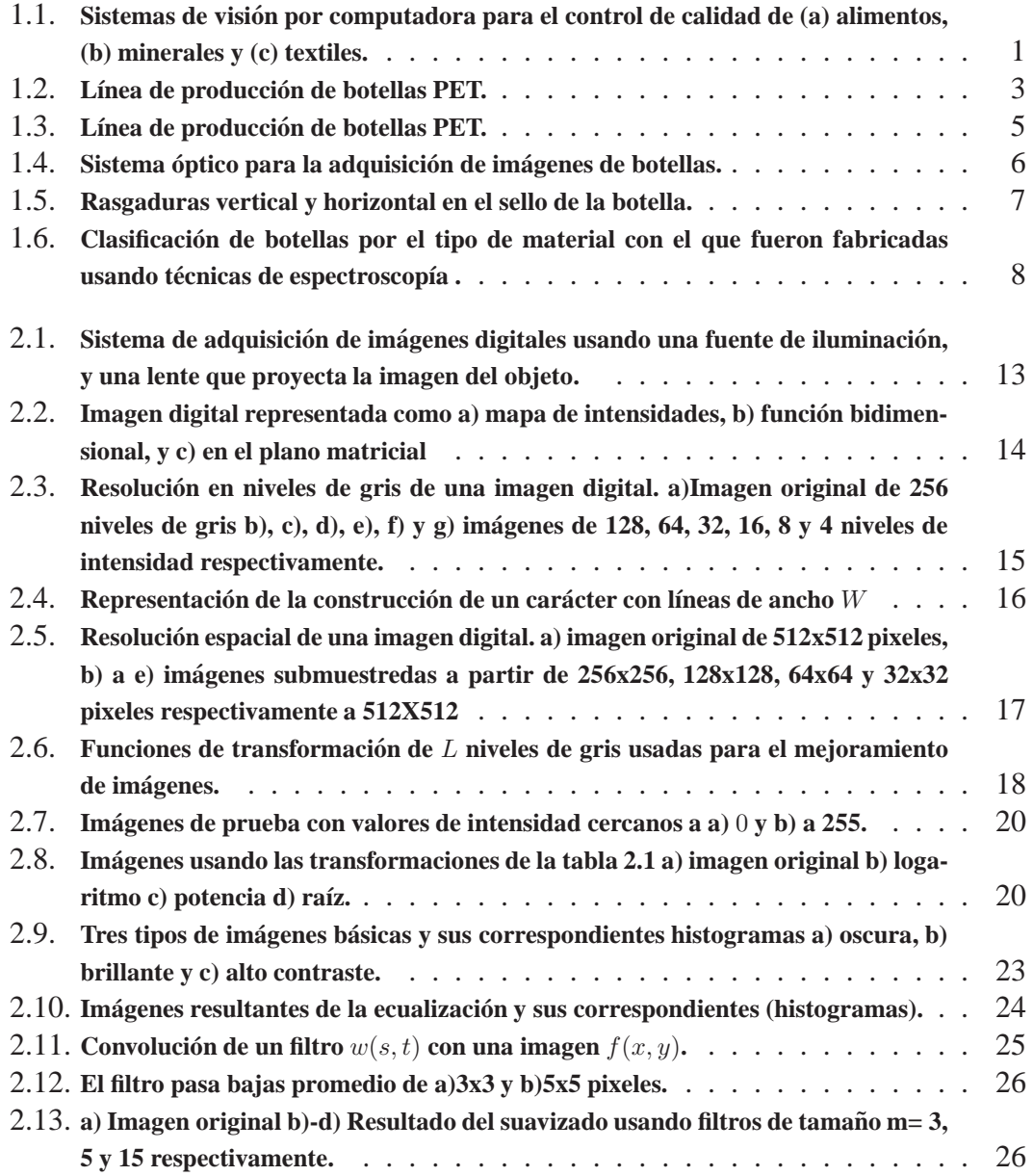

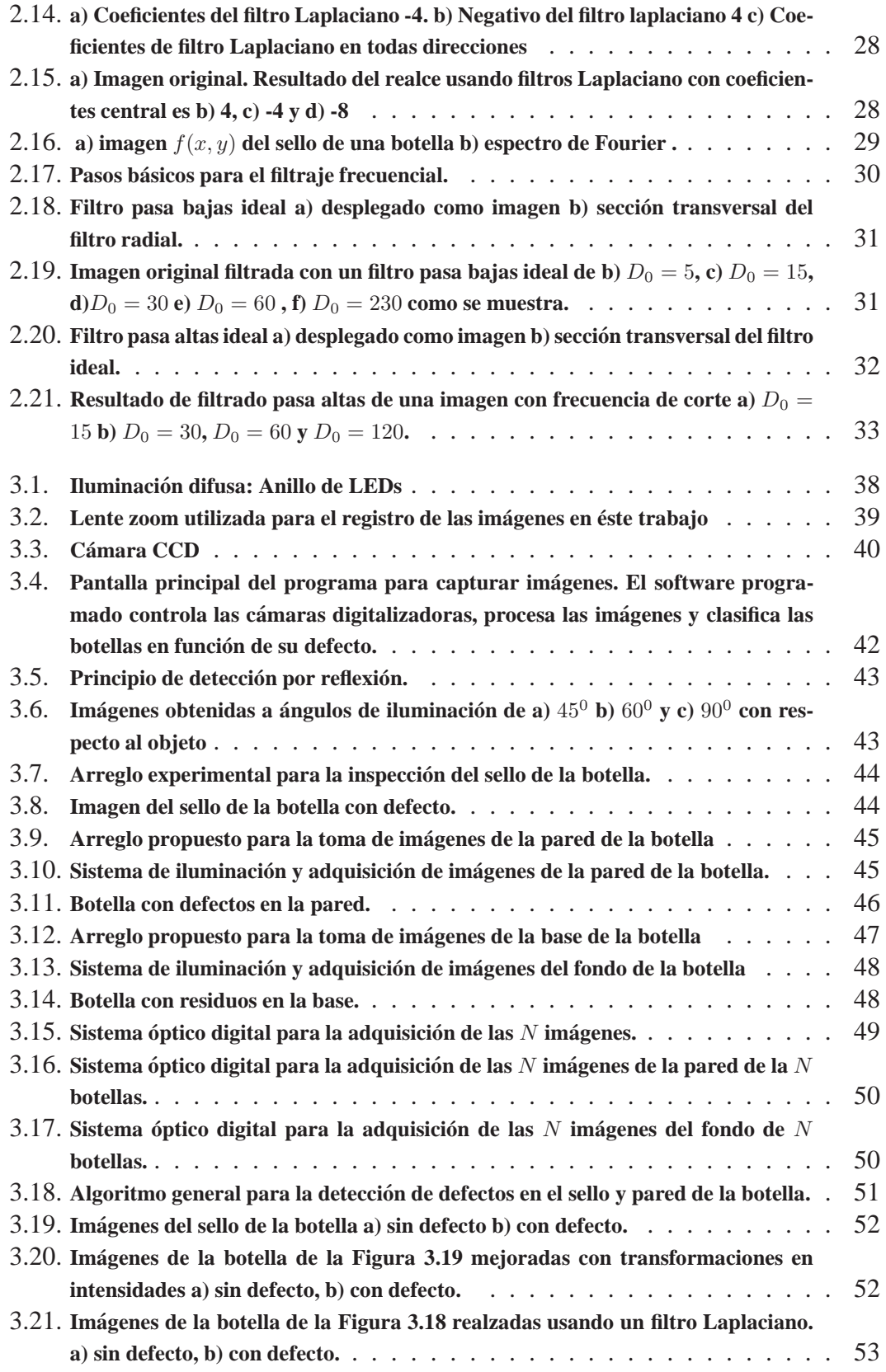

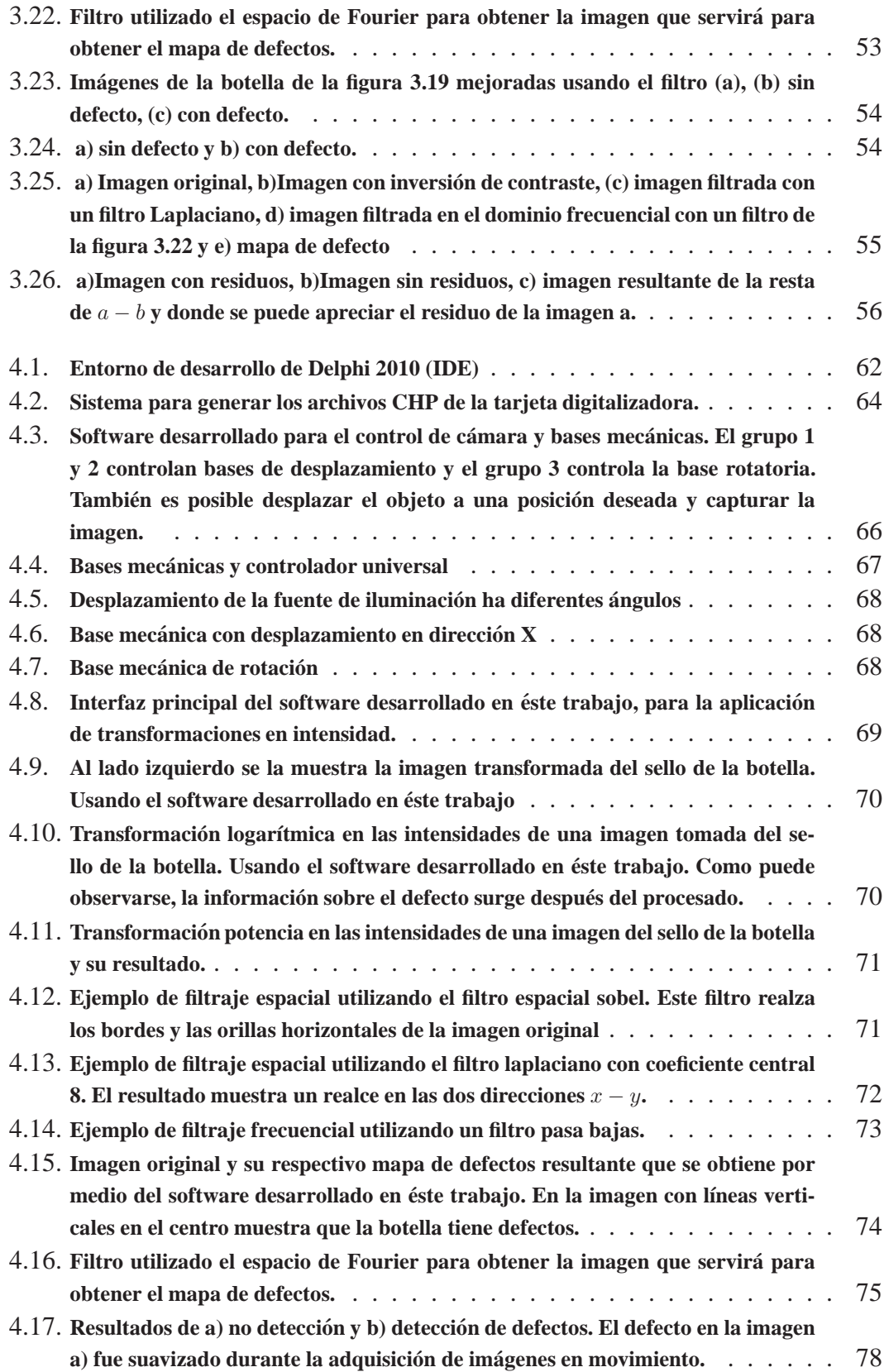

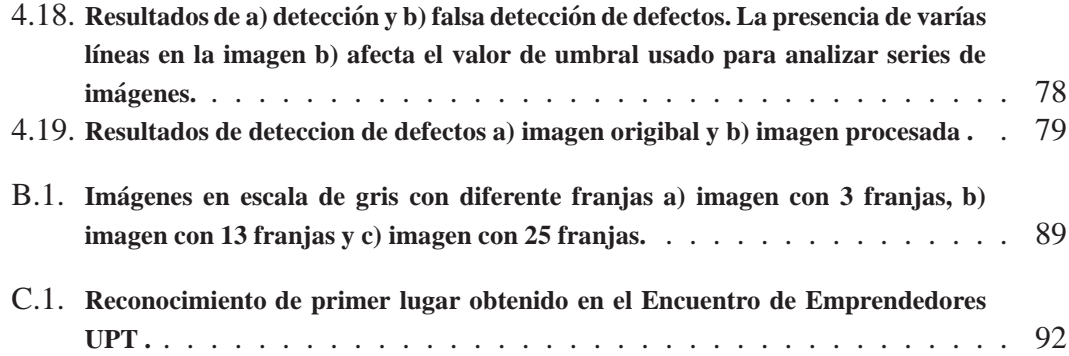

# **Indice de Tablas**

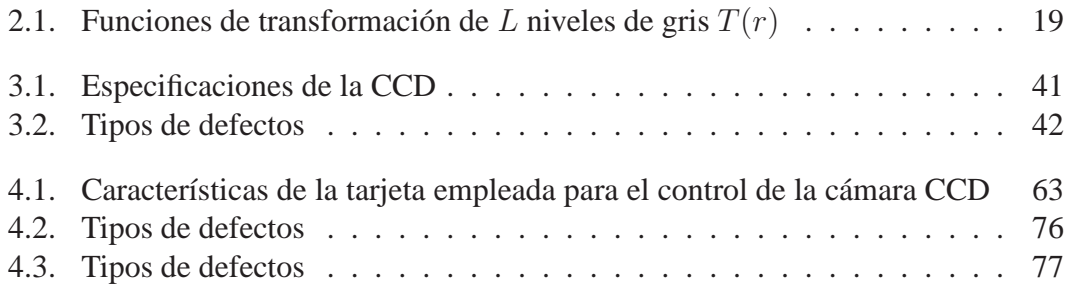

#### XXII INDICE DE TABLAS

# Capítulo 1 **Introduccion ´**

#### **1.1. Introduccion´**

La visión por computadora se esta convirtiendo rápidamente en un factor clave en el desarrollo de la calidad total dentro de los diferentes procesos de automatización industrial. Su implementación en una empresa genera un aumento en el nivel de producción y una reducción en los costos de fabricación, elevando los niveles de competitividad en el mercado nacional e internacional. La visión por computadora permite inspeccionar el proceso de producción sin fatigas ni distracciones, facilitando la cuantificación de las variables de calidad traduciéndose en un mejoramiento continuo. Además, los sistemas de visión pueden ser implementados en lugares donde el ser humano no podría estar, debido a las altas y bajas temperaturas, radiaciones o ruidos excesivos.

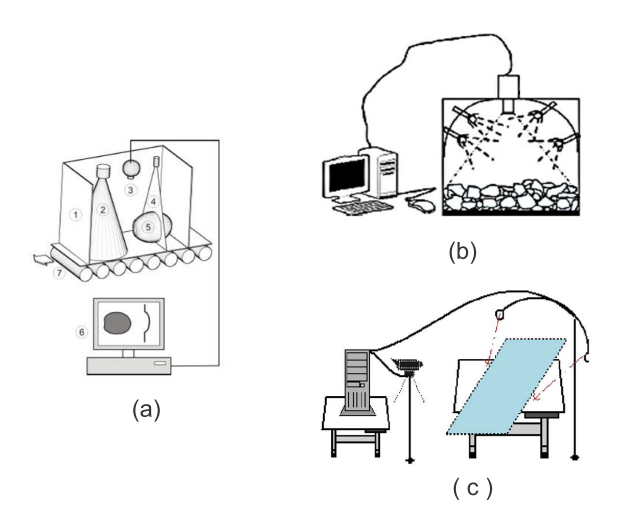

Figura 1.1: **Sistemas de vision por computadora para el control de calidad de (a) alimento ´ s, (b) minerales y (c) textiles.**

Los sistemas de visión por computadora han sido aplicados con éxito en muchas industrias como: la textil  $[1]$ , la inspección de calidad de las frutas y alimentos  $[2]$ , minerales [3], la producción de circuitos integrados, autos, entre otros. En la Figura 1.1 se muestran algunos sistemas de visión por computadora para el control de calidad.

El control de calidad es una parte esencial en los sistemas de fabricación de botellas PET (Politereftalato de Etileno). La estructura básica de una línea de producción se muestra en la Figura 1.2. En el módulo 4 de control de calidad de las preformas, un inspector electrónico rechaza aquellas botellas que tengan deformación en el sello de la botella. Sin embargo, este tipo de defecto no es el único que puede encontrarse. Generalmente, en el sello de la botella puede encontrarse deformaciones como rasgaduras y cortes. En la pared de la botella se tienen quiebres, rebabas, rasgaduras, burbujas y manchas. Y por último, en la base de botella se encuentran residuos, deformaciones o manchas.

Las botellas con estos defectos no se pueden utilizar debido a que con frecuencia se rompen durante o después del embalaje, lo que provoca que la línea de producción pare y por consecuencia tengan pérdidas y demandas al fabricante. Además los defectos no garantizan la conservación del producto contenido. Es por eso que, se tiene que contar con un sistema de inspección robusto que pueda separar aquel producto que no cumpla con los estándares establecidos para su fabricación y así garantizar que no contengan los defectos antes mencionados.

Por otro lado, las botellas reutilizables son cada vez más populares debido a su rentabilidad. Sin embargo, cuando las botellas vacías son devueltas por los consumidores para reutilizarse el tipo de control de calidad es diferente. La inspección de las botellas devueltas tiene que ser m´as minuciosa que cuando se producen, debido a que estas botellas son sometidas a diferentes usos y para volver a utilizarlas es necesario garantizar el perfecto estado en el que se encuentran.

En la presente Tesis se propone un sistema de visión por computadora para la inspección y clasificación de botellas PET. La inspección se lleva a cabo en el sello, pared y base de la botella. Para ello, se diseñaron tres módulos para la adquisición y procesamiento de imágenes. A través de algoritmos, en los dominios espacial y frecuencial, se generaron mapas de defectos para la clasificación de las botellas en dos clases: a) botellas con defecto o b) botellas sin defecto. Se desarrolló un software que controla la cámara de adquisición de imágenes, bases de desplazamiento y rotación y que además procesa las im´agenes adquiridas. Lo anterior permite al software la toma de decisiones.

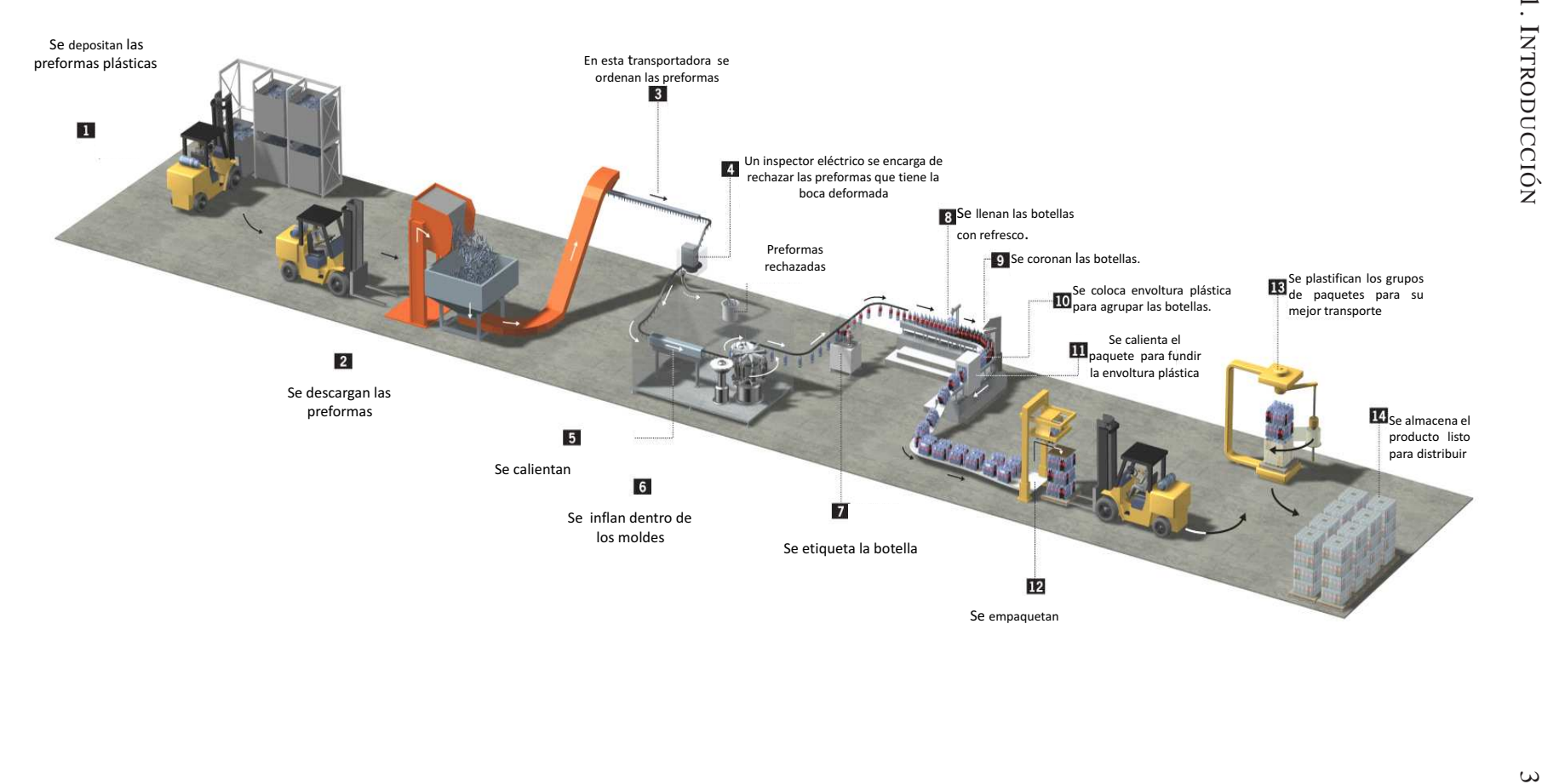

#### **1.2. Justificacion´**

Varios tipos de botellas son usadas en grandes cantidades durante la producción de alimentos y bebidas. Por ejemplo, durante la producción de cerveza en el 2006, el total de bebidas superó los 35 millones de toneladas en China. Además de que, el reciclaje de botellas es una práctica cada vez más popular debido a su reducción de costos. El control de calidad en esta etapa, requiere de la detección de defectos como quiebres, deformaciones, residuos y manchas en la botella. Por lo tanto, todas las botellas reciclables deben ser limpiadas e inspeccionadas antes del llenado.

La inspección de botellas por inspectores humanos es lenta, además de que es difícil garantizar la precisión y rapidez durante largas horas de trabajo. Debido a que los seres humanos después de un tiempo de estar trabajando, sufren de cansancio y de pérdida de atención. Es por esto que la medición de parámetros de calidad de materiales es una tarea difícil y costosa. Si bien los sistemas manuales reducen el porcentaje de falsos defectos al  $0\%$ , éstos no pueden detectar a todas las botellas con defecto. Por el contrario, los métodos basados en visión por computadora garantizan la detección de un número elevado de botellas con defectos, aunque incrementan los falsos defectos.

Los sistemas de visión por computadora equipados con sistemas de captura y procesamiento de im´agenes buscan remplazar al inspector humano, debido a que son capaces de realizar la inspección automática a altas velocidades y con exactitud. Algunas posibles soluciones ya han sido presentadas por diferentes investigadores [4], [5], [6], [7] y [1].

En este proyecto de Tesis se propone un sistema de visión por computadora para la adquisición y procesamiento de imágenes de botellas PET. El sistema contiene de una interfaz que controla cámaras y bases de desplazamiento, procesa las imágenes adquiridas y genera un mapa de defectos. A partir del cual, es posible clasificar botellas en dos clases: a) botella con defecto o b) botella sin defecto.

#### **1.3. Objetivos**

El objetivo principal de esta Tesis es desarrollar un sistema óptico digital para el control de calidad de botellas PET. Utilizando algoritmos basados en transformaciones en el dominio espacial y frecuencial fue posible encontrar defectos en las imágenes de las botellas. El sistema implementado tiene los siguientes objetivos particulares:

- $A$  Procesamiento de secuencias de imágenes digitales para la detección de defectos.
- $B$  Implementación de un sistema óptico digital para la adquisición de series de im´agenes de tres zonas de la botella: a)Pared, b)sello y c)fondo de la botella.

 $Cap[THIO - 1]$  INTRODUCCIÓN<sup>5</sup> 5

- $C$  Control de cámaras CCD (Charge Coupled Devices) y las bases mecánicas de desplazamiento y rotación para simular una línea de producción.
- $D$  Desarrollo de software para la adquisición y procesamiento de imágenes. El procesamiento de imágenes programado en Delphi 2010, está basado en operaciones de álgebra matricial.

#### **1.4. Estado del Arte del Reconocimiento de Objetos**

Numerosos trabajos se han publicado para la inspección de las tres zonas de la botella. Para ello, se plantean diversas configuraciones para la adquisición de las imágenes [5].

En la Figura 1.3 se muestra el esquema de un inspector de cerveza. En este trabajo Duan [4] propone un sistema óptico y de iluminación para la adquisición de imágenes. Sin embargo, el sistema sólo analiza pared, zona superior del sello (diámetro del sello)y la base de la botella.

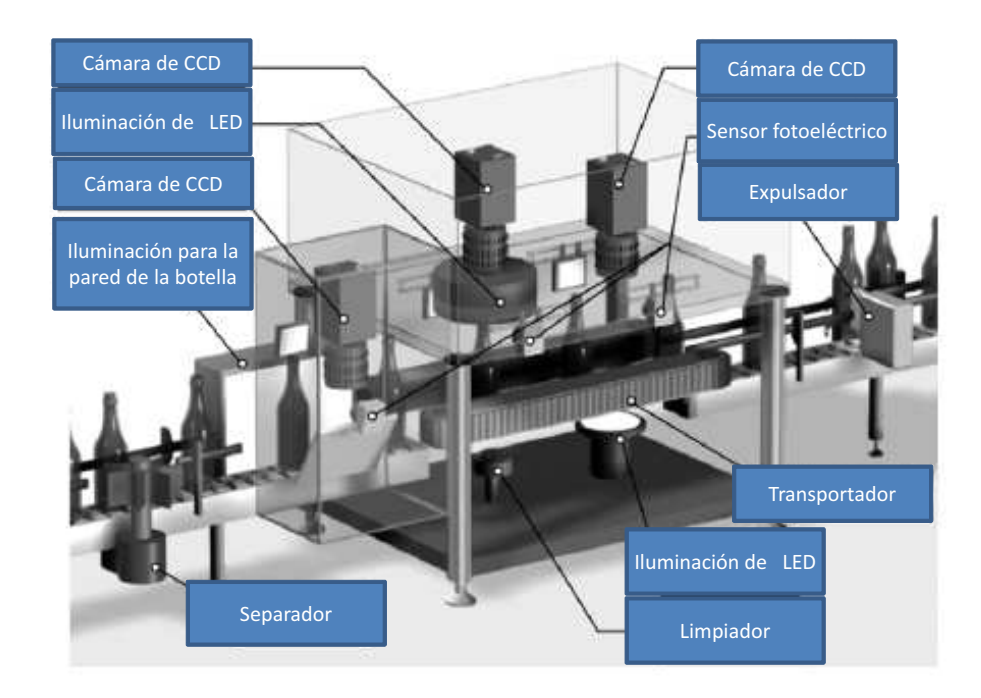

Figura 1.3: Línea de producción de botellas PET.

En la Figura 1.4 se muestra el arreglo óptico propuesto por Duan [4], Luc [7], Shafait [1] y Liu [6] para la adquisición de imágenes. Las variaciones están en el número de cámaras y módulos de inspección usados.

En la propuesta de arreglo de Dan, no analiza lo del sello de la botella, en este trabajo se propone analizar dicha parte de la botella que es donde se tiene el defecto y la problemática de la empresa Graham packaging.

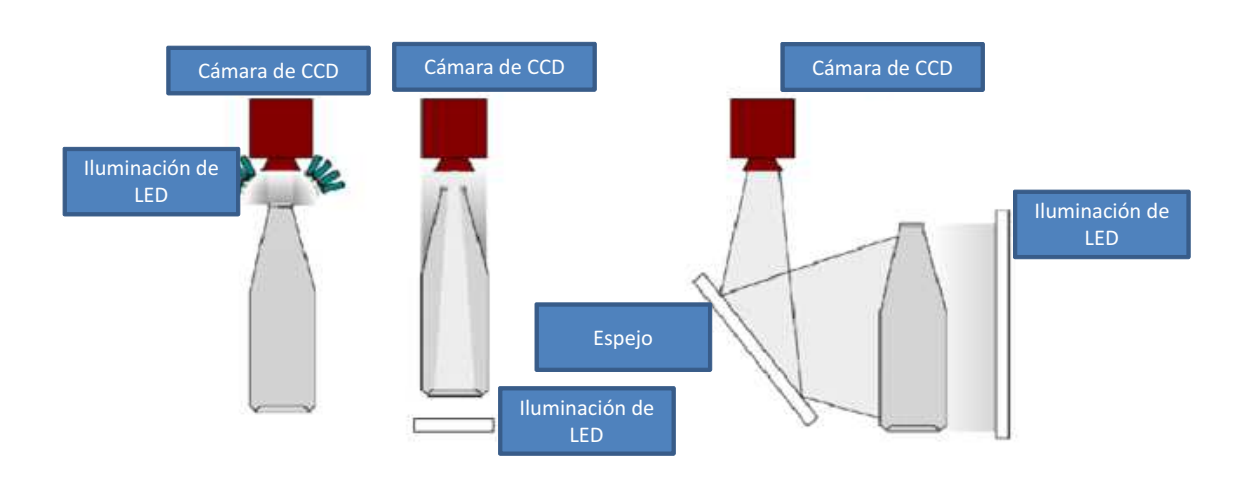

Figura 1.4: Sistema óptico para la adquisición de imágenes de botellas.

El diseño óptico digital para la adquisición de imágenes propuesto por Luc [7] necesita de 12 cámaras. Con éste sistema se analizan desde diferentes ángulos las botellas.

En este trabajo se propone una inspección de la parte superior del sello, pared y base por m´odulos. La desventaja de la propuesta del sistema de Luc [7] es n´umero de imágenes a analizar y por tanto el tiempo de cómputo que se consume.

El sistema propuesto por Liu  $[6]$ , sólo contempla la inspección de la pared y la circunferencia de la zona superior del sello de la botella. Los m´etodos usados para el análisis de imágenes son transformaciones watershed, transformaciones wavelet, lógica difusa y algoritmos genéticos. Los porcentajes de detección de defectos son de aproximadamente el 97,8 %.

El método de Shafait [1] hace uso de la transformada de Hough para el análisis del fondo y pared de la botella. El desempeño dentro del conjunto en la detección de defectos que logra es de aproximadamente el  $97.3\%$  en una población de botellas de 40000.

La detección de defectos en el sello de la botella es el más difícil de determinar. El único trabajo que aborda este problema es Cavinet [5]. El método que desarrolló detecta rasgaduras como las que se muestran en la Figura 1.6. El algoritmo propuesto [5] necesita conocer la ubicación del defecto y con ello inspeccionar pixel por pixel una región elipsoidal. Lo cual consume grandes cantidades de tiempo y recursos del sistema.

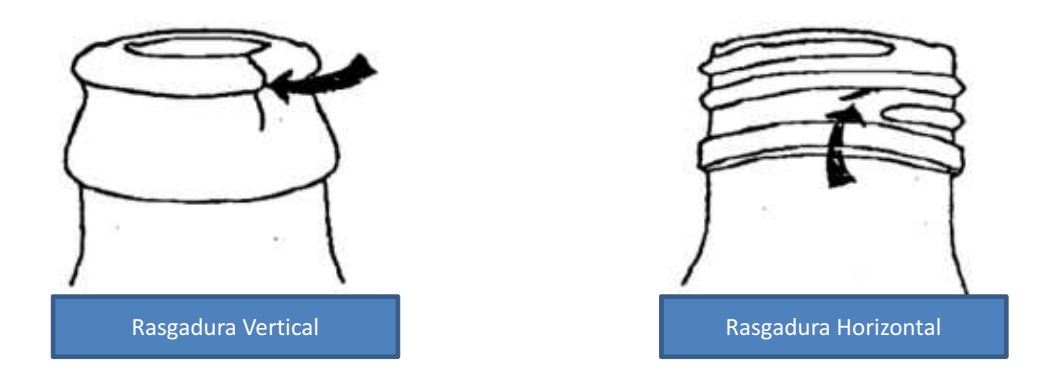

Figura 1.5: **Rasgaduras vertical y horizontal en el sello de la botella.**

En este proyecto de Tesis se propone analizar las tres zonas de la botella usando algoritmos espaciales y frecuenciales que permitan segmentar la información del defecto. El algoritmo propuesto es rápido y no necesita saber la posición del defecto.

El sistema óptico digital para la adquisición de imágenes ocupa sólo 5 cámaras; 2 cámaras para el sello, 2 para la pared y 1 para la base de la botella, con dichas cámaras se inspecciona el  $100\%$  del área de la botella.

Otra tipo de clasificación de botellas PET es por la composición del material del que están hechas. Todos los materiales tienen un grado de reflectancia de la luz dependiendo de la longitud de onda con la que son radiados. Utilizando técnicas de espectroscopia y con ayuda de un anillo compuesto por un arreglo de sensores, que captan la luz reflejada de cada una de estas en una banda transportadora de botellas recicladas, se pueden clasificar de acuerdo al tipo de material con las que fueron fabricadas.

#### 8 CAPÍTULO 1. INTRODUCCIÓN

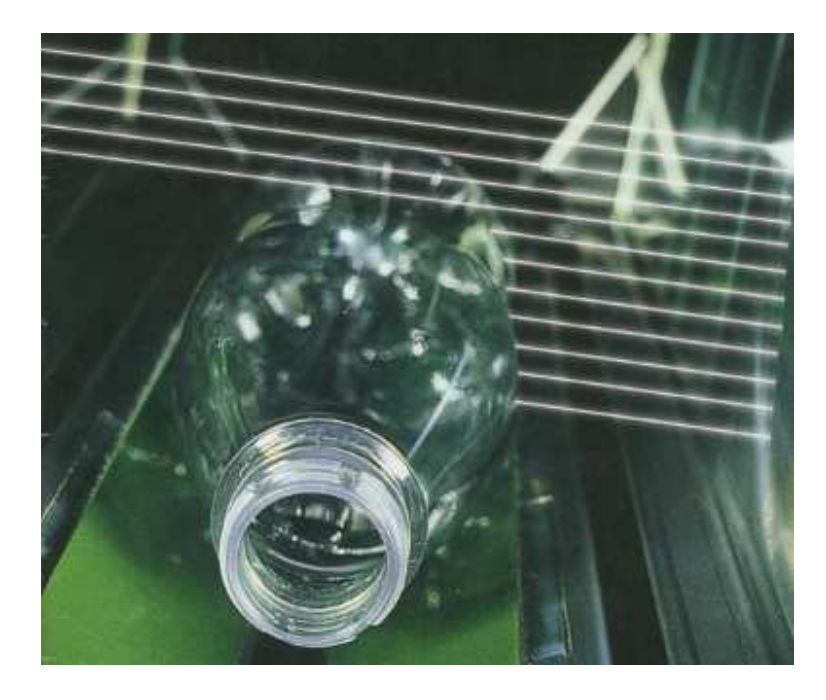

Figura 1.6: Clasificación de botellas por el tipo de material con el que fueron fabricadas usando  $t$ écnicas de espectroscopía.

#### **1.5. Aportaciones**

Este proyecto de Tesis cuenta con las siguientes aportaciones:

1) Desarrollo de algoritmos para el procesamiento digital de imágenes basados en transformaciones en intensidades, espaciales y de Fourier. Se diseñaron filtros frecuenciales que segmentan la información de fallas en botellas de PET. Con estos algoritmos se generan mapas de defectos de cada una de las botellas analizadas para su posterior clasificación.

2) Implementación de sistemas óptico digital para la adquisición de series de imágenes de botellas.

3) Diseño y desarrollo de un software para el control de cámaras CCD y para la manipulación de bases mecánicas en coordenadas  $XY$  y de una base rotatoria.

4) Diseño y desarrollo de un software para el análisis y clasificación de botellas PET para el control de calidad.

# **Bibliograf´ ıa**

- [1] A. Islam, S. Akhter, and T. Mursalin, "Automated textile defect recognition system using computer vision and artificial neural networks",*World Academy of Science, Engineering and Technology 13, (2006).*
- [2] O. Igno-Rosario, A. Muñoz-Rodríguez and H. Martínez-Hernández, "Tomato classification based on laser metrology and computer algorithms,"*Proc. of SPIE 8011, 80117K-1 (2011).*
- [3] S. Chatterjee , A. Bhattacherjee, "Genetic algorithms for feature selection of image analysis-based quality monitoring model: An application to an iron mine,"*Engineering applications of artificial intelligence 24, pp 786-795, (2011).*
- [4] F. Duan, Y. Wang, H. Liu and Y. Li "A machine vision inspector for beer bottle, " *Engineering Applications of Artificial Intelligence 20, pp 1013-1021 (2007).*
- [5] M. Canivet, R. Zhang and M. Jourlin "Finish inspection by vision for glass production, " *Proceeding of SPIE 2183, pp 164-169 (1994).*
- [6] H. Liu, Y. Wang and F. Duan "Glass bottle inspector based on machine vision, " *World academic of science engineering and Technology Vol 44, pp 843-848 (2008).*
- [7] J. Luc "Latest vision technology offer new horizons for hollow ware inspection, " *Technical report. IRIS inspection machines.*
- [8] F. Shafait, S. Muhammad and S. Klette "Fault detection and localization in empty water bottles through machine vision, " *Technical report. Department of*

*information and communication systems.*

# **Capítulo 2**

# Análisis y Procesamiento de Imágenes

#### **2.1. Introduccion´**

En este capítulo se define una imagen digital en términos de su resolución espacial y en intensidades así como el sistema óptico digital usado para la adquisición de imágenes digitales. Técnicas para el mejoramiento de imágenes basadas en transformaciones en niveles gris y ecualización del histograma de una imagen digital se describen en la sección 2.3.

En la sección 2.4 y 2.5 se analizan métodos para el suavizado y realce de imágenes usando filtros promedio y Laplaciano respectivamente, tanto en el dominio espacial usando la operación de convolución como en el dominio frecuencial usando el operador de Fourier.

#### **2.2. Muestreo y Cuantizacion´**

El muestreo es el proceso de convertir una señal (por ejemplo, una función continua en el tiempo o en el espacio) en una secuencia numérica (una función discreta en el tiempo o en el espacio).

El teorema de muestreo señala que la reconstrucción (aproximadamente) exacta de una se˜nal continua en el tiempo en banda base a partir de sus muestras es posible si la señal es limitada en banda y la frecuencia de muestreo es mayor que dos veces el ancho de banda de la señal. El teorema de muestreo es comúnmente llamado teorema de muestreo de Shannon y también conocido como teorema de muestreo de Nyquist-Shannon-Kotelnikov, Whittaker-Shannon- Kotelnikov, Whittaker-Nyquist-Kotelnikov-Shannon.

El proceso de muestreo sobre una señal continua que varía en el tiempo (o en el espacio como en una imagen u otra variable independiente en cualquier otra aplicación) es realizado midiendo simplemente los valores de la señal continua cada  $T$  unidades de tiempo (o espacio), llamado intervalo de muestreo.

El resultado de este proceso es una secuencia de n´umeros, llamadas muestras, y son una representación de la imagen original. La frecuencia de muestreo  $f$  es el recíproco del intervalo de muestreo,

$$
f = 1/T \tag{2.2.1}
$$

y se expresa en Hz.

Las condiciones que se deben tomar en cuenta en el proceso de muestreo son:

- 1 Limitar en banda a través de un filtro paso bajas la señal a muestrear.
- 2 Siguiendo el criterio de Nyquist, si conocemos el ancho de banda de la señal, entonces la frecuencia de muestreo  $f$  para lograr una reconstrucción casi perfecta de la señal original deberá ser

$$
f_N \ge 2WB \tag{2.2.2}
$$

donde  $WB$  es de ancho de banda de la señal original y la frecuencia de muestreo que sigue esta condición se le llama frecuencia de Nyquist.

Si las condiciones de muestro no se satisfacen, entonces las frecuencias se pueden llegar a traslapar; es decir, las frecuencias superiores a la mitad de la frecuencia de muestreo serán reconstruidas y aparentarán ser frecuencias por debajo de la frecuencia de muestreo. El resultado sería una distorsión llamada aliasing. Aunque el teorema de muestreo esta formulado para funciones de una sola variable el teorema de muestreo puede ser extendido de la misma manera a funciones de varias variables arbitrarias.

La función imagen  $f(x, y)$  es digitalizada en la memoria de la computadora, tanto espacialmente como en amplitud.

La digitalización de las coordenadas espaciales  $(x, y)$  está asociada al concepto de muestreo, mientras que la digitalización de la amplitud al de cuantificación de los niveles de gris, como se muestra en la Figura 2.1

#### **2.2.1. Imagen digital**

Una imagen digital puede ser definida como una función bidimensional  $f(x, y)$ , donde  $f$  es el grado de iluminación (intensidad de la luz) en el espacio de coordenadas

 $(x, y)$  de la imagen para cada punto [2].

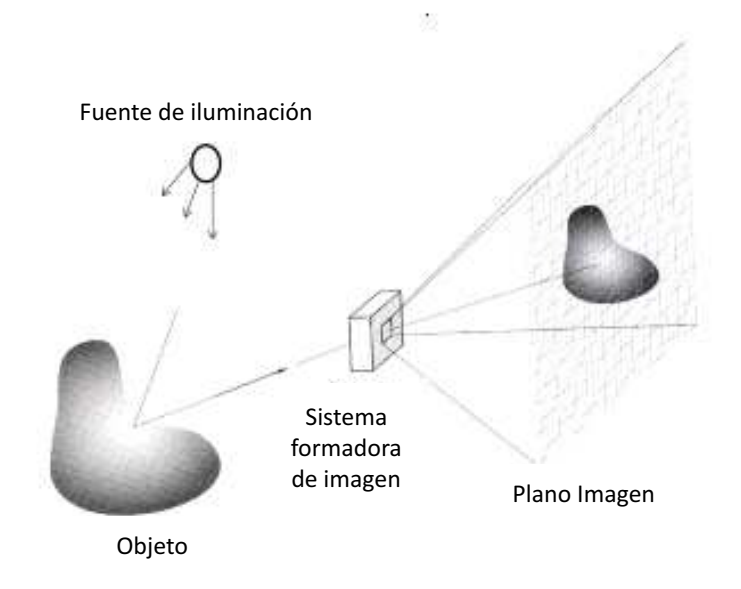

Figura 2.1: Sistema de adquisición de imágenes digitales usando una fuente de iluminación, y una **lente que proyecta la imagen del objeto.**

El valor de esta función depende de la calidad de la luz que incide sobre la escena vista, así como la parte reflejada por los objetos que componen dicha escena. Estos componentes son llamados de incidencia y reflectancía, siendo descritos por  $i(x, y)$ y  $r(x, y)$  respectivamente. El producto de ambas funciones proporcionan la función  $f(x, y)$ ,

$$
f(x, y) = i(x, y)r(x, y),
$$
\n(2.2.3)

siendo el intervalo de definición,

 $0 < i(x, y) < \infty$ ,

 $0 < r(x, y) < 1$ ,

por lo que  $f(x, y)$  estará acotada por,

$$
0 < f(x, y) < \infty
$$

En el caso de imágenes por transmisión, estos componentes son llamados de incidencia y transmición, siendo descritos por  $i(x, y)$  y  $t(x, y)$  donde,

$$
f(x, y) = i(x, y)t(x, y),
$$
\n(2.2.4)

siendo el intervalo de definición,

$$
0 < i(x, y) < \infty
$$

 $0 < t(x, y) < 1$ ,

por lo que  $f(x, y)$  estará acotada,

$$
0 < f(x, y) < \infty.
$$

La naturaleza de la iluminación viene determinada por la fuente de la luz, mientras que la reflectancia y transmitancia depende de las características del objeto en la escena.

Cuando  $x \, y \, y$  los valores de amplitud f son todos finitos, es decir, cantidades discretas, nosotros la llamaremos una imagen digital. En la Figura 2.2 se muestran tres formas básicas de representar  $f(x, y)$ .

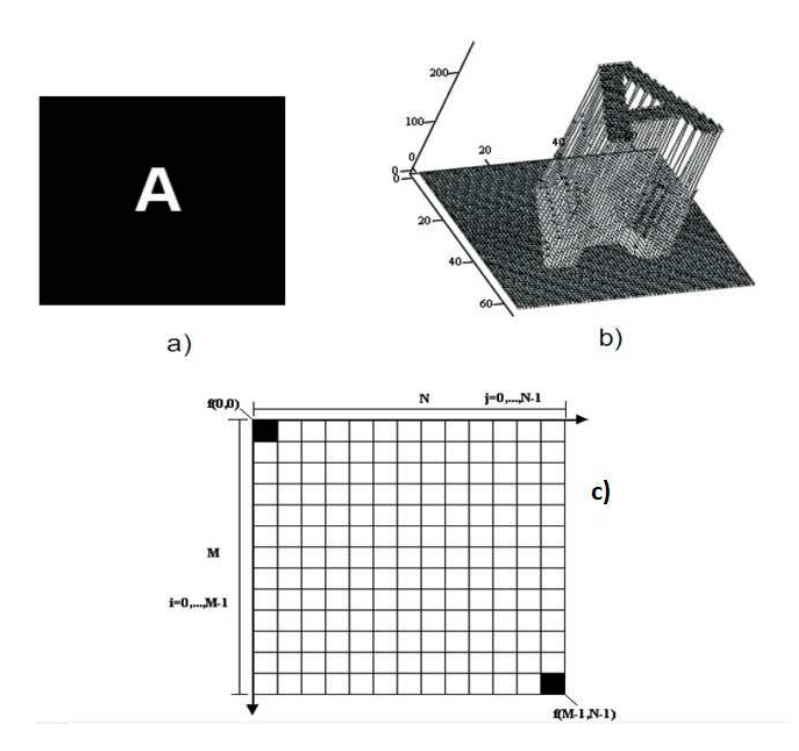

Figura 2.2: **Imagen digital representada como a) mapa de intensidades, b) funcion bidimensional, ´ y c) en el plano matricial**
La imagen en la memoria de la computadora se comporta como una matriz donde el valor de los elementos es su nivel de gris, y la fila y columna su posición en el espacio. La cuantificación es la conversión que sufre la amplitud de la señal analógica; así se genera el concepto de nivel de gris o intensidad. Para el caso de tener 256 niveles de gris (0 − 255), el 0 corresponde a un objeto no iluminado o que absorbe todos los rayos luminosos que inciden sobre él (negro), y el 255 a un objeto muy iluminado o que refleja todos los rayos que inciden sobre él (blanco).

### **2.2.2.** Resolución en Intensidades (Cuantización)

La resolución en k nivel de gris se refiere al cambio más pequeño discernible en niveles de gris. Debido a las consideraciones de hardware, el número de niveles de gris es usualmente un entero en potencias de 2. El número más común es de 8 bits. Un ejemplo de imágenes desplegadas con  $k = 4, 8...$ , 128 niveles de gris se muestra en la Figura 2.3.

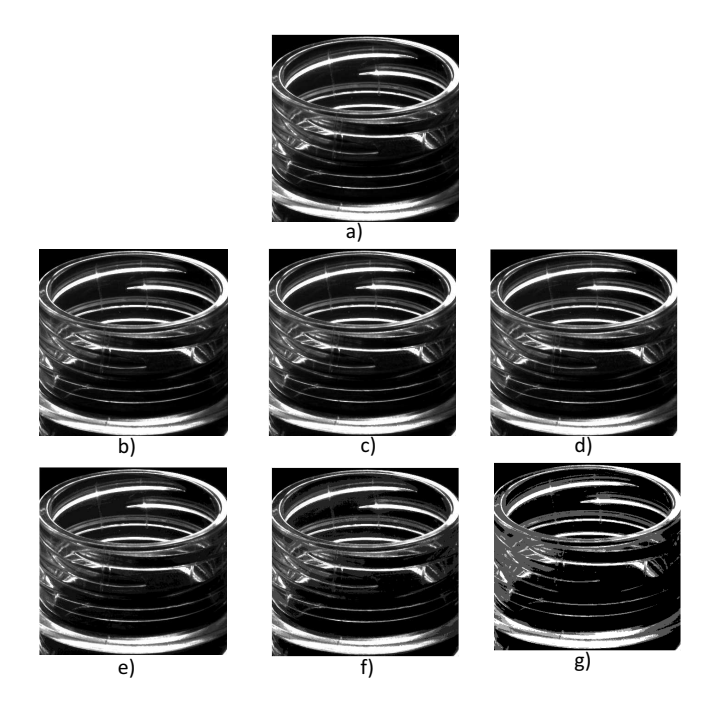

Figura 2.3: Resolución en niveles de gris de una imagen digital. a)Imagen original de 256 niveles **de gris b**), c), d), e), f) y g) imágenes de 128, 64, 32, 16, 8 y 4 niveles de intensidad respectivamente.

#### **2.2.3. Resolucion Espacial ´**

El muestreo es el principal factor que determina la resolución espacial de una imagen. La resolución espacial es el detalle más pequeño discriminable en una imagen. La resolución depende de las propiedades del sistema formador de imágenes.

Suponiendo que se construye un carácter con líneas verticales de ancho  $W$ , con el espacio entre las líneas también de ancho  $W$ . Un par de líneas consiste en cada línea y su espacio adyacente. De esta forma el ancho de un par de líneas es de  $2W$ , y son,

$$
\frac{1}{2W} \tag{2.2.5}
$$

pares de línea por unidad de distancia.

Como se ve en la Figura 2.4 se está representando de manera gráfica la construcción de un car´acter, es decir, en este caso se tiene la letra L, la cual se forma a partir de pares de líneas con un ancho W. La resolución espacial se refiere a los detalles más finos en una imagen y estos a su vez tienen que ver con la cantidad de pixeles que una imagen contiene, en el ejemplo anterior  $W$  es considerado como un píxel.

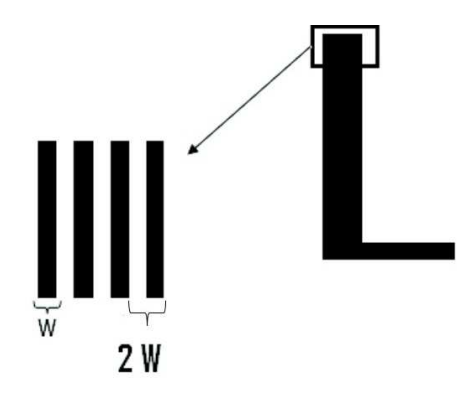

Figura 2.4: Representación de la construcción de un carácter con líneas de ancho W

Un ejemplo de cambios de resolución espacial se muestra en la Figura 2.5 donde se tiene una imagen de referencia de tamaño  $512X512$ , pixeles.

## **2.3. Mejoramiento de Imagenes ´**

El principal objetivo del mejoramiento es procesar una imagen, de tal manera que el resultado sea más adecuado que la imagen original para una aplicación en especifico. El mejoramiento de imágenes cae en dos grandes categorías: métodos en el dominio

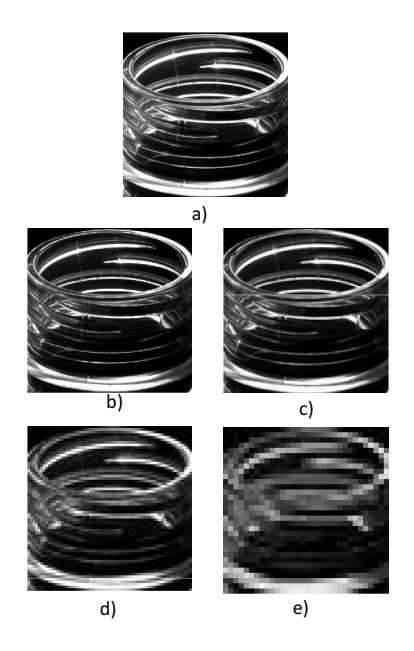

Figura 2.5: Resolución espacial de una imagen digital. a) imagen original de 512x512 pixeles, b) **a e) imagenes submuestredas a partir de 256x256, 128x128, 64x64 y 3 ´ 2x32 pixeles respectivamente a 512X512**

espacial y métodos en el dominio frecuencial.

El método de dominio espacial se refiere al plano imagen y está basado en la manipulación directa de los pixeles en una imagen. Las técnicas de procesamiento en el dominio frecuencial están basadas en la modificación de la transformada de Fourier de una imagen. Cuando una imagen es procesada para aplicaciones de Visión por Computadora, la evaluación depende del mejoramiento de la imagen. Esto es, una buena imagen produce un mejor resultado.

#### **2.3.1. Transformaciones basicas en niveles de gris ´**

Las operaciones individuales implican la generación de una nueva imagen modificando el valor del pixel en una simple localización basándose en una regla global aplicada a cada localización de la imagen. El proceso consiste en obtener el valor del píxel de una localización dada en la imagen, modificándolo por una operación lineal o no lineal colocando el valor del nuevo p´ıxel en la correspondiente localizaci´on de la nueva imagen. El proceso se repite para todas y cada una de las localizaciones de los píxeles de la imagen, el operador individual es una transformación uno a uno. El operador  $f$  se aplica a cada píxel en la imagen o sección de la imagen y la salida depende ´unicamente de la magnitud del correspondiente p´ıxel de entrada. La salida es independiente de los pixeles adyacentes.

Una transformación en el dominio espacial puede ser denotada por [2],

$$
g(x, y) = T[f(x, y)],
$$
\n(2.3.1)

donde  $f(x, y)$  es la imagen de entrada,  $g(x, y)$  es una imagen procesada y T es un operador sobre f. En este caso, q depende sólo de f en  $(x, y)$  y T se vuelve una función de transformación de niveles de gris de la forma,

$$
s = T(r). \tag{2.3.2}
$$

donde r es la función  $f(x, y)$  y s es  $g(x, y)$ .

Las transformaciones de niveles de gris son de 3 tipos: (negativo e idéntidad), logarítmicas (logarítmo y el inverso del logarítmo) y potencias (n-ésima potencia y n-ésima raíz) como se muestra en la Figura 2.6.

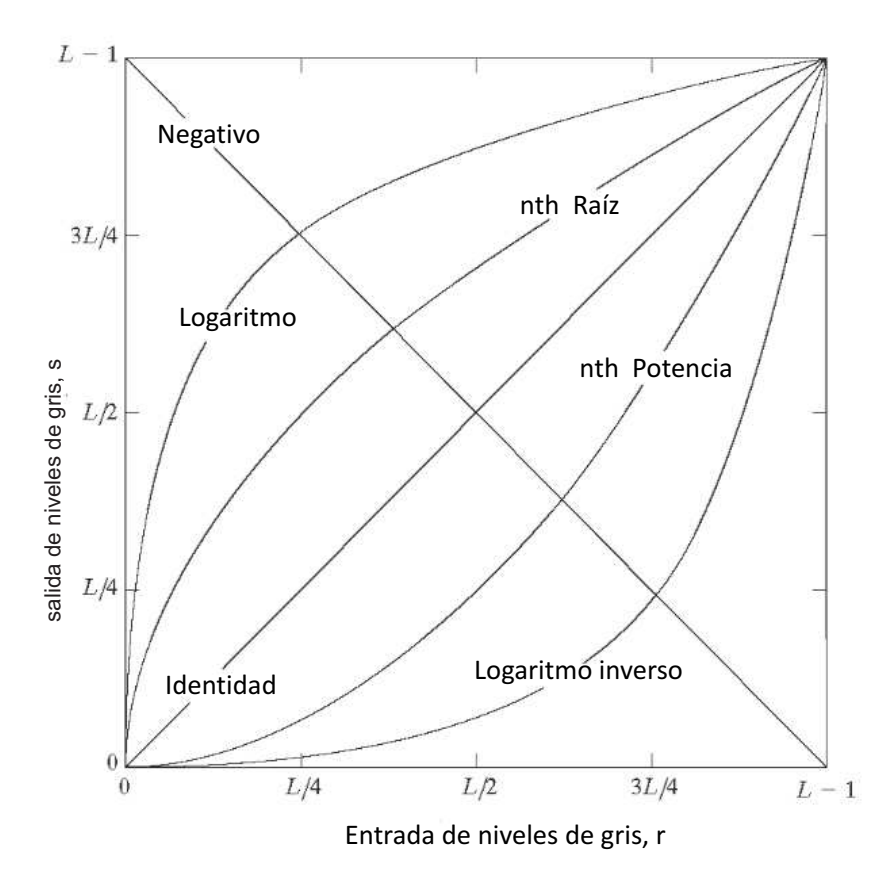

Figura 2.6: Funciones de transformación de L niveles de gris usadas para el mejoramiento de **imagenes. ´**

| Lineal    | Negativo<br>Identidad                      | $L-1-r$<br>r    |  |  |
|-----------|--------------------------------------------|-----------------|--|--|
| Logaritmo | Directo $p > 1$<br>Inverso $p < 1$         | c $log^p(1+r)$  |  |  |
| Potencias | Raiz $\gamma$ < 1<br>Potencia $\gamma > 1$ | $c\,r^{\gamma}$ |  |  |

Tabla 2.1: Funciones de transformación de L niveles de gris  $T(r)$ 

En la Tabla 2.1. se presentan las expresiones matemáticas de las funciones de transformación graficadas en la Figura 2.6. En la Figura 2.7 se muestran imágenes de prueba, cuyos valores de intensidad son transformados usando las funciones de la Tabla 2.1 y cuyos resultados se presentan en la Figura 2.8

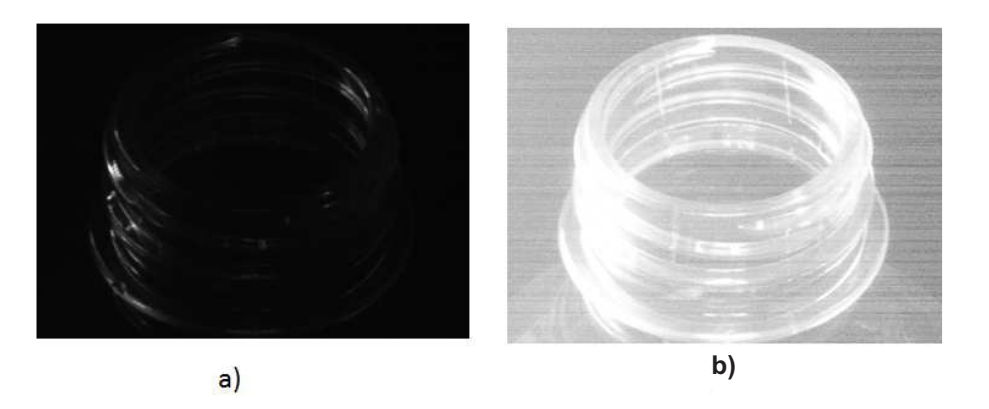

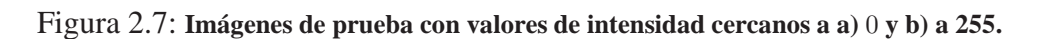

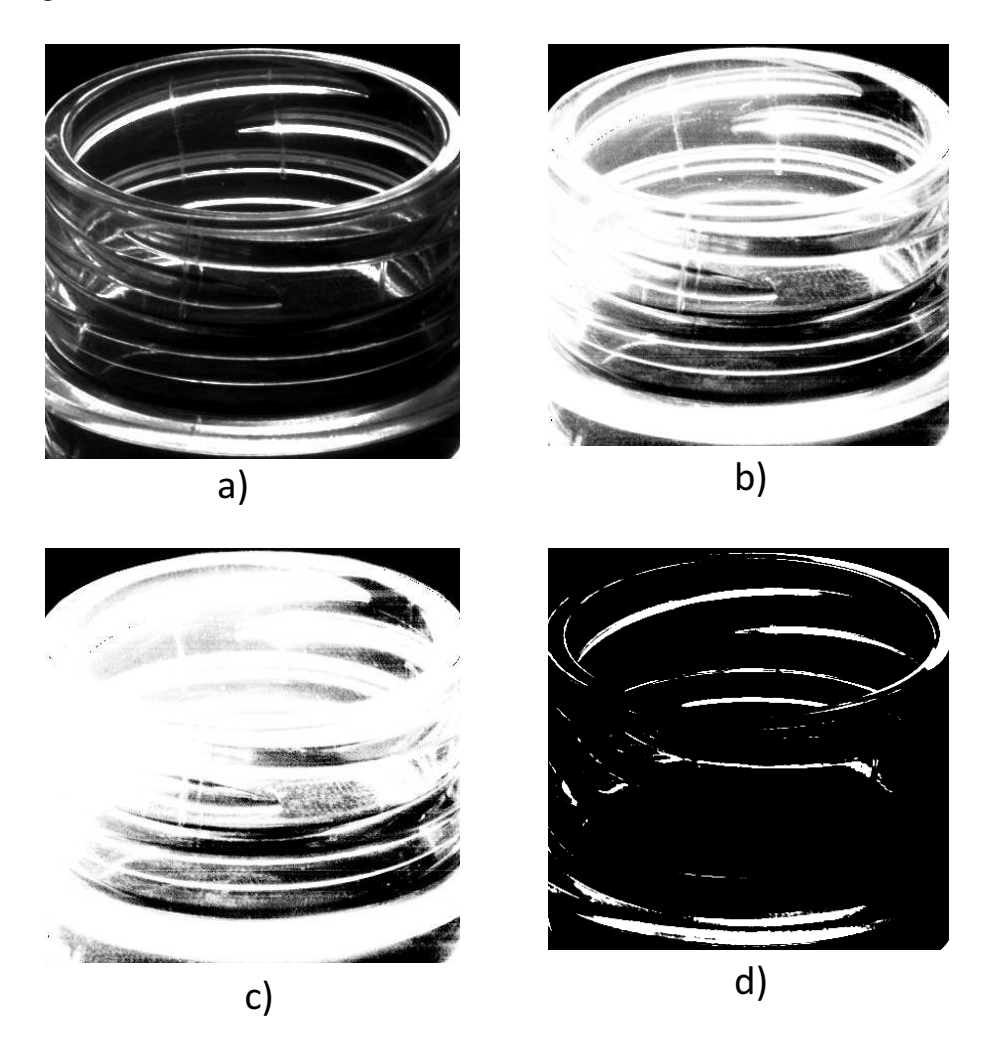

Figura 2.8: Imágenes usando las transformaciones de la tabla 2.1 a) imagen original b) logaritmo c) potencia d) raíz.

### **2.3.2. Convolucion´**

Para el caso unidimensional, se define como convolución de la función  $f(x)$  respecto a la función  $h(x)$  y una nueva función  $g(x)$  tal que,

$$
g(x) = h(x) * f(x) = \int_{i = -\infty}^{i = \infty} f(i)h(x - i)di,
$$
 (2.3.3)

En el caso con una función bidimensional  $f(x, y)$ ,

$$
g(x,y) = h(x,y) * f(x,y) = \int_{i=-\infty}^{i=\infty} \int_{j=-\infty}^{j=\infty} f(i,j)h(x-i,y-j)didj.
$$
 (2.3.4)

Si se trata del caso discreto con dos secuencias  $f(x)$  y  $h(x)$  se obtendría una secuencia de salida  $q(x)$ ,

$$
g(x) = h(x) * f(x) = \sum_{i = -\infty}^{i = \infty} f(i)h(x - i),
$$
 (2.3.5)

$$
g(x) = h(x) * f(x) = \sum_{i = -\infty}^{i = \infty} f(i)h(x - i).
$$
 (2.3.6)

Para el caso de imágenes digitales se usan convoluciones bidimensionales discretas, cuya formula es,

$$
g(x,y) = h(x,y) * f(x,y) = \sum_{i=-\infty}^{i=\infty} \sum_{j=-\infty}^{j=\infty} f(i,j)h(x-i,y-j).
$$
 (2.3.7)

Lo más normal es usar convolución de  $3 \times 3$  elementos. Entonces la expresión anterior puede concretarse en,

$$
g(x,y) = h(x,y) * f(x,y) = \sum_{i=0}^{i=2} \sum_{j=0}^{j=2} f(i,j)h(x-i,y-j).
$$
 (2.3.8)

### **2.3.3. Ecualizacion del Histograma ´**

Supongamos una función continua, y sea la variable  $r$  la representan los niveles de gris en la imagen a ser realzada, r está normalizada en el intervalo [0, 1], con  $r = 0$ representando el negro y  $r = 1$  representado el blanco. Considerando el caso discreto donde los valores de pixeles toman valores en el intervalo de  $[0, L - 1]$ . Para cualquier  $r$  que satisface lo anterior, determinemos la transformación,

$$
s = T(r),\tag{2.3.9}
$$

que produce un nivel s para cada pixel de valor r de la imagen original.

La transformación  $s = T(r)$ , cumple con las siguientes condiciones:

1  $T(r)$  es de valor único y monotóna en el intervalo  $0 < r < 1$ , y

2  $0 < T(r) < 1$  para  $0 < r < 1$ .

La condición de valor único garantiza que la transformación inversa exista y que sea monótonicamente creciente. Preserva el orden de los valores de salida de negro a blanco. La condición (2) garantiza que los niveles de gris de la imagen de salida estarán en el mismo rango que los de la imagen de entrada.

Los niveles de gris de una imagen puede ser vista como una variable aleatoria en el intervalo de [0, 1]. Uno de los descriptores fundamentales de las variables aleatorias es la función de densidad probabilística (PDF). Una función de transformación de variables aleatorias de particular importancia en el procesamiento de imágenes es la función de distribución acumulada (CDF). Como las PDF son el área bajo la curva, esta función de transformación es de valor único y monotónicamente creciente, además que mantiene el rango de [0, 1]. Satisfaciendo las condiciones (1) y (2).

Para valores discretos trabajamos con probabilidades y sumatorias en lugar de funciones de densidad de probabilidad e integrales. La probabilidad de la ocurrencia de un nivel de gris  $r_k$  en una imagen se aproxima como,

$$
p_r(r_k) = \frac{n_k}{n} \qquad k = 0, 1, 2, ..., L - 1 \tag{2.3.10}
$$

donde n es el número total de pixeles de la imagen  $n_k$  es el número de pixeles que tiene el nivel de gris  $r_k$  y L es el número total de posibles niveles de gris en la imagen. La versión discreta de la función de transformación (es decir, de la función de distribución acumulada) es,

$$
s_k = T(r_k) = \sum_{j=0}^k P_r(r_j) \qquad s_k = \sum_{j=0}^k \frac{n_j}{n} \qquad k = 0, 1, 2, ..., L - 1 \qquad (2.3.11)
$$

La imagen procesada (salida) se obtiene mapeando cada pixel con valor  $r_k$  de la imagen de entrada a su correspondiente nivel  $s_k$  en la imagen de salida. A esta trasformación se le llama ecualización del histograma o linearización del histograma. La cual satisface las condiciones (1) (2). Un ejemplo se muestra en la Figura 2.9.

La versión discreta de la función de transformación es,

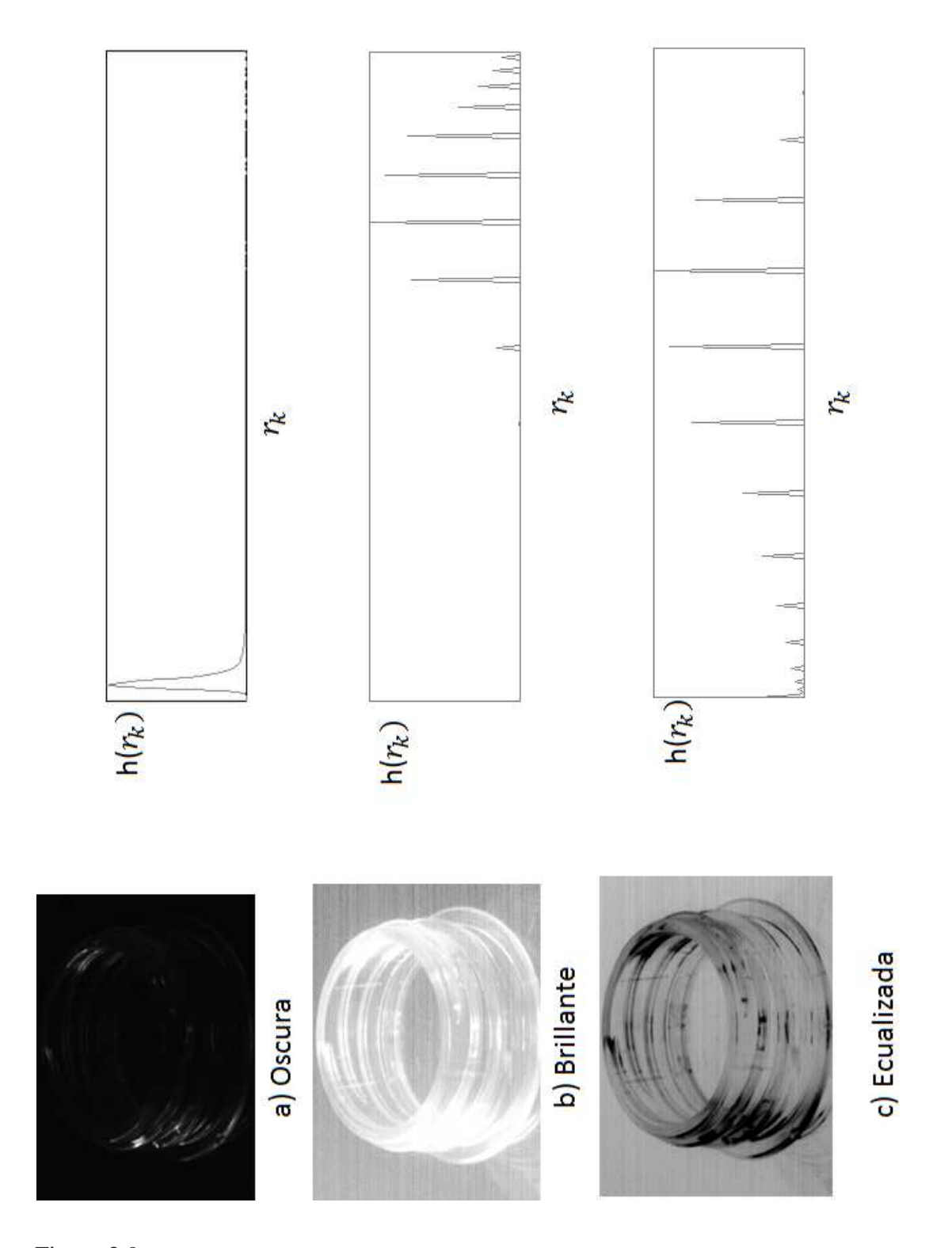

Figura 2.9: Tres tipos de imágenes básicas y sus correspondientes histogramas a) oscura, b) bri**llante y c) alto contraste.**

$$
s_k = \sum_{j=0}^{k} P_r(r_j) = \sum_{j=0}^{k} \frac{n_j}{N} \qquad k = 0, 1, ...L - 1,
$$
 (2.3.12)

donde  $s$  es la imagen de salida. En la Figura 2.10 se muestra un ejemplo de ecualización.

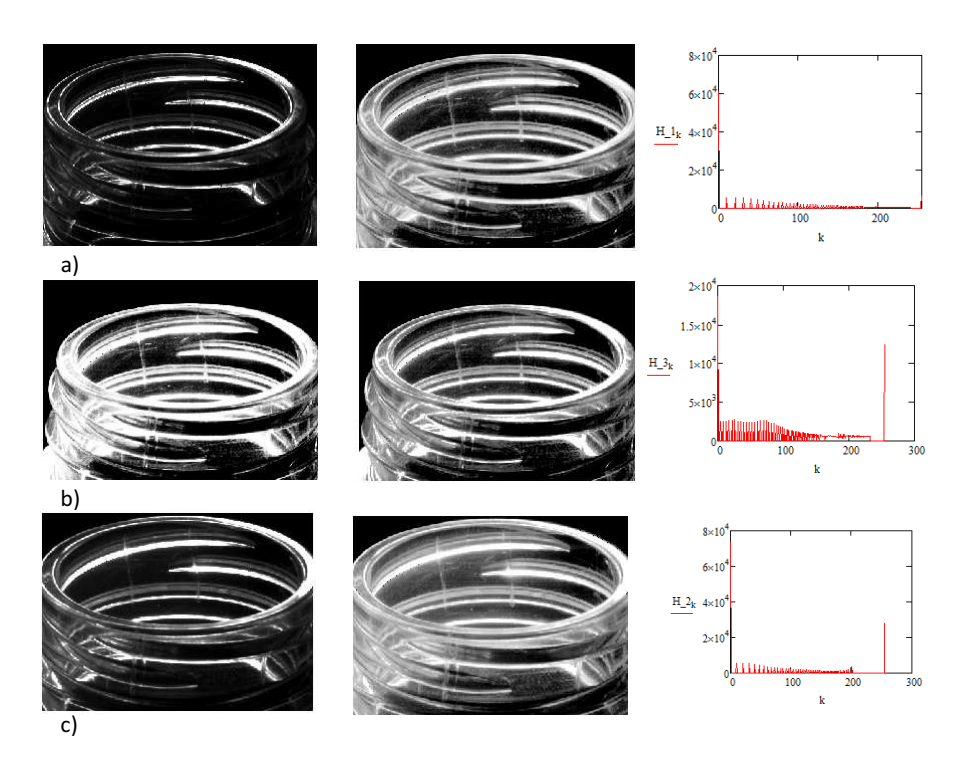

Figura 2.10: Imágenes resultantes de la ecualización y sus correspondientes (histogramas).

## **2.4. Filtraje Espacial**

El filtraje espacial consiste en mover un filtro  $w(s, t)$  de tamaño  $m \times n$  de un punto a otro en la imagen, a éste tipo de operación se le denomina convolución. En cada punto  $(x, y)$ , la respuesta g del filtro en ese punto es calculado usando [2],

$$
g(x,y) = \sum_{s=-a}^{a} \sum_{t=-b}^{b} w(s,t) f(x+s, y+t),
$$
\n(2.4.1)

donde  $a = (m-1)/2$  y  $b = (n-1)/2$ . Un ejemplo se muestra en la Figura 2.11.

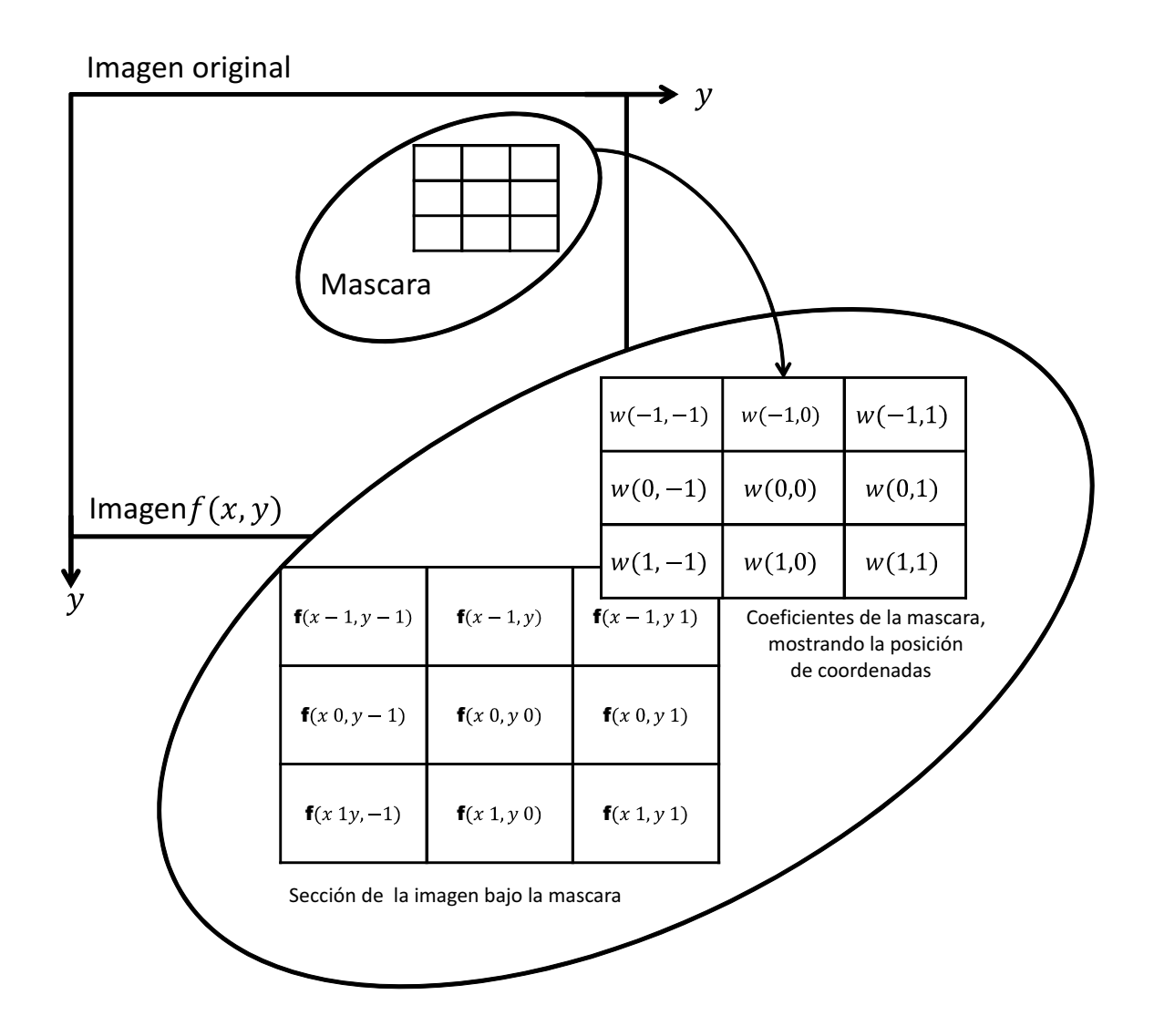

Figura 2.11: Convolución de un filtro  $w(s, t)$  con una imagen  $f(x, y)$ .

### **2.4.1. Filtraje pasa bajas ideal**

Los filtros pasa bajas son usados para suavizar y reducir de ruido. El suavizado es usado en el pre-procesamiento para remover pequeños detalles en la imagen antes de la extracción de objetos. Sin embargo, tiene efectos no deseados al suavizar las orillas.

La salida del suavizado es el promedio de los pixeles contenidos en la vecindad del filtro. Este filtro es llamado filtro promedio y se muestra en la Figura 2.12.

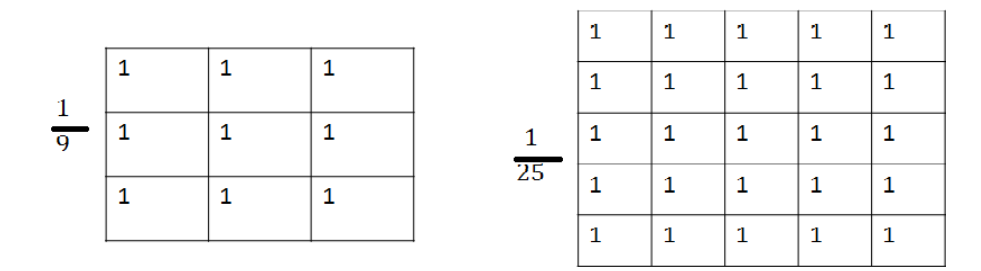

Figura 2.12: **El filtro pasa bajas promedio de a)3x3 y b)5x5 pixeles.**

en la Figura 2.13 se muestra el resultado del filtraje pasa bajas usando filtros promedios.

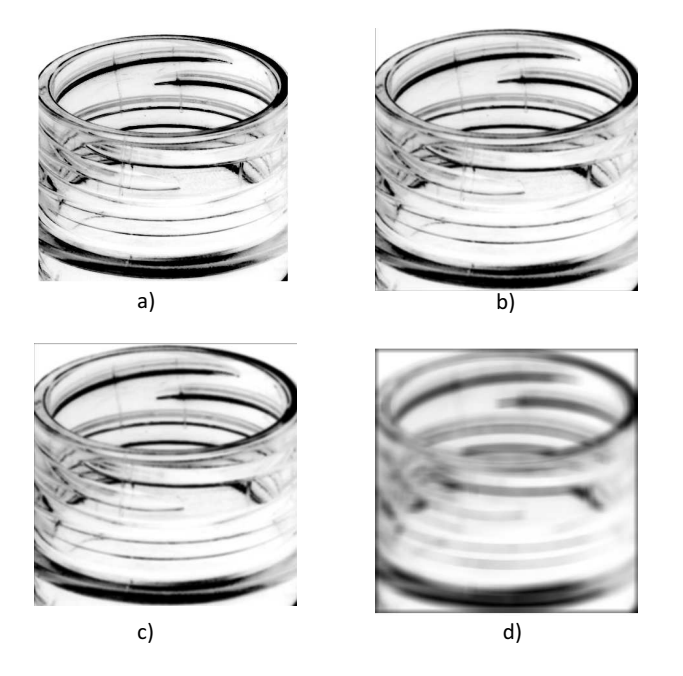

Figura 2.13: **a) Imagen original b)-d) Resultado del suavizado usando filtros de tamano m= 3, 5 ˜ y 15 respectivamente.**

### **2.4.2. Filtraje pasa altas ideal**

Los bordes de una imagen digital se pueden definir como transiciones entre dos regiones de niveles de gris significativamente distintos. Suministran una valiosa información sobre las fronteras de los objetos y pueden ser utilizadas para segmentar la imagen, reconocer objetos entre otras. La mayoría de las técnicas para detectar bordes emplean operadores locales basados en distintas aproximaciones discretas de la primera y segunda derivada de los niveles de gris de la imagen.

El principal objetivo de los filtros pasa altas es el realce de los bordes de las imágenes y as´ı destacar el detalle fino en una imagen o definir el detalle que ha sido suavizado durante la adquisición de imágenes. Como el suavizado es análogo a la integración es fácil concluir que el realce puede ser acompañado de derivadas espaciales.

La definición básica de la derivada de primer orden de una función  $f(x)$  es [3],

$$
\frac{\partial f(x)}{\partial x} = f(x) - f(x - 1) \tag{2.4.2}
$$

la derivada de segundo orden es,

$$
\frac{\partial^2 f(x)}{\partial x^2} = f(x+1) + f(x-1) - 2f(x)
$$
 (2.4.3)

La derivada de primer orden generalmente produce líneas delgadas en una imagen. La derivada de segundo orden resalta más el detalle fino tal como líneas delgadas y puntos aislados. La derivada de primer orden responde principalmente a grandes cambios en los niveles de gris. La derivada de segundo orden produce una doble respuesta a estos cambios de peso, y responde mejor a un punto que a una línea.

El operador Laplaciano para una función imagen  $f(x, y)$  de dos variables es definida como [2],

$$
\nabla^2 f = \frac{\partial^2 f}{\partial x^2} + \frac{\partial^2 f}{\partial y^2},\tag{2.4.4}
$$

donde

$$
\frac{\partial^2 f}{\partial x^2} = f(x+1, y) + f(x-1, y) - 2f(x, y),
$$
\n(2.4.5)

$$
\frac{\partial^2 f}{\partial y^2} = f(x, y + 1) + f(x, y - 1) - 2f(x, y),
$$
\n(2.4.6)

sustituyendo las Ecs, (2.4.5) y (2.4.6) en (2.4.4),

$$
\nabla^2 f = [f(x+1, y) + f(x-1, y) + f(x, y+1) + f(x, y-1)] - 4f(x, y), \quad (2.4.7)
$$

A partir de la Ec. (2.4.7) se tienen los coeficientes del filtro Laplaciano mostrado en la Figura 2.14.

|   | $0 \mid 1 \mid 0$ |              | $\overline{\mathbf{0}}$ | $-1$ | $\bf{0}$ | $\mathbf{1}$ | $\mathbf{1}$ | 8. |
|---|-------------------|--------------|-------------------------|------|----------|--------------|--------------|----|
|   |                   |              | $\mathbf{1}$            |      | $-1$     | $\mathbf{1}$ | -8           | 1  |
| 0 |                   | $\mathbf{0}$ | $\mathbf{0}$            |      | 0        |              | $\mathbf{1}$ |    |
|   | a                 |              |                         | b    |          |              | c.           |    |

Figura 2.14: **a) Coeficientes del filtro Laplaciano -4. b) Negativo del filtro laplaciano 4 c) Coeficientes de filtro Laplaciano en todas direcciones**

En la Figura 2.15. se muestra un ejemplo de filtraje pasa altas usando filtros Laplaciano.

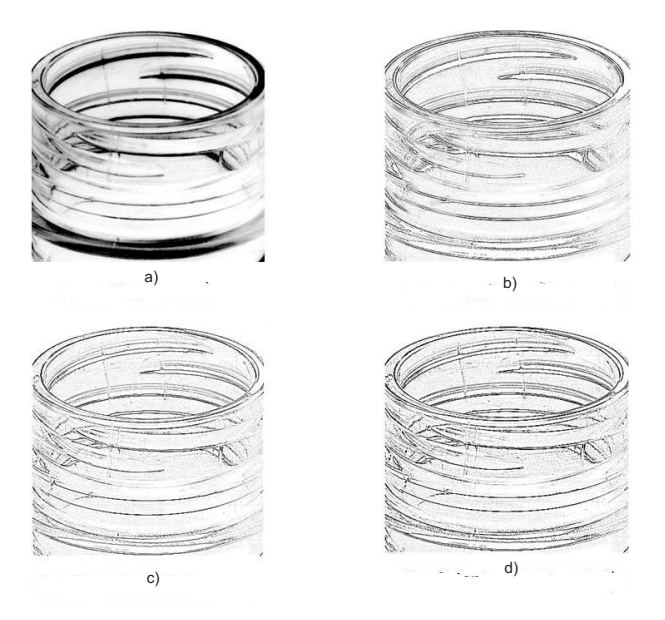

Figura 2.15: **a) Imagen original. Resultado del realce usando filtros Laplaciano con coeficientes central es b) 4, c) -4 y d) -8**

## **2.5. Filtraje Frecuencial**

En esta sección se abordan técnicas en el dominio frecuencial, útiles para el mejoramiento de im´agenes. El dominio frecuencial es el espacio definido por lo valores de la transformada de Fourier (TF) en la variables frecuenciales  $(v, v)$ . Un análisis más detallado se encuentra en el Apéndice A.

Usualmente es importante hacer una asociación directa entre componentes específicos  $f(x, y)$  de una imagen y su transformada  $F(v, v)$ , como se observa en la Figura 2.16. Sin embargo, es posible hacer relaciones entre los componentes frecuenciales de la  $FT$  y las características espaciales de una imagen. Dado que la frecuencia está directamente relacionada a la razón de cambio, se pueden asociar frecuencias en la  $TF$  con variaciones de intensidad en una imagen, tales como orillas en los objetos y en otros componentes de una imagen caracterizada por cambios abruptos de sus niveles de gris, como el ruido.

Un esquema del filtraje en el dominio frecuencial se muestra en la Figura 2.16.

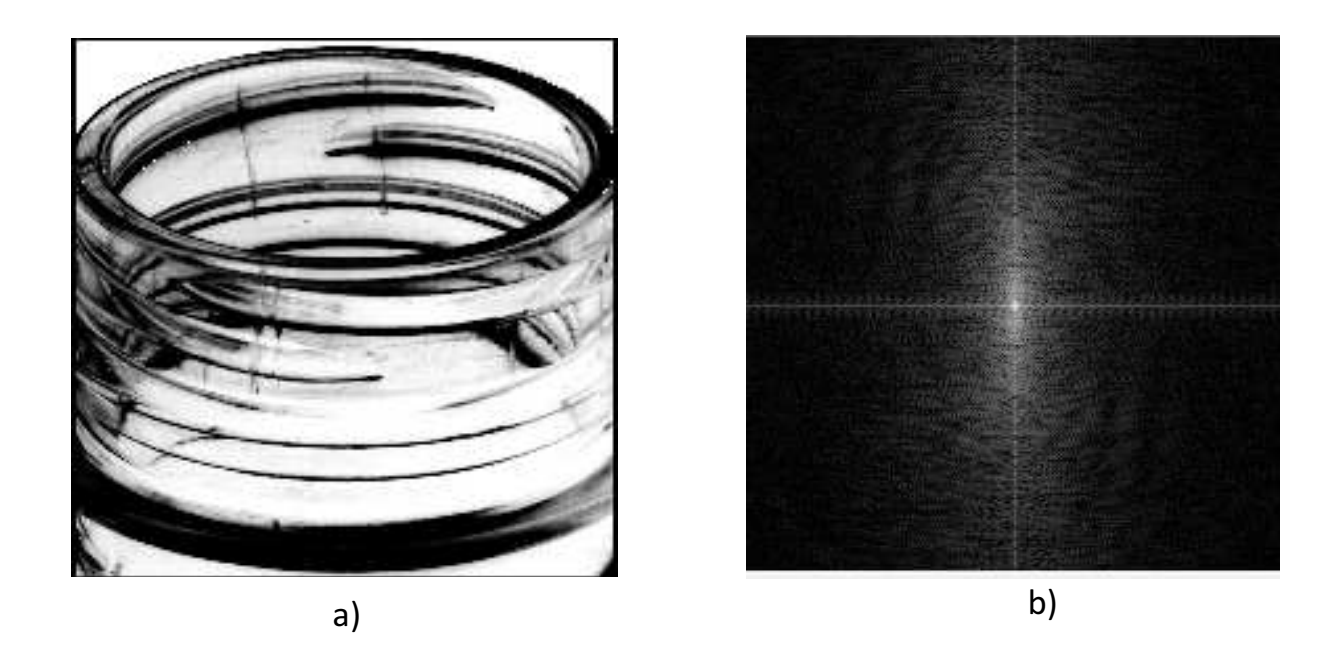

Figura 2.16: **a) imagen** f(x, y) **del sello de una botella b) espectro de Fourier .**

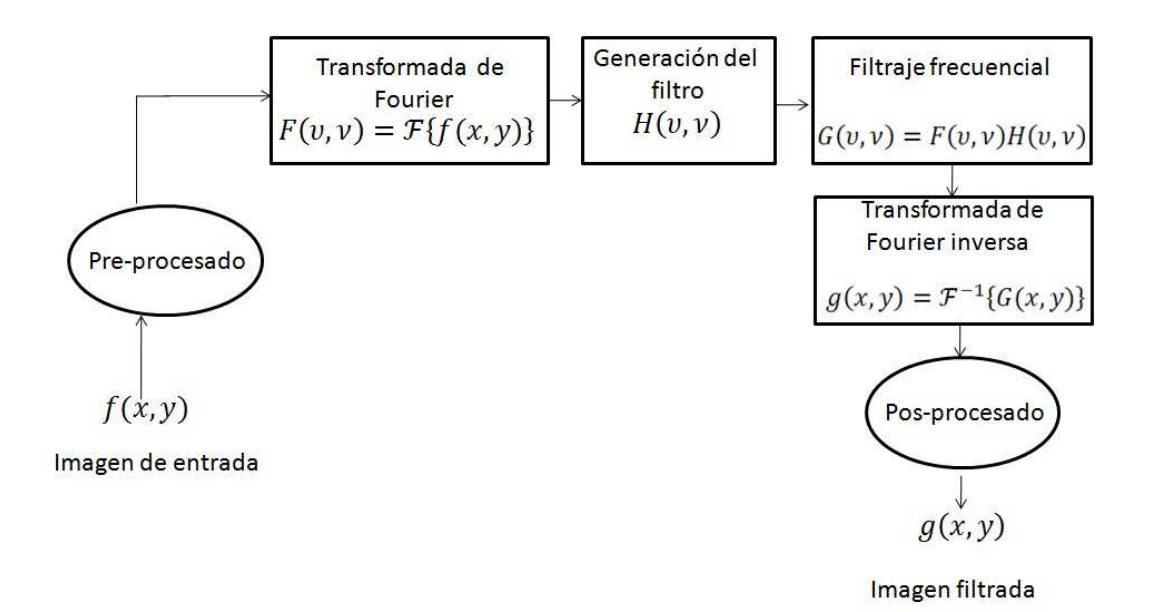

Figura 2.17: **Pasos basicos para el filtraje frecuencial. ´**

### **2.5.1. Filtraje pasa bajas ideal**

El filtro pasa bajas m´as simple es aquel que elimina todas las componentes de alta frecuencia de la transformada de Fourier que se encuentra en una distancia  $D_0$  del origen del espectro. Este filtro esta dado por [2], ´

$$
H(u, v)_{pb} = \left\{ \begin{array}{l} 1 \Leftrightarrow D(u, v) \le D_0 \\ 0 \Leftrightarrow D(u, v) > D_0 \end{array} \right. \tag{2.5.1}
$$

donde  $D_0$  es la frecuencia de corte  $D(u, v)$  es la distancia desde el punto  $(u, v)$  al centro del rectángulo de frecuencias, la distancia de cualquier punto  $(u, v)$  al centro de la transformada de Fourier está dada por,

$$
D(u, v) = [(u - \frac{M}{2})^2 + (\nu - \frac{N}{2})^2]^{\frac{1}{2}}
$$
\n(2.5.2)

donde  $N \times M$  es el tamaño de la imagen a filtrar. Una perspectiva de  $H_{pb}(u, v)$  se muestra en la Figura 2.18

En la Figura 2.19 se muestra un ejemplo de filtraje pasa bajas ideal, donde al variar la frecuencia de corte, empezando con  $D_0 = 15$  hasta  $D_0 = 230$ , entre más pequeño es el di´ametro del filtro menos deja pasar las altas frecuencias, esto se traduce en una imagen suavizada.

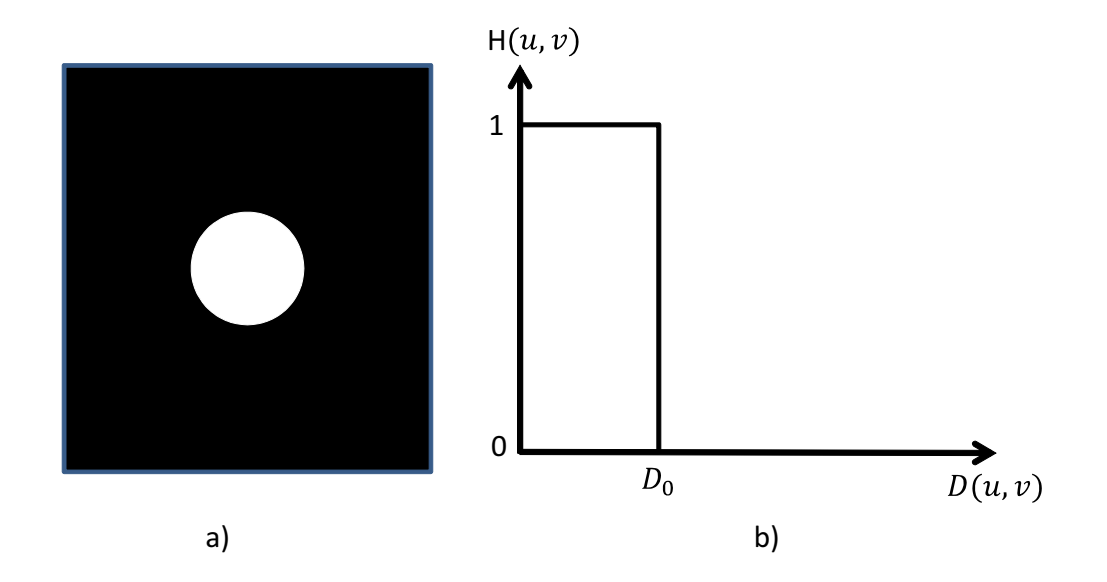

Figura 2.18: **Filtro pasa bajas ideal a) desplegado como imagen b) seccion transversal del filtro ´ radial.**

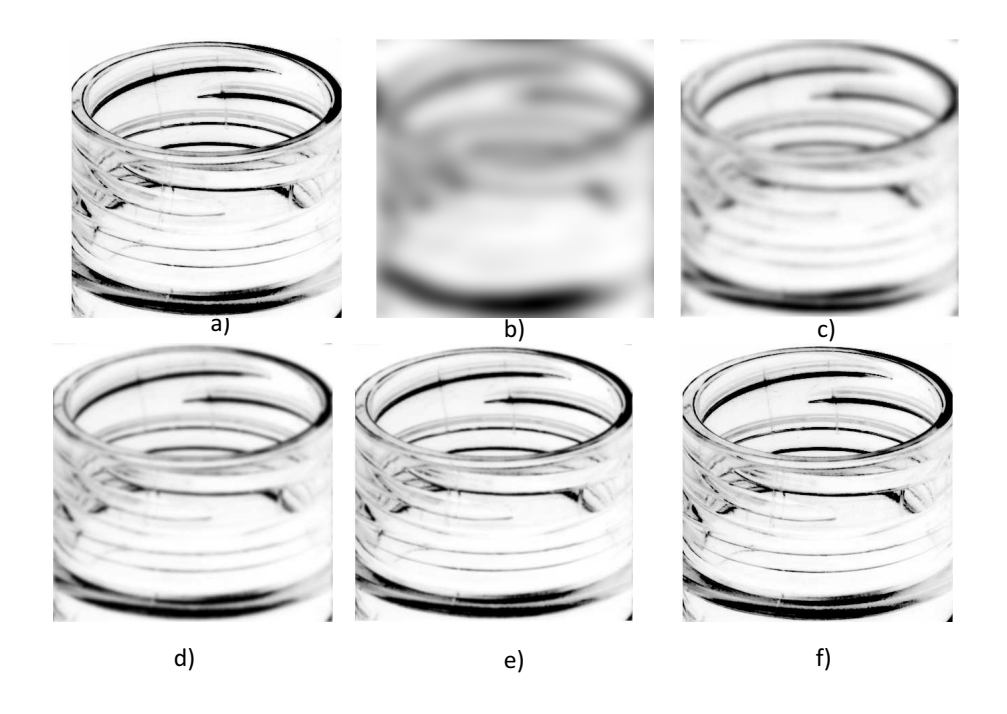

Figura 2.19: **Imagen original filtrada con un filtro pasa bajas ideal de b)**  $D_0 = 5$ **, c)**  $D_0 = 15$ **,**  $\mathbf{d})D_0=30$ e)  $D_0=60$  , f)  $D_0=230$  como se muestra.

### **2.5.2. Filtraje pasa altas ideal**

El proceso de filtraje pasa altas atenúa los componentes de altas frecuencia sin afectar la información de bajas frecuencias en la transformada de Fourier. El filtro pasa altas puede ser obtenido como [2],

$$
H_{pa}(u,v) = 1 - H_{pb}(u,v)
$$
\n(2.5.3)

donde  $H_{pb}(u, v)$  es la función de transferencia del filtro pasa altas. En la figura 2.20 se

muestra una perspectiva de  $H_{pa}(u, v)$ 

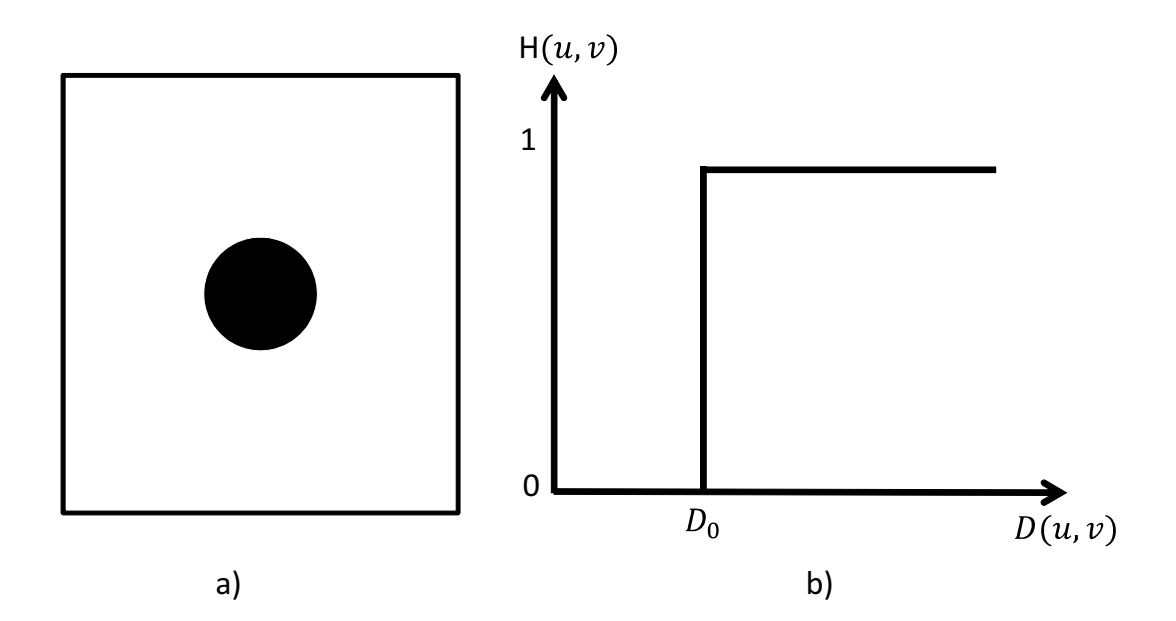

Figura 2.20: **Filtro pasa altas ideal a) desplegado como imagen b) seccion transversal del filtro ´ ideal.**

En la Figura 2.21 se muestra un ejemplo de filtraje pasa altas, donde al variar la frecuencia de corte, empezando con  $D_0 = 15$  hasta  $D_0 = 120$ , entre más grande es el di´ametro del filtro menos deja pasa las bajas frecuencias, esto se traduce en una imagen con bordes mejor definidos.

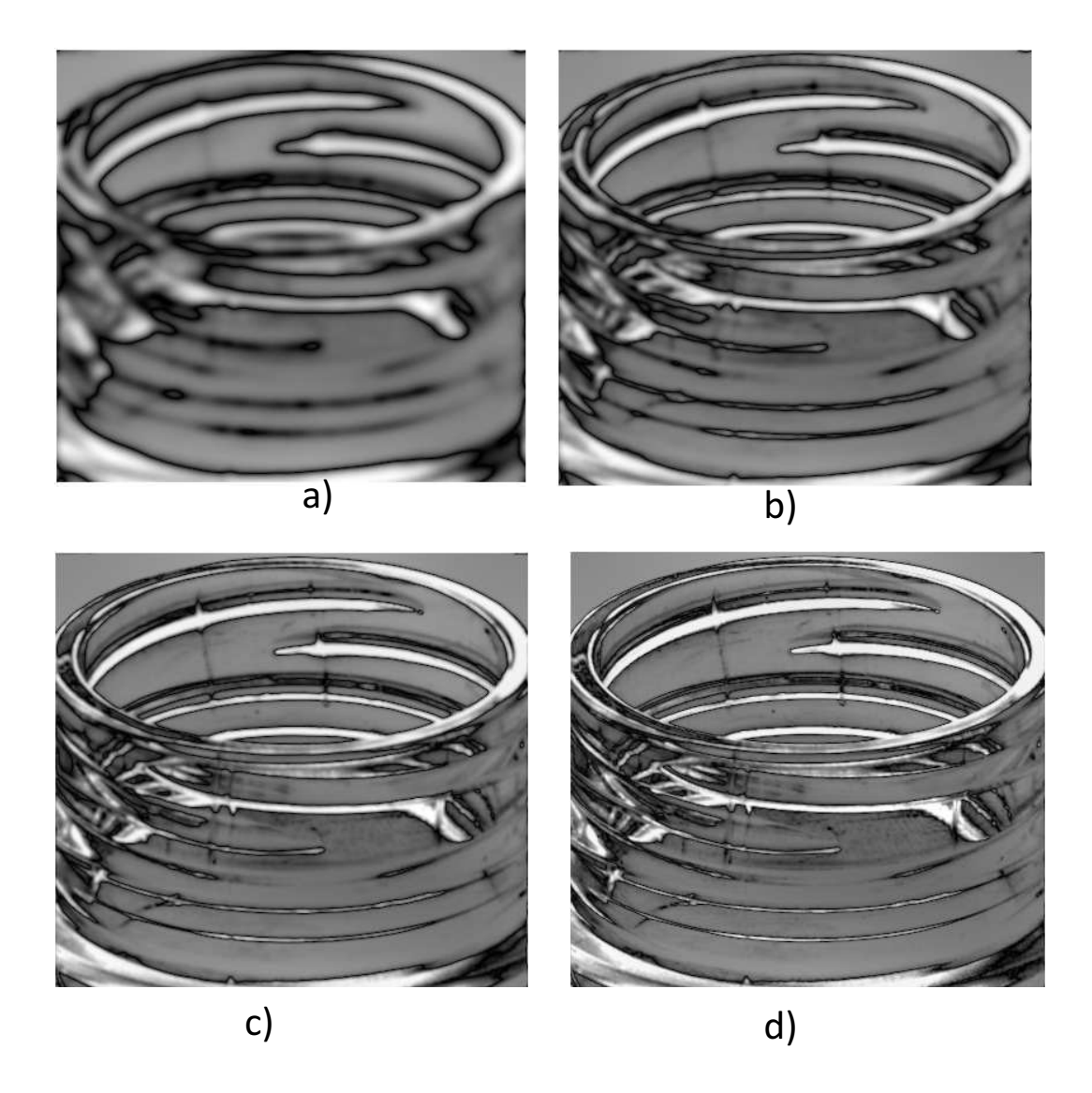

Figura 2.21: Resultado de filtrado pasa altas de una imagen con frecuencia de corte a)  $D_0 = 15\,$ **b**)  $D_0 = 30$ ,  $D_0 = 60$  **y**  $D_0 = 120$ .

## **2.6. Conclusiones**

Se estudió el proceso de digitalización de imágenes a través del muestro espacial y en intensidades de l imagen formada por un sistema óptico digital. La calidad de la imagen digital resultante se mide en función de su resolución espacial y en intensidades, los tamaños usados fueron de 512x512 pixeles y 256 niveles de gris.

Se analizaron técnicas para el mejoramiento de imágenes en los dominios espacial y frecuencial. Los resultados obtenidos en el dominio espacial usando transformaciones de nivel de gris son dependientes de la imagen de entrada y la aplicación. A diferencia de la ecualización el histograma que no depende de ningún parámetro.

El filtro espacial basado en la operación de convolución entre la imagen y el filtro, también fue usado para el mejoramiento de una imagen. Por ejemplo, para eliminar ruido y discontinuidades en diferentes cantidades se usaron filtros pasa bajas como el promedio. Por el contrario, para realzar orillas y contornos se usaron filtros pasa altas basados en derivadas como el Laplaciano.

El filtraje frecuencial basado en operaciones en el dominio de Fourier es utilizado para el filtrado de las frecuencias de imágenes. se estudio el filtro pasa altas y pasa bajas cuyo parámetro principal es la frecuencia de corte D0.

En el siguiente capítulo, se analizarán sistemas óptico digitales para la adquisición de imágenes de botellas PET. El defecto en las botellas se detectará usando los algoritmos estudiados en este capátulo.

# **Bibliograf´ ıa**

- [1] Rafael C. Gonzalez and Richard E. Woods. *Digital Image Processing, Prentice Hall, 2da Edicion, (2002). ´*
- [2] A. Escalera H. Visión por Computador: *Fundamentos y métodos, Prentice Hall, 1ra Edicion, (2002). ´*
- [3] G. Pajares and J. de la Cruz. Visión por Computador: *Imágenes digitales y aplicaciones, Alfaomega Ra-Ma, 2da Edicion, (2008). ´*

## **Capítulo 3**

# $S$ **istemas de Visión por Computadora para la deteccion de defectos ´**

## **3.1. Introduccion´**

El control de calidad es una parte esencial en cualquier sistema de producción de botellas. Los sistemas manuales tienen un alto porcentaje de error en la clasificación de botellas defectuosas [1]. Los métodos basados en visión por computadora en una línea de producci´on detectan un porcentaje muy elevado de todas las botellas defectuosas, pero también tienen un número de falsos defectos. Los defectos verdaderos son usualmente producidos por variaciones de temperatura y se ven como grietas (divisiones) en la botella [5]. Las botellas con estos defectos críticos no pueden ser utilizadas, y por lo tanto se tienen que retirar de la línea de producción.

Por otro lado, las botellas recicladas son cada vez más comunes debido a su rentabilidad [4]. El control de calidad en esta etapa se refiere a la detección de defectos como grietas, deformaciones o bien la presencia de objetos extraños como partículas de suciedad y objetos pegajosos en la botella [1].

En este capítulo se describen los sistemas ópticos digital implementados para la adquisición de imágenes de botellas PET. Para lograr la inspección de tres zonas de la botella, pared, sello y base fue necesario implementar tres módulos de inspección. El procesamiento de información es el mismo para los casos de pared y boca de la botella pero diferente para la base de la botella.

## **3.2. Sistemas Optico Digital para la Adquisici ´ on de Im ´ age- ´**

#### **nes**

En un sistema de adquisición de imágenes, la intensidad de los rayos reflejados por los objetos deben ser registrados y convertidos en una señal eléctrica. La tarea se realiza con un sensor de una cámara CCD. La formación de imágenes ocurre cuando un sistema ´optico (lente) refracta o refleja la radiaci´on que proviene del objeto. La encargada de recibir la señal trasmitida por la cámara y convertirla en señal digital es la tarjeta de adquisición de imágenes. Dicha tarjeta permite obtener también una señal analógica, para la representación de la imagen en el monitor. A continuación se describen las características más importantes del sistema.

La iluminación juega un papel vital en los sistemas de visión por computadora, al simplificar de manera considerable el análisis de imágenes. Generalmente la iluminación existente en el entorno no suele ser aceptable. Las imágenes que se obtienen con bajo contraste poco o demasiado iluminadas no son las mas adecuadas para su an´alisis. Los tipos de iluminación mas utilizados son direccionales y difusos. La primera consiste en aplicar una iluminación orientada al objeto usando un haz altamente direccional. Es ideal para la localización y reconocimiento de piezas, o inspección de la superficie de los objetos. La iluminación difusa, busca que los haces luminosos incidan sobre el objeto desde todas direcciones. Con éste tipo de iluminación se intenta que los haces luminosos incidan sobre el objeto desde todas las direcciones. Se utilizan cuando se van a tomar imágenes a través de microscopios, los objetos a analizar presentan superficies suaves y regulares, o se necesitan im´agenes desde diversos puntos de vista, por lo que no se pueden favorecer a unas zonas más que otras. Hay que tener en cuenta que proporciona el mínimo contraste del objeto, debido al ausencia de sombras, como el sistema de la Figura 3.1 formado por un arreglo circular de LEDs que irradian luz blanca que van de los 400 − 700 nm [3], sobre un campo de trabajo de 7,6 a 22,8 cm. Los LEDs proporcionan luz monocromática, tienen un período de vida largo a un bajo costo.

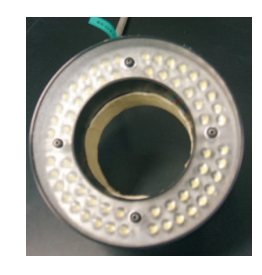

Figura 3.1: **Iluminacion difusa: Anillo de LEDs ´**

Otra opción es la luz estroboscópica, ideal para analizar objetos en movimiento, sin embargo necesitan ser sincronizadas con las cámaras una desventaja es que su intensidad va decreciendo con el tiempo.

La distancia focal de la lente es el parámetro principal al momento de calcular la posición y el tamaño de los objetos y el  $\sharp f$  se relaciona con la cantidad de luz que se deja pasar por el objetivo y es expresada en la siguiente ecuación.

$$
\#f = \frac{f}{D} \tag{3.2.1}
$$

donde  $f$  es la focal y  $D$  es el diametro de la lente.

El tamaño máximo del objeto cuya imagen puede ser contenida dentro del plano imagen depende de tres factores: el tamaño del sensor, la distancia a la que se sitúa el objeto y la distancia focal. Variando estos parámetros se conseguirá que el sistema de visión sea capaz de captar con suficiente resolución los objetos y defectos que se quieran analizar o detectar. Un parámetro que relaciona la distancia focal y el tamaño de la zona sensible es el *angulo visual ´* . Este se define como el ´angulo que forman dos rayos que inciden sobre los bordes externos del sensor y está expresado como,

$$
\theta = 2 \arctan\left(\frac{S_{CCD}}{2f}\right),\tag{3.2.2}
$$

donde  $S_{CCD}$  es el tamaño del sensor y f la distancia focal. Para el caso de un sistema de lentes zoom de 37 − 75mm, los valores típicos para el ángulo visual vertical y horizontal son: Gran angular (35°-100°), Estándar (12°-35°) y Telefoto (6°-12°). En la Figura 3.2 se muestra una lente zoom de 35mm usada en éste trabajo.

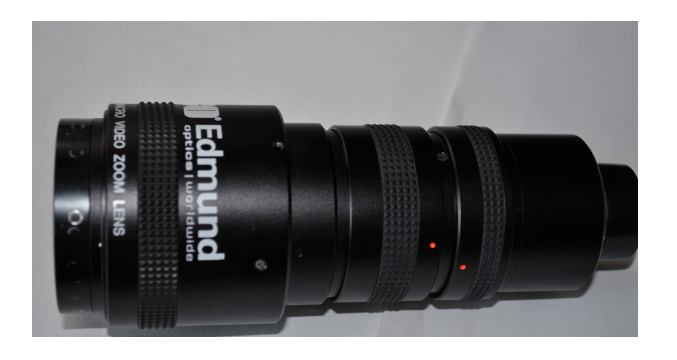

Figura 3.2: **Lente zoom utilizada para el registro de las imagenes en ´ este trabajo ´**

El *diafragma*, adem´as de limitar la intensidad del haz luminoso, mejora la calidad general de la imagen al aumentar la profundidad de campo; así la nitidez de la imagen

mejora notablemente cerrando el diafragma dos o tres números, a partir de la máxima abertura. La relación entre un número y el siguiente es  $\sqrt{2}$ : 1,4; 2; 2,8; 4. Pero al ser la cantidad de luz proporcional al cuadrado del diámetro, el pasar de un número a otro indica la mitad (o el doble) de la luz. La abertura de diafragma es el medio más inmediato para controlar la zona de nitidez o profundidad de campo en una fotografía. Para una longitud focal y una distancia fijas, la profundidad de campo aumenta a medida que disminuye la abertura de diafragma, y viceversa.La profundidad de campo será tanto mayor cuanto menor sea la abertura de diafragma. Un diafragma f/22 proporciona una profundidad mucho mayor que  $f/1$ , 8.

Un *polarizador* se usa para atenuar la luz reflejada en superficies como vidrios y metales, con el objeto de eliminar brillos que dificultan el an´alisis de los objetos. Esto es debido a que los brillos son reflexiones que están constituidos por rayos de luz polarizada, por lo que un filtro rotado a 90° puede eliminarlos. Sin embargo, la cantidad de energía se reduce a un cuarto y modifica el balance de color.

Las *cámaras* o sensores de imágenes como el que se muestra en la Figura 3.3, son elementos encargados de capturar la información luminosa de la escena y trasmitirla a la computadora como una señal analógica o digital. Estas cámaras se basan en el empleo de CCD (Coupled Charge Devices), como elementos sensores. Las CCD son circuitos integrados de silicio, que se usan como transductores de energía y son las encargadas de producir las im´agenes digitales de las escenas u objetos. Las especificaciones de la CCD empleada [4] se muestran en el Tabla 3.1.

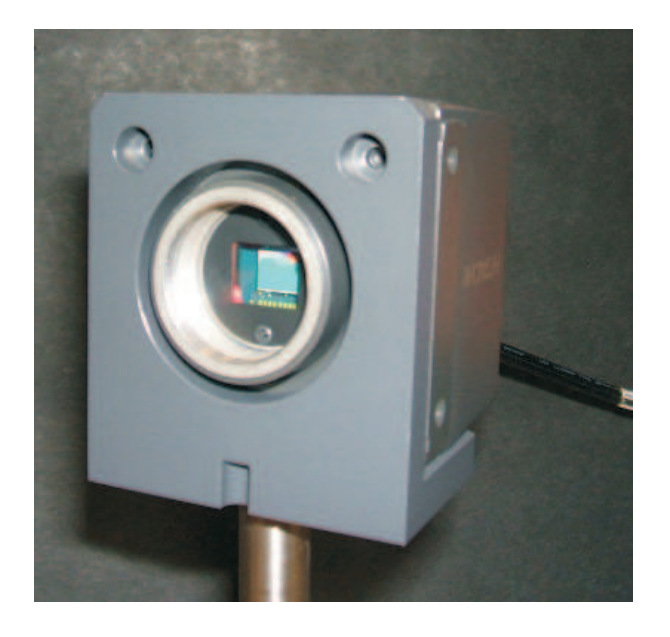

Figura 3.3: **Camara CCD ´**

| Tamaño del elemento              | $2/3$ de pulgada                    |
|----------------------------------|-------------------------------------|
| Número de píxeles                | $1432 \times 1050$                  |
| Tamaño del píxel                 | $6.45 \times 6.45 \mu m$            |
| Frecuencia de lectura            | 30 marcos por segundo               |
| Frecuencia de Escaneo Horizontal | 32.07 KHz                           |
| Frecuencia de Escaneo Vertical   | 30 Hz                               |
| Distancia Focal                  | 17.526 mm                           |
| Velocidad de Disparo Electrónico | $1/30$ , $1/60$ , $1/125$ , $1/250$ |

Tabla 3.1: Especificaciones de la CCD

Normalmente, todas las cámaras digitales tienen mayor sensibilidad en la zona del infrarrojo y para que la imagen resultante sea lo más parecida a la vista por el operador humano, las cámaras llevan un filtro de rechazo en la banda infrarroja (790 nm).

Los digitalizadores de imágenes muestrean la señal de la cámara y guardan la imagen digital en una zona de la memoria, que puede ser accedida por el microprocesador de la computadora para su posterior tratamiento. Básicamente están constituidos por los puertos de entrada de la señal de video y el conversor analógico/digital para obtener la imagen. La tarjeta empleada en nuestro experimento es una I-50 Monocromática de I-Series de la marca Foresight Imaging [5].

### **3.3. Inspector de botellas**

Durante el proceso de producción de botellas, es necesario implementar varios módulos de inspección. El principal propósito de esta inspección es detectar defectos que puedan afectar la conservación del producto. Los principales tipos de defectos son burbujas, piedras, rebaba, rasgaduras, entre otros. El defecto en del sello de la botella es considerado como un defecto cr´ıtico por los fabricantes de ´estas. Las botellas de vidrio con tales defectos son rechazadas porque frecuentemente se rompen durante o después del empaquetado.

En la Figura 3.4 se muestra la pantalla principal del programa para capturar imágenes usando los dispositivos ópticos digital antes mencionados.

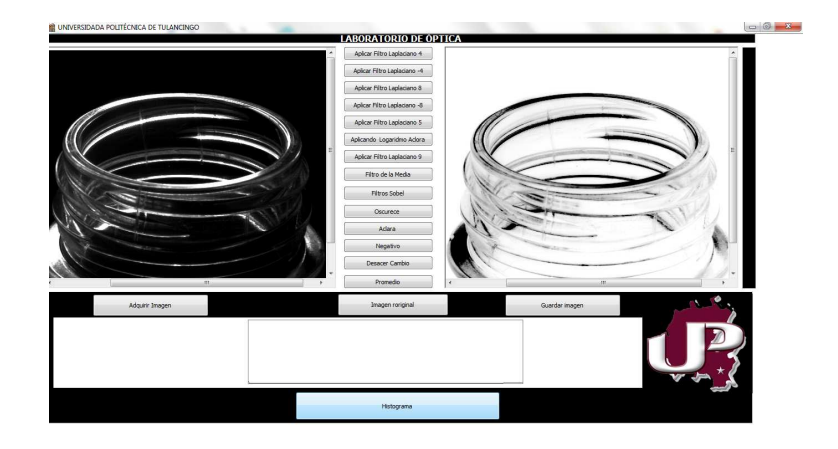

Figura 3.4: **Pantalla principal del programa para capturar imagenes. El software programado ´ controla las camaras digitalizadoras, procesa las im ´ agenes y clasifica las botellas en funci ´ on de su ´ defecto.**

Los posibles defectos que pueden ser encontrados en botellas de vidrio y PET se enlistan en la siguiente Tabla.

Tabla 3.2: Tipos de defectos

|             | Sello de la botella   Pared de la botella | Base de la botella |
|-------------|-------------------------------------------|--------------------|
| Rasgaduras  | Rasgaduras                                | Residuos           |
| Deformación | <b>Manchas</b>                            | Objetos pegajosos  |

### **3.3.1. Adquisicion de Im ´ agenes del sello de la botella ´**

Un diseño adecuado de iluminación es beneficioso para simplificar el procesamiento de imágenes. A fin de obtener la imagen clara de la botella, se hizo un análisis del ángulo adecuado de la iluminación. En la Figura 3.5 se muestra un esquema del sistema propuesto.

En la Figura 3.6 se muestran una seria de imágenes obtenidas con diferentes ángulos de iluminación. En la Figura 3.7 se muestra una fotografía del sistema implementado.

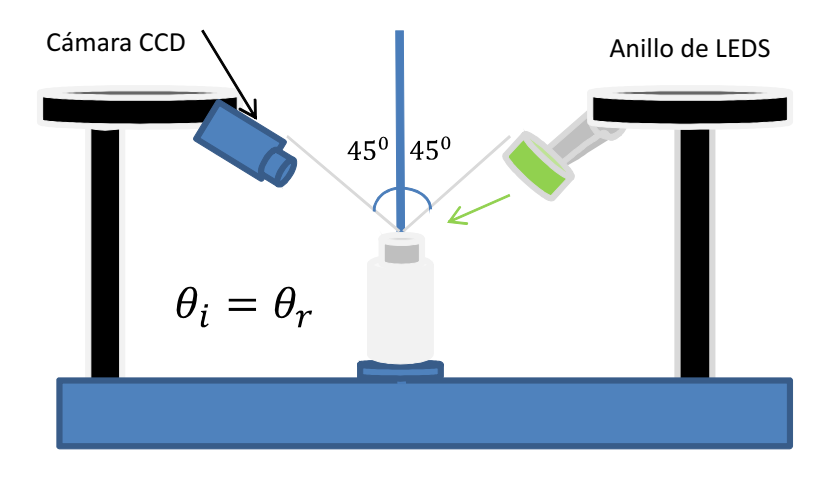

Figura 3.5: Principio de detección por reflexión.

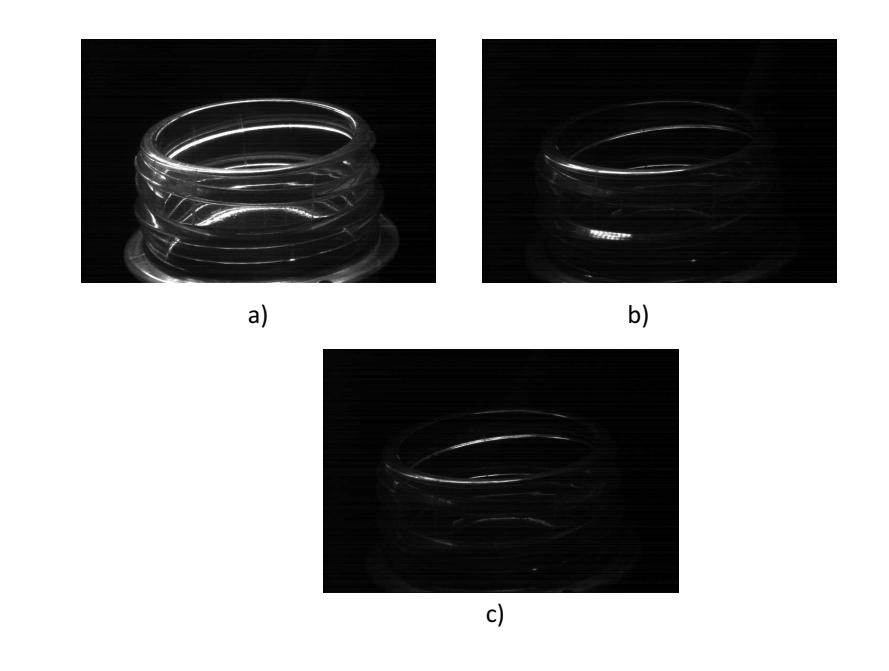

Figura 3.6: **Imagenes obtenidas a ´ angulos de iluminaci ´ on de a) ´** 45<sup>0</sup> **b)** 60<sup>0</sup> **y c)** 90<sup>0</sup> **con respecto al objeto**

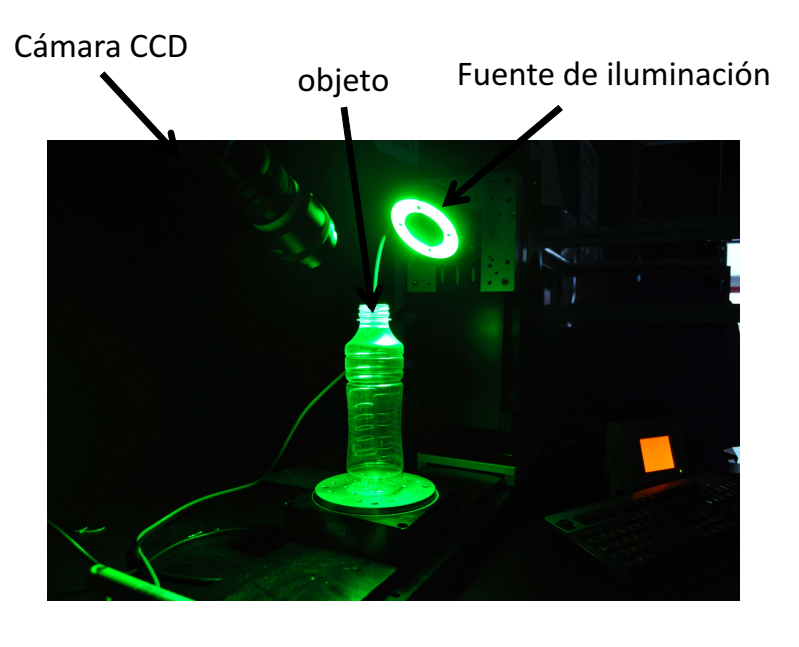

Figura 3.7: **Arreglo experimental para la inspeccion del sello de la botella. ´**

El defecto de acabado reacciona como un espejo cuando está iluminado por un rayo. La imagen obtenida usando este arreglo se muestran en la Figura 3.8.En ella es posible observar rasgaduras interiores provocadas por sujetadores de la botella en la línea de producción. Si las rasgaduras son exteriores la razón es la variación de la temperatura.

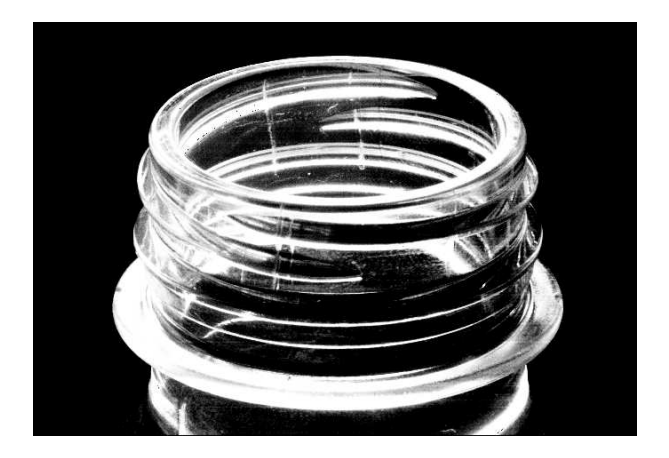

Figura 3.8: **Imagen del sello de la botella con defecto.**

### **3.3.2. Adquisicion de Im ´ agenes de la pared de la botella ´**

Una fuente de iluminación plana la cual no genera sombras es usada cuando el sistema digitaliza la pared de la botella, en éste caso se emplea la iluminación por transmisión. En la Figura 3.9 se muestra un esquema del sistema propuesto.

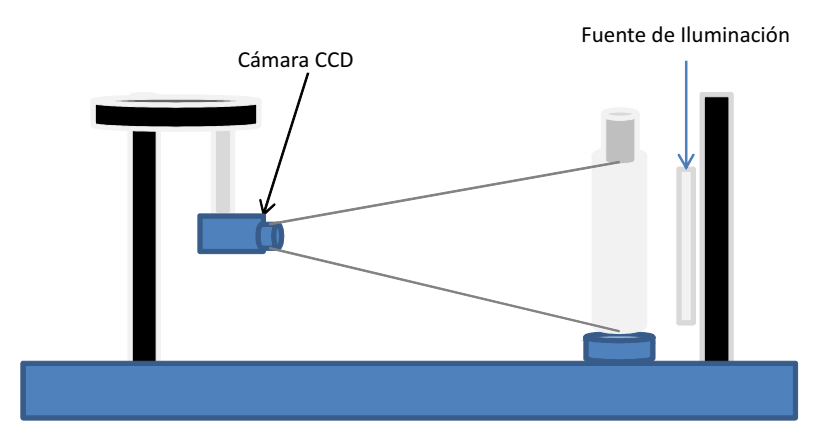

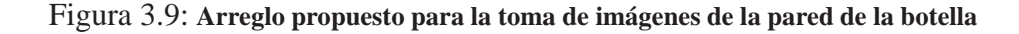

Objeto Fuente de Iluminación Cámara CCD

En la Figura 3.10 se muestra una fotografía del sistema implementado.

Lente Zoom

Figura 3.10: Sistema de iluminación y adquisición de imágenes de la pared de la botella.

En la Figura 3.11 se pueden ver las grietas y las manchas. En esta situación las rasgaduras y manchas en la botella pueden ser vistas en la imagen de manera muy clara, por lo tanto esto será una ventaja para su posterior procesamiento.

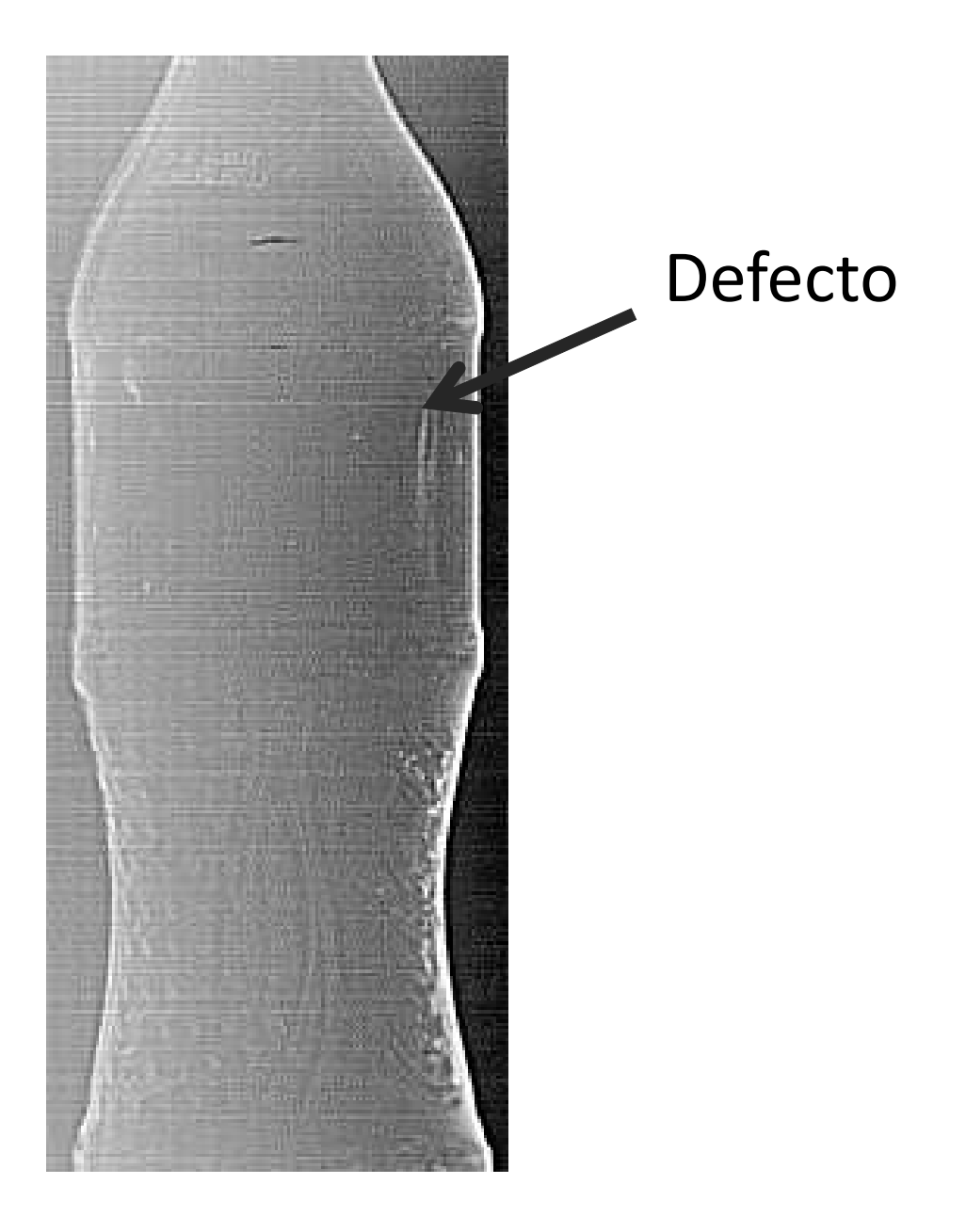

Figura 3.11: **Botella con defectos en la pared.**

### **3.3.3. Adquisicion de Im ´ agenes de la base de la botella ´**

En la fabricación de botellas, en ocasiones suelen quedar residuos en el fondo de éstas, como pueden ser basuras, rebabas y otros pequeños objetos. Para ello, es necesario analizarlas de manera minuciosa y precisa ya que si estas son llenadas, el producto no puede ser consumido.

En la Figura 3.12 se muestra el arreglo propuesto para la adquisición de imágenes de la base de la botella.

En la Figura 3.13 se muestra una fotografía del sistema implementado.

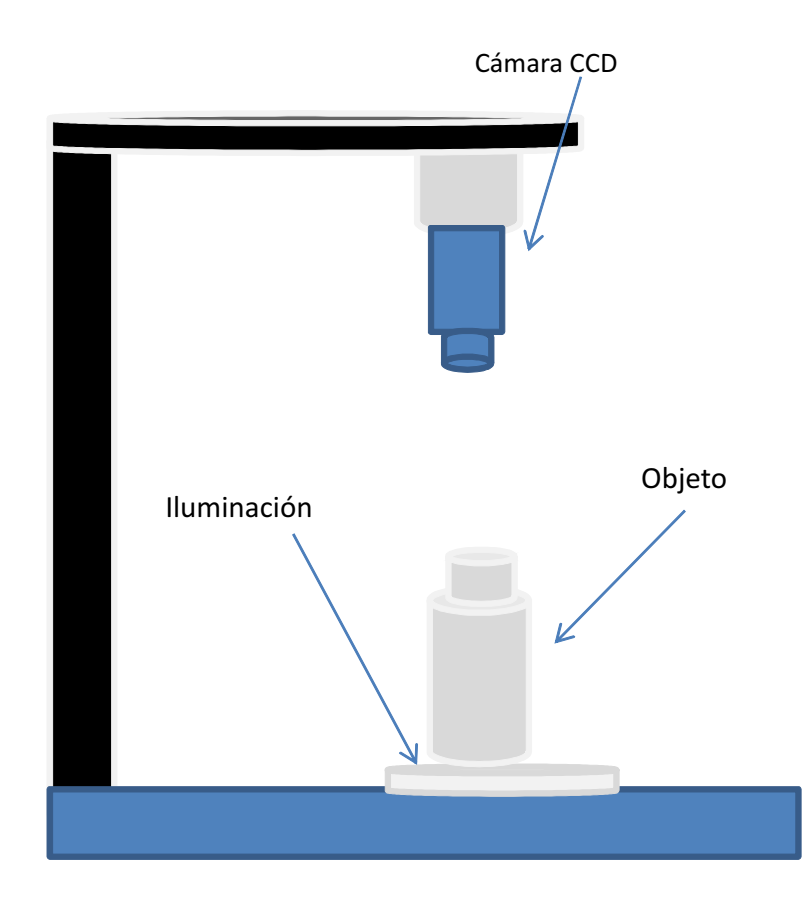

Figura 3.12: **Arreglo propuesto para la toma de imagenes de la base de la botella ´**

Si existen defectuos o residuos en la base, entonces algunas regiones con áreas oscuras pueden aparecer. En la Figura 3.14 se muestra una imagen obtenida de la base de la botella.

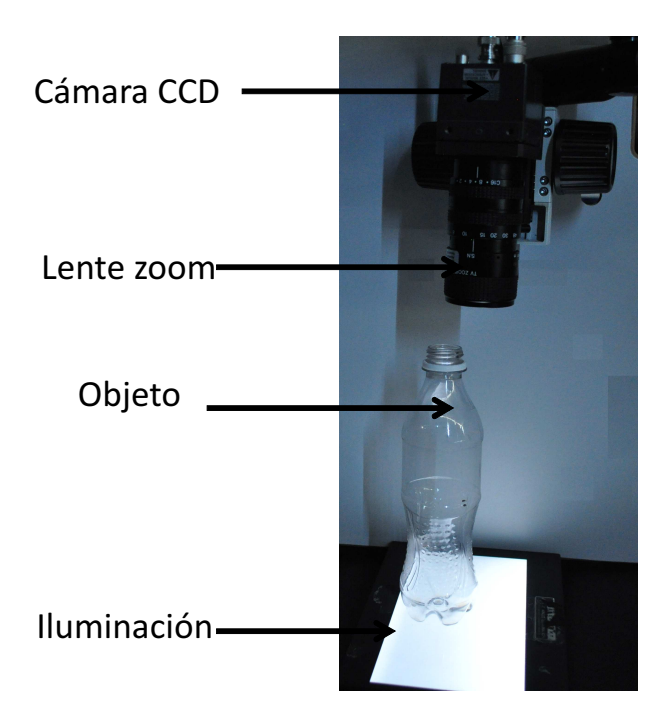

Figura 3.13: **Sistema de iluminacion y adquisici ´ on de im ´ agenes del fondo de la botella ´**

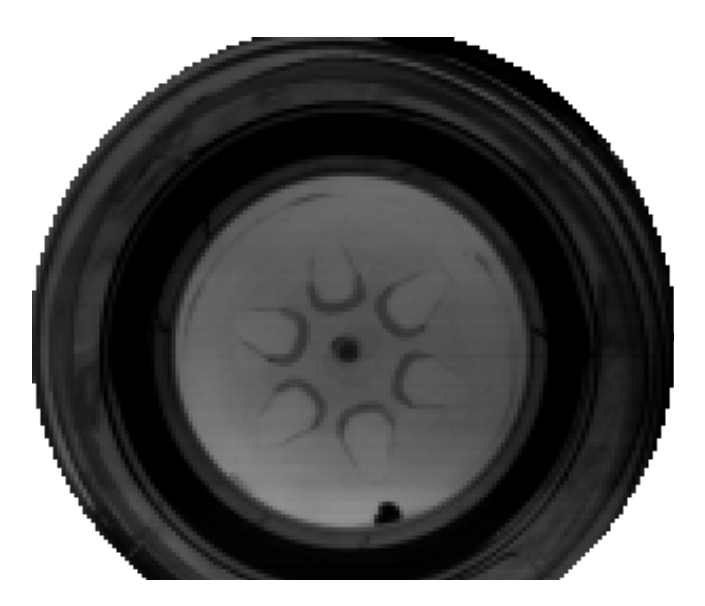

Figura 3.14: **Botella con residuos en la base.**

### **3.4.** Sistema de inspección básico por módulo

Como se mencionaron en las secciones anteriores, cada parte de la botella debe tener su propio arreglo de adquisición debido que la posición de las cámaras y de la iluminación son aspectos que se tienen que considerar para tomar una buena imagen ya que la información que necesitemos quedara expuesta. Por tal motivo en esta sección se muestran los arreglos propuesto por modulo así como el equipo necesario para la adquirir bien contrastadas.

El montaje del Sistema Óptico-digital utilizado consta de 5 cámaras CCD marca Hitachi de  $2/3$ in blanco y negro, con resolución espacial de 1432 x 1050 px, con una velocidad de 16 marcos /s, Sistemas de lente zoom  $37 - 75$  mm para cada cámara, sistema de iluminación,2 anillos de LEDS que irradian luz verde sobre un campo de trabajo de  $7,6$  a  $22,8$ cm y 3 pantallas planas de iluminación, 3 tarjetas digitalizadoras de im´agenes Foresight Imaging. Las tarjetas digitalizadoras son controladas mediante interfaces programadas en Delphi 2010 la cual captura en tiempo real un número  $N$  de imágenes a razón de 16 cuadros por segundo.

La estructura básica del inspector de botellas para la detección de fallas en el sello se muestra en la Figura 3.15

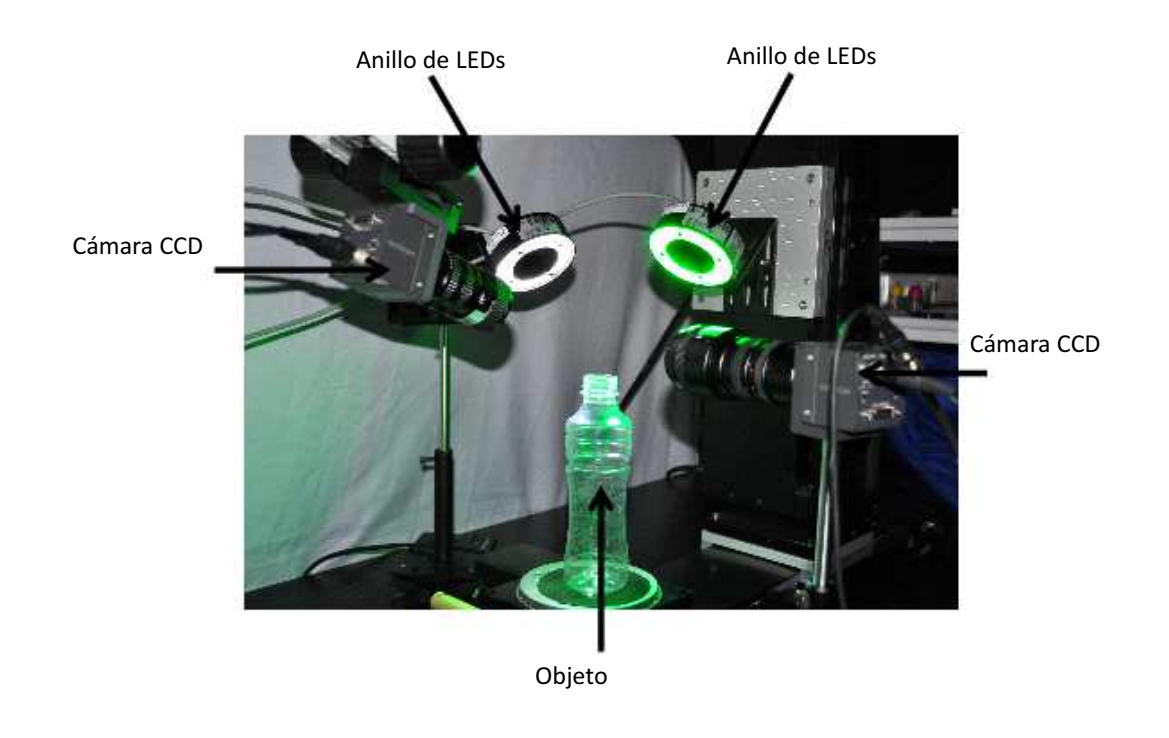

Figura 3.15: Sistema óptico digital para la adquisición de las  $N$  imágenes.

La estructura básica del inspector de botellas para la detección de fallas en la pared se muestra en la Figura 3.16

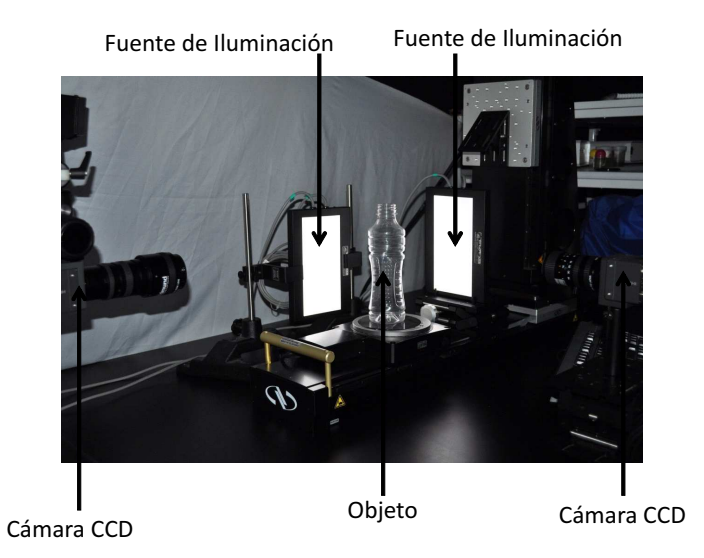

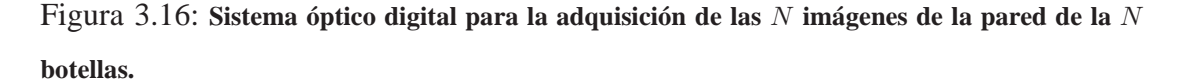

La estructura básica del inspector de botellas para la detección de fallas en la base se muestra en la Figura 3.17

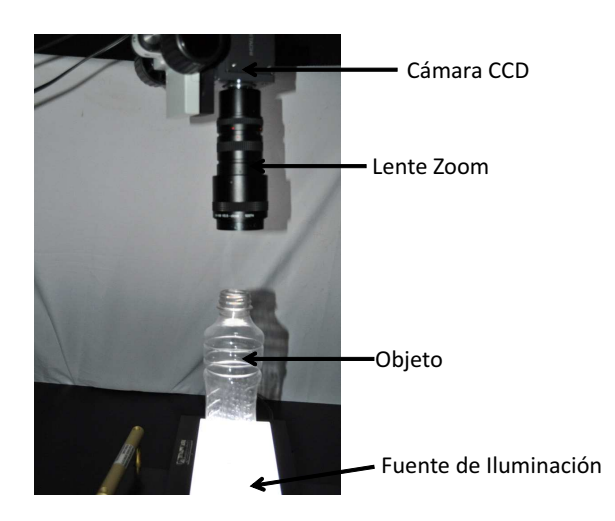

Figura 3.17: Sistema óptico digital para la adquisición de las  $N$  imágenes del fondo de  $N$  botellas.
## **3.5. Deteccion del defecto ´**

Una vez obtenidas las imágenes de la botella, el próximo paso es su procesamiento y análisis para la detección de defectos. Para ello, se usan dos métodos de mejoramiento de contraste, filtraje espacial y frecuencial, estudiados en el Capítulo 2.

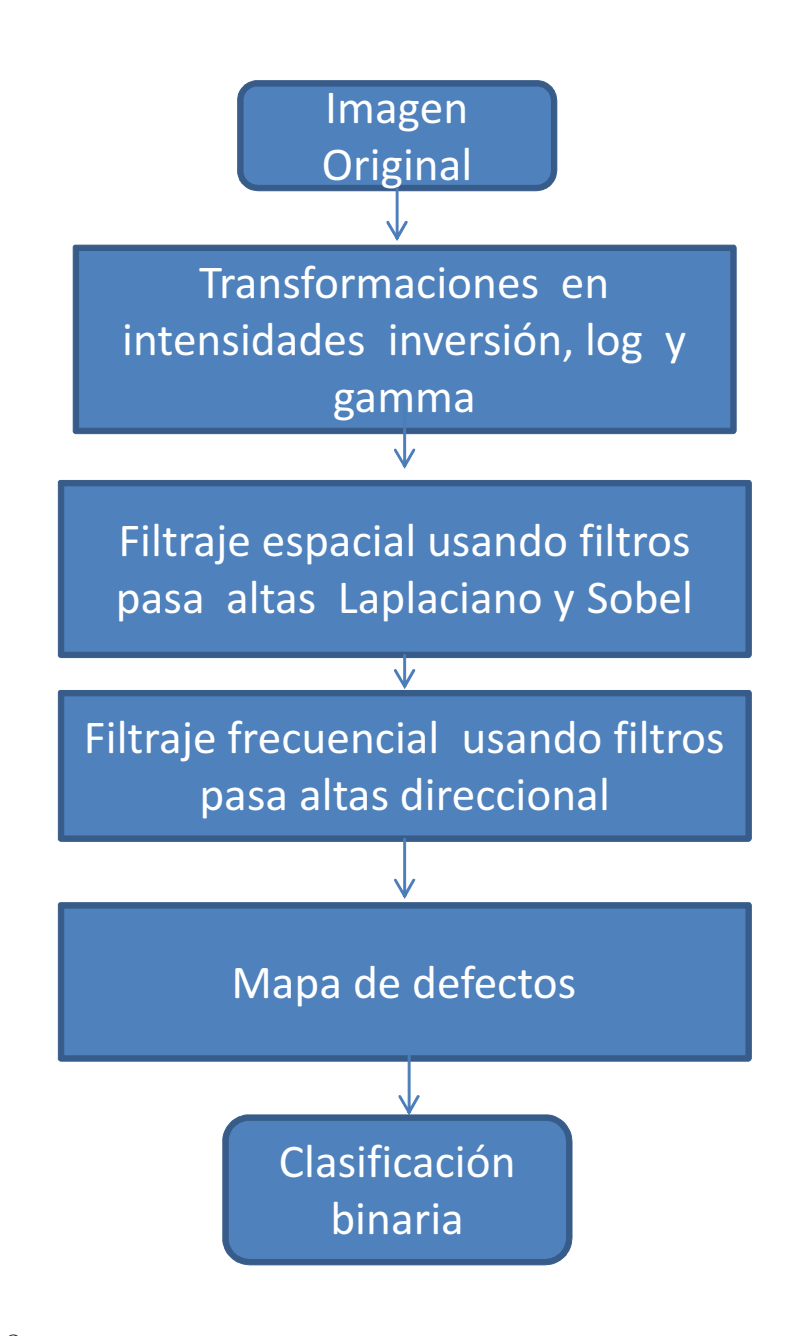

Figura 3.18: **Algoritmo general para la deteccion de defectos en el sello y pared de la botella. ´**

### **3.5.1. Analisis de im ´ agenes del sello de la botella ´**

En la Figura 3.19 se muestran imágenes de prueba del sello de la botella que contiene defectos o rasgaduras.

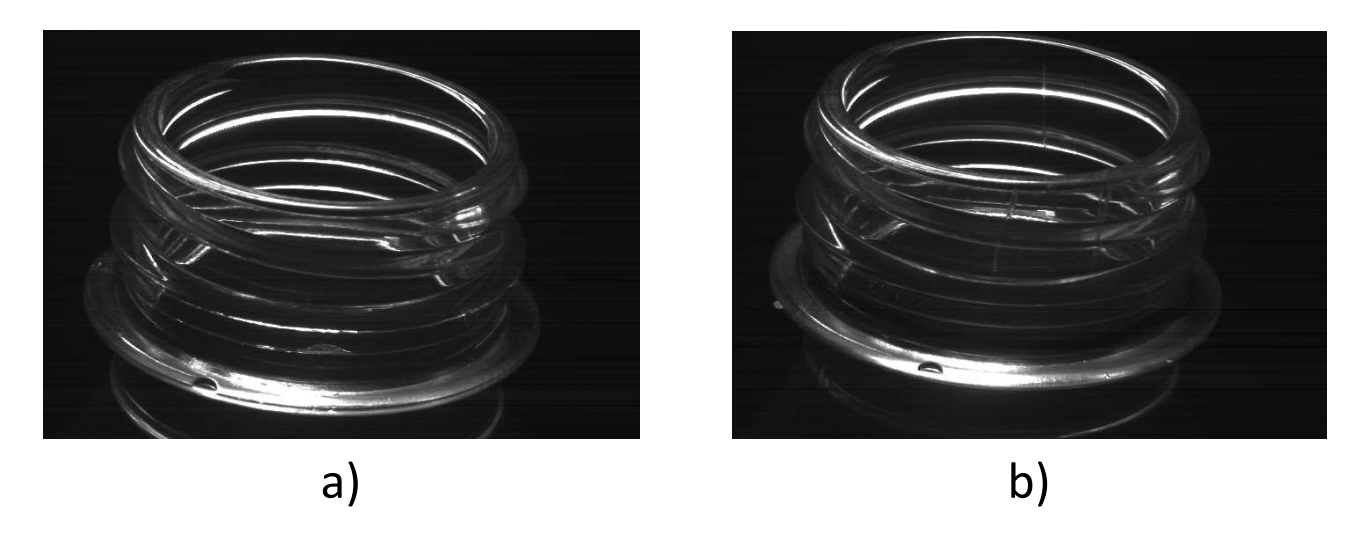

Figura 3.19: **Imagenes del sello de la botella a) sin defecto b) con defecto. ´**

En las figuras 3.20 y 3.21 se muestran las imágenes resultantes del procesamiento descrito en el algoritmo de la Figura 3.18. En particular en la Figura 3.20 se muestran los resultados al aplicarle Transformaciones en Intensidades.

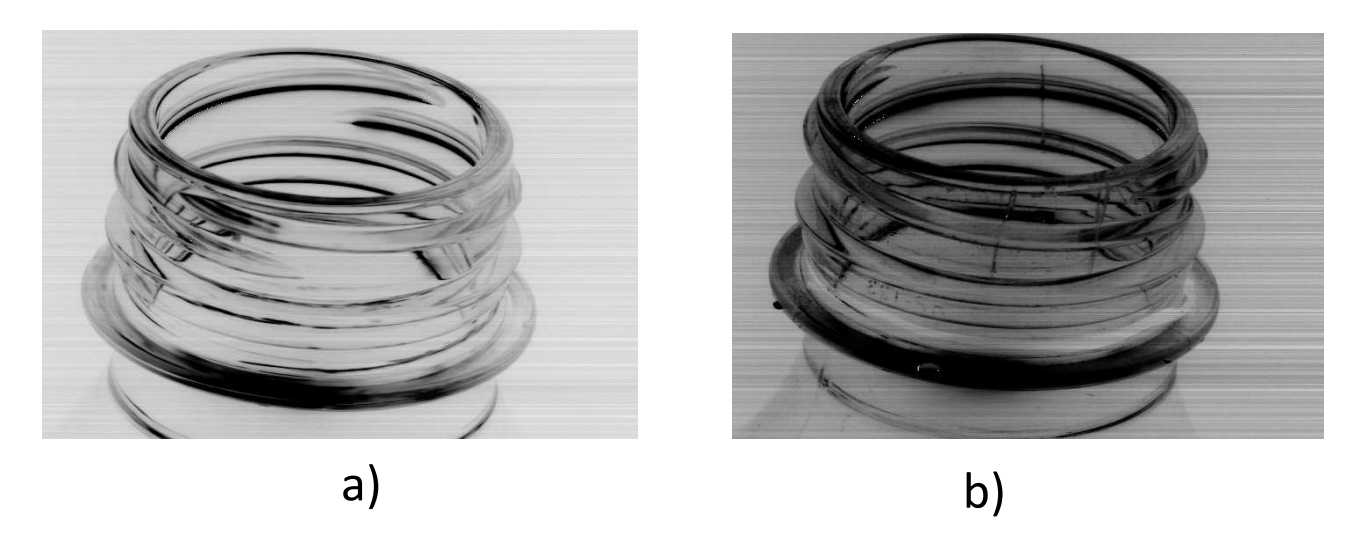

Figura 3.20: Imágenes de la botella de la Figura 3.19 mejoradas con transformaciones en inten**sidades a) sin defecto, b) con defecto.**

En la Figura 3.21 se muestran los resultados al aplicar Realce Espacial.

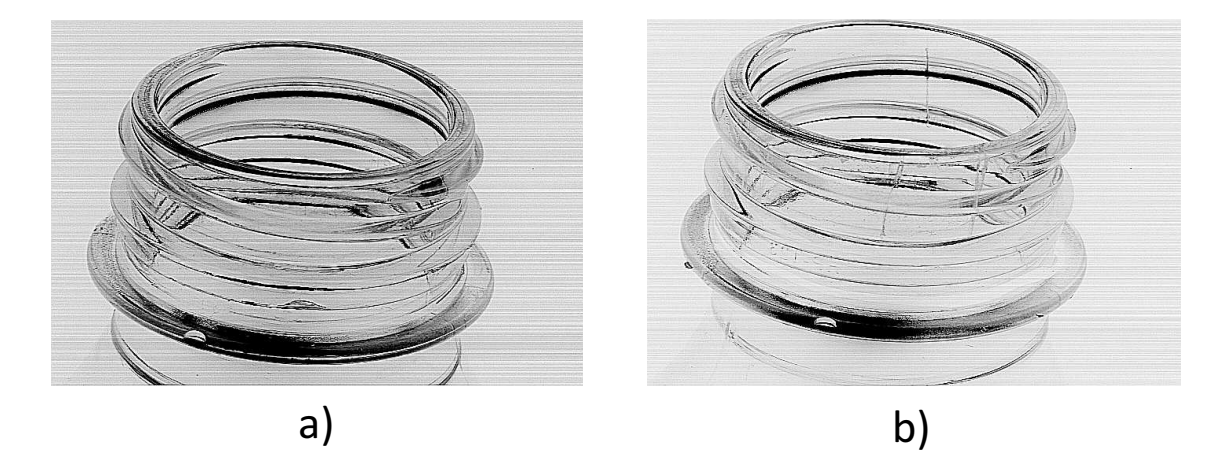

Figura 3.21: Imágenes de la botella de la Figura 3.18 realzadas usando un filtro Laplaciano. a) **sin defecto, b) con defecto.**

En la Figura 3.23 se muestran los resultados al aplicar Filtraje Frecuencial, utilizando el filtro de la Figura 3.22.

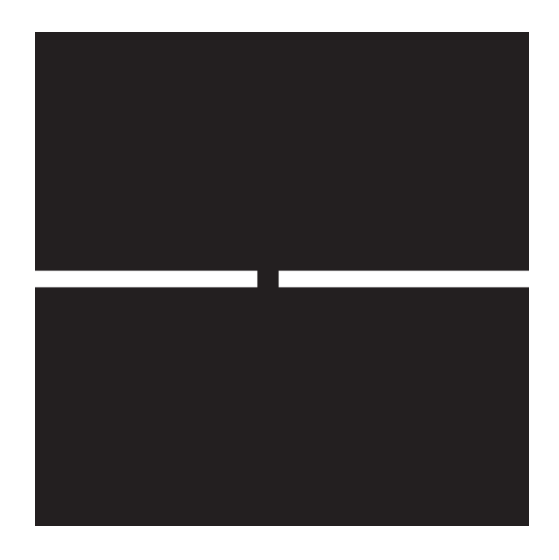

Figura 3.22: **Filtro utilizado el espacio de Fourier para obtener la imagen que servira para obte- ´ ner el mapa de defectos.**

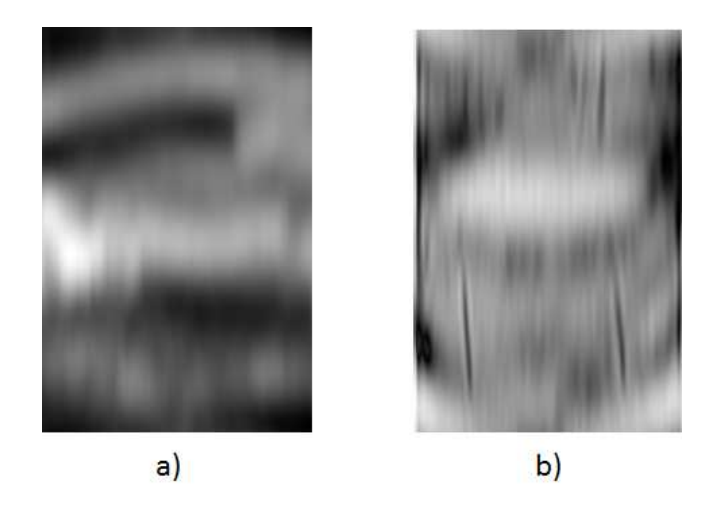

Figura 3.23: Imágenes de la botella de la figura 3.19 mejoradas usando el filtro (a), (b) sin defecto, **(c) con defecto.**

En la Figura 3.24 se muestran los mapas de defectos de la Figura 3.19, en donde se puede apreciar el mapa de defectos de una botella. A partir de éste mapa es posible clasificar las botellas, dependiendo de un número de umbral de valores con niveles de intensidad.

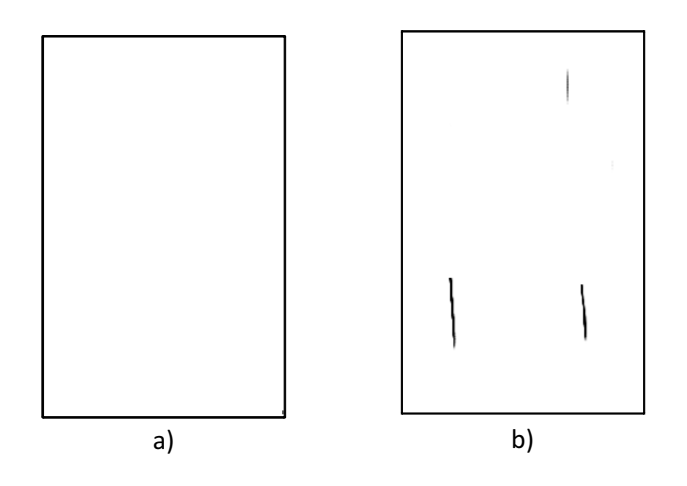

Figura 3.24: **a) sin defecto y b) con defecto.**

Imagen resultante de la detección de bordes usando el filtro direccional de la Figura 3.22 seguido de una trasformación en intensidades (Inversión de contraste y potencia.)

#### **3.5.2. Analisis de im ´ agenes de la pared de la botella ´**

En la Figura 3.25(a) se muestra una imagen de la pared de la botella a inspeccionar. La imagen capturada se procesa usando una corrección adaptativa en niveles de gris y se realza usando un filtro Laplaciano, como se muestra en la Figura 3.25(b). Para eliminar información no relacionada con el defecto, se realiza un filtraje frecuencial, Figura 3.25(c). Esto permite generar el mapa de defectos de la botella inspeccionada, Figura 3.25(d).

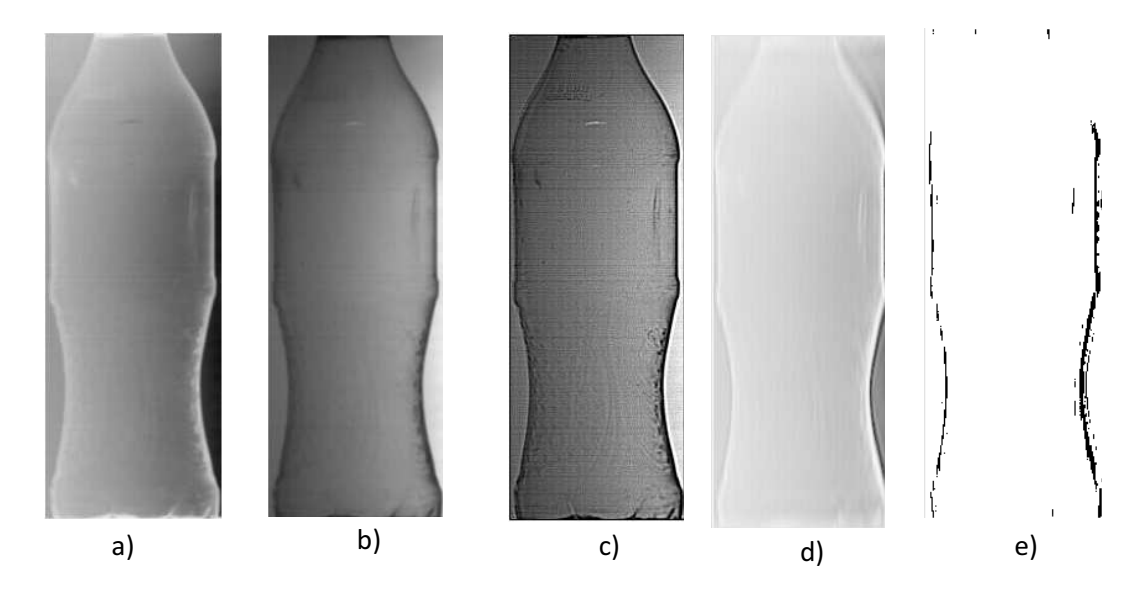

Figura 3.25: **a) Imagen original, b)Imagen con inversion de contraste, (c) imagen filtrada con un ´ filtro Laplaciano, d) imagen filtrada en el dominio frecuencial con un filtro de la figura 3.22 y e) mapa de defecto**

### **3.5.3. Analisis de im ´ agenes de la base de la botella ´**

En la Figura 3.26 a) se muestra una imagen de la base de la botella con residuos, en la Figura 3.26 c) se muestra una imagen que no tiene residuos y en la Figura 3.26 c) se la imagen resultante de la resta de  $c = a - b$ .

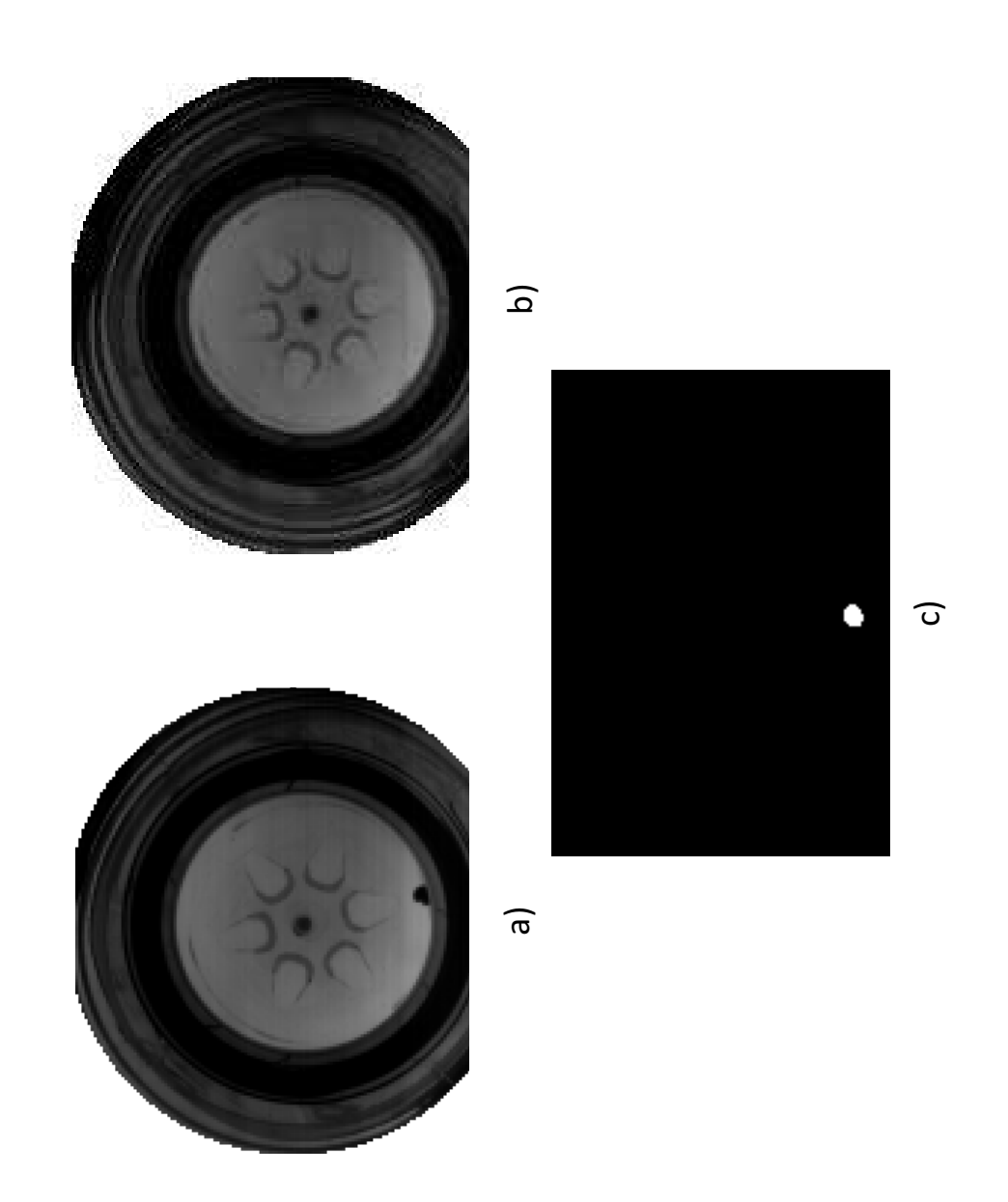

Figura 3.26: **a)Imagen con residuos, b)Imagen sin residuos, c) imagen resultante de la resta de** a − b **y donde se puede apreciar el residuo de la imagen a.**

### **3.6. Conclusiones**

Se implementó un sistema óptico digital para la adquisición de imágenes de secciones de botellas PET. Las secciones inspeccionadas fueron: A) el sello, B) pared y C) base. Para esto, se implementaron tres módulos de inspección. El sistema total está compuesto por 5 cámaras de CCD, 5 fuentes de iluminación, 3 tarjetas digitalizadoras, polarizadores y una interfaz para el control de bases mecánicas y la adquisición de im´agenes. Los m´odulos implementados son independientes entre s´ı y dependen del tipo de botella a inspeccionar.

En el caso de la inspección del sello de la botella, se buscan rasgaduras interiores. Por ello, el sistema implementado hace uso de dos cámaras y fuentes perpendiculares entre sí. De tal manera que logren inspeccionar el  $100\%$  del sello. Para evitar reflexiones, la fuente de luz y el sensor se ubicaron a una posición angular dada por la ley de Snell. Las im´agenes adquiridas captan defectos perpendiculares a la rosca. Se usaron filtros direccionales para eliminar la información horizontal de la rosca y fondo y dejan pasar la información vertical del defecto.

En la inspección de la pared de la botella, se implementó un arreglo óptico que genera imágenes por transmisión. El sistema consta de dos cámaras y fuentes perpendiculares entre s´ı. Al igual que en el caso anterior, se busca inspeccionar por completo la pared de la botella. Las fallas comúnmente encontradas son grietas y manchas. Para la detección de las fallas es necesario conocer el tipo de defecto a detectar. Con esta información, se define el filtro direccional a usar.

La inspección de la base de la botella, hace uso de una cámara y una fuente de iluminación. Las fallas comúnmente encontradas son residuos y manchas. Este es el caso más sencillo de detección de fallas. Pues hace uso de un algoritmo basado en diferencias entre la imagen de referencia y las sucesivas imágenes de las botellas inspeccionadas.

# **Bibliograf´ ıa**

- [1] A. Islam, S. Akhter, and T. Mursalin, "Automated textile defect recognition system using computer vision and artificial neural networks", World Academy of Science, Engineering and Technology 13, (2006).
- [2] O. Igno-Rosario, A. Muñoz-Rodríguez and H. Martínez-Hernández, "Tomato classification based on laser metrology and computer algorithms,"*Proc. of SPIE vol8011, 80117K-1 (2011).*
- [3] S. Chatterjee , A. Bhattacherjee, "Genetic algorithms for feature selection of image analysis-based quality monitoring model: An application to an iron mine,*. Engineering applications of artificial intelligence vol 24, pp 786-795, (2011).*
- [4] F. Duan, Y. Wang, H. Liu and Y. Li "A machine vision inspector for beer bottle, " *Engineering Applications of Artificial Intelligence vol 20, pp 1013-1021 (2007).*
- [5] M. Canivet, R. Zhang and M. Jourlin "Finish inspection by vision for glass production, " *Proceeding of SPIE vol 2183, pp 164-169 (1994).*
- [6] H. Liu, Y. Wang and F. Duan "Glass bottle inspector based on machine vision, " *World academic of science engineering and Technology vol 44, pp 843-848 (2008).*
- [7] J. Luc "Latest vision technology offer new horizons for hollow ware inspection, " Technical report. IRIS inspection machines.
- [8] F. Shafait, S. Muhammad and S. Klette "Fault detection and localization in empty water bottles through machine vision, " *Technical report. Department of*

#### 60 CAPITULO 3. ANALYSIS Y PROCESAMIENTO DE IMAGENES ´

*information and communication systems.*

- [9] Manual de la cámara CCD, http:\\www.graftek.com\pdf\Brochures\AdvancedIilumination\RL4260.pdf.
- [10] Manual de la fuente de iluminación,  $http://www.hitachikosai.com$ .
- [11] Manual de la tarjeta de adquisición,  $http://www.foresightimaging.com$ .

# **Capítulo 4**

# **Desarrollo de un software para la deteccion de defectos ´**

## **4.1. Introduccion´**

Una de las principales demandas en la industria es la de contar con sistemas automatizados de control de calidad. Anualmente las empresas que no cuentan con estos sistemas tiene pérdidas millonarias y cancelaciones de contratos ya que no pueden garantizar el producto entregado. Y en la actualidad una de las herramientas más utilizadas para el control es el procesado de im´agenes, esta t´ecnica es relativamente nueva, es por ello la importancia de desarrollar aplicaciones que ayuden a su implementación. El procesado de imágenes nos ayuda a resaltar aquella información que es de nuestro interés y que a simple vista no podemos distinguir.

La manipulación de bases mecánicas nos ayuda a controlar ciertas condiciones, para una mejor adquisición de imágenes. Para procesar de forma rápida y sencilla es necesario contar con un software que contenga diferentes tipos de transformaciones, así como filtrajes tanto en el dominio espacial como frecuencial. Dentro de este capítulo se explica m´as a detalle cuales son esas transformaciones y los filtros que se programaron. De igual forma se muestran algunos resultados obtenidos.

## **4.2. Recursos de software**

#### **4.2.1. Delphi 2010**

Delphi es un entorno rápido de desarrollo (RAD) diseñado para la programación de propósito general, con un énfasis especial en la programación visual. Compilando su c´odigo se generan programas ejecutables en plataformas Windows de 32 Bits y de 64 Bits, tanto en entorno gráfico (GUI) como en modo de consola. También pueden programarse aplicaciones de m´ultiples capas (clientes y servidores), aplicaciones CGI y servicios del sistema operativo, las que regularmente no tienen ningún tipo de salida visual pero que atienden peticiones locales o remotas para realizar tareas específicas. Delphi está basado en una versión moderna de Pascal, denominada Object Pascal en la Figura 4.1 se muestra la interfaz de delphi 2010, que expande las siguientes funcionalidades del primero:

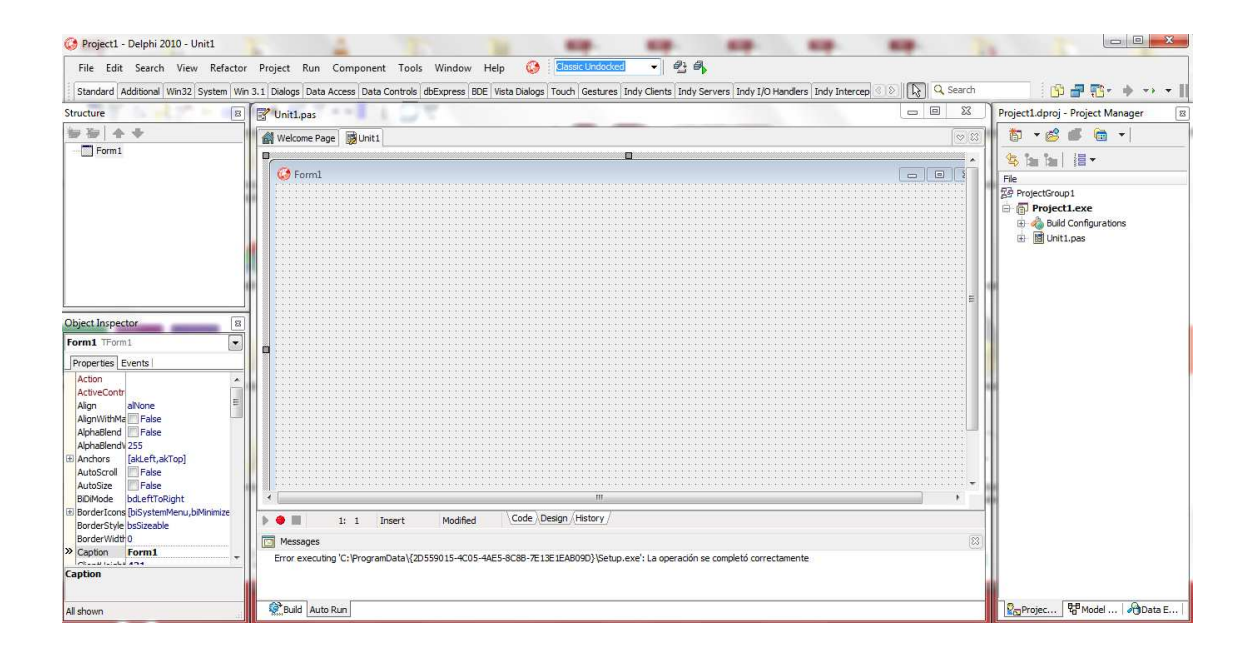

Figura 4.1: **Entorno de desarrollo de Delphi 2010 (IDE)**

1. Soporte para la Programación Orientada a Objetos (POO) también existente desde Turbo Pascal 6, pero mucho más evolucionada, en cuanto a:

a) Objetos: clases, instancias entre otras.

b) Encapsulaci´on: declarando partes privadas, protegidas, publicas de las clases.

c) Propiedades: concepto nuevo que luego han adaptado muchos otros lenguajes.

2. Herencia muy simple y Polimorfismo. 3. Soporte para excepciones, mejorando sensiblemente el manejo de errores de usuario y del sistema. 4. Programación manejada por eventos.

El IDE de Delphi ofrece a los programadores características avanzadas como la capacidad de depurar aplicaciones multi-hilos o de ejecutar c´odigo paso a paso en ensamblador. También hay una versión Delphi para Linux (Kylix).

Tabla 4.1: Características de la tarjeta empleada para el control de la cámara CCD

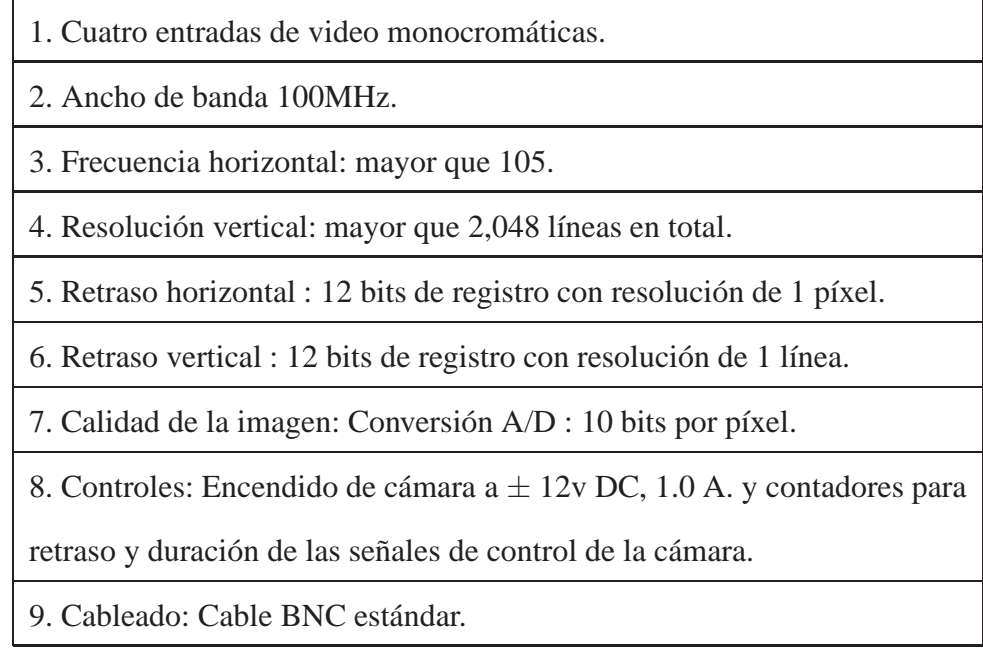

## **4.3. Control de camaras CCD ´**

#### **4.3.1. Tarjeta digitalizadora de imagenes ´**

La capacidad del sistema de desplegado para manejar imágenes de gran tamaño esta condicionado por: el tamaño físico de la pantalla de desplegado, que debe ser bastante grande para permitir el examen e interpretación conveniente de las imágenes. La segunda característica es el tamaño de la imagen digital más grande que el sistema de desplegado puede manejar. El desplegado debe ser adecuado para el número de líneas y número de píxeles por línea en la imagen. El tamaño inadecuado del desplegado puede reducir la eficacia para el procesamiento de la imagen.

En la Tabla 4.1 se describen las características de la tarjeta empleada para el control de una cámara de CCD. Las especificaciones de la Tarjeta modelo I-50 (Monocromática) de I-Series de la empresa Foresight Imaging son:

#### **4.3.2. Archivos CHP**

La programación de la interface gráfica para el control de la tarjeta requiere de archivos del tipo CHP (Perfil Común de Hardware). Estos se describen a continuación:

Un perfil de hardware es un conjunto de instrucciones que indican qué dispositivos deben iniciar cuando se inicia el equipo o qué configuración debe usarse para cada dispositivo. Si hay m´as de un perfil de hardware en el equipo se puede designar un perfil como predeterminado.

Para poder configurar los canales de video y los datos necesarios para la adquisici´on de la imagen, se requiere generar un tipo de archivo llamado archivo CHP. Estos archivos contienen los ajustes de video para establecer la captura de la imagen en la tarjeta. Los ajustes de video que contienen los archivos CHP son: ancho, alto y canal por el cual se va a adquirir la imagen. Un ejemplo de un archivo CHP se muestra en la Figura 4.2.

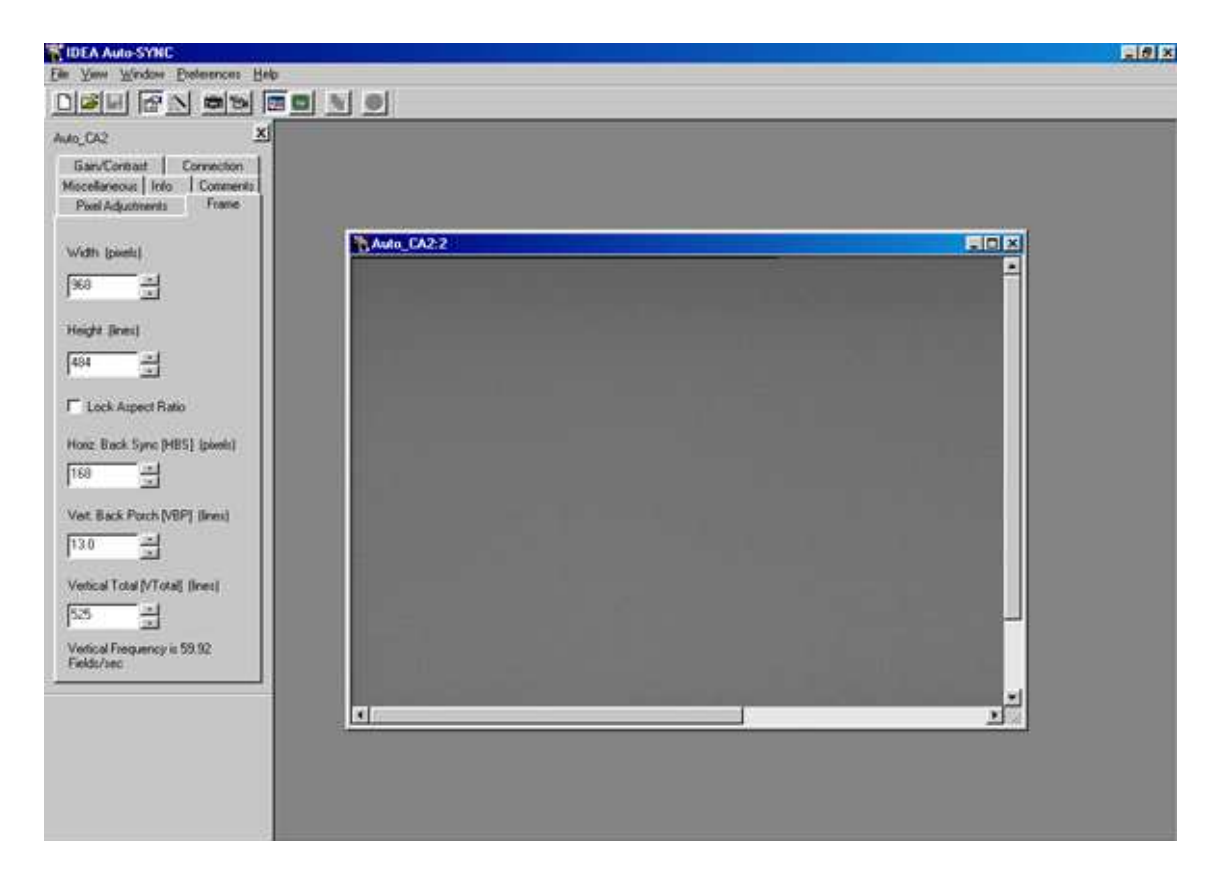

Figura 4.2: **Sistema para generar los archivos CHP de la tarjeta digitalizadora.**

Dentro de estos archivos se definen el canal (cámara) empleado con las características físicas de cada sensor de imagen. Lo cual condiciona el tamaño, la razón de aspecto, la brillantez, la sincronización, entre otras.

#### **4.3.3. Programación de la interfaz gráfica**

Para realizar el software que controla la cámara y las bases mecánicas se necesita utilizar un conjunto de archivos que contiene la configuración de la cámara y los controladores de la tarjeta de adquisición estos archivos son CHP que es la que contiene las configuraciones y la API son las controladores del hardware. Las bases mecánicas que se programaron serán descritas más adelante. A continuación de describen algunas funciones que contienen estos archivos:

1. eHP RSET Fread: lee el contenido de un archivo que contiene los datos de las ajustes de video o sea lee un archivo CHP.

2. eHP\_RSET\_Set: configura la tarjeta con los datos leídos en el archivo CHP.

Apuntador a la imagen

1. eHD\_RSET\_Set: configura un apuntador a la imagen. Los parámetros que utiliza son: 1. El handle a la imagen 2. La estructura prset (la información que contiene se utiliza para configurar la tarjeta especificada ) 3. wControl contiene las banderas que especifican las opciones para el "sistema". La bandera que se utilizó fue: HD-SET\_SYNCHR\_ON: se preparan los nuevos valores del canal para utilizarlos la próxima vez. Fijaran a la tarjeta para este Handle de la imagen (con los nuevos ajustes del canal) de modo que las luces de indicador de la tarjeta reflejen inmediatamente el cambio y la función bHP\_CSyncDetect() pueda ser utilizada.

2. eHD SetChannel4 cambia el canal usado con un apuntador especificado de la imagen. La conexión de las cámaras con la computadora se realiza de la siguiente manera. Cada cámara se conecta a un canal de adquisición de datos diferente, la interface gráfica que se ha programado para la adquisición de imágenes usando 1 cámara de CCD y tres bases mecánicas como se muestra en la siguiente Figura 4.3..

### **4.4. Control de bases mecanicas ´**

Para el diseño del sistema óptico digital que ayudará a la adquisición y procesado de imágenes de botellas PET, mencionado en capítulos anteriores, se tuvo que desarrollar un software que controle bases mecánicas para realizar pruebas con diferentes ángulos de iluminación. Esto se realizó a través de la interfaz XPS Controller, conectada vía Ethernet a un Controlador Universal es posible manipular hasta 8 instrumentos a la vez, este equipo se muestra en la Fig.4.4

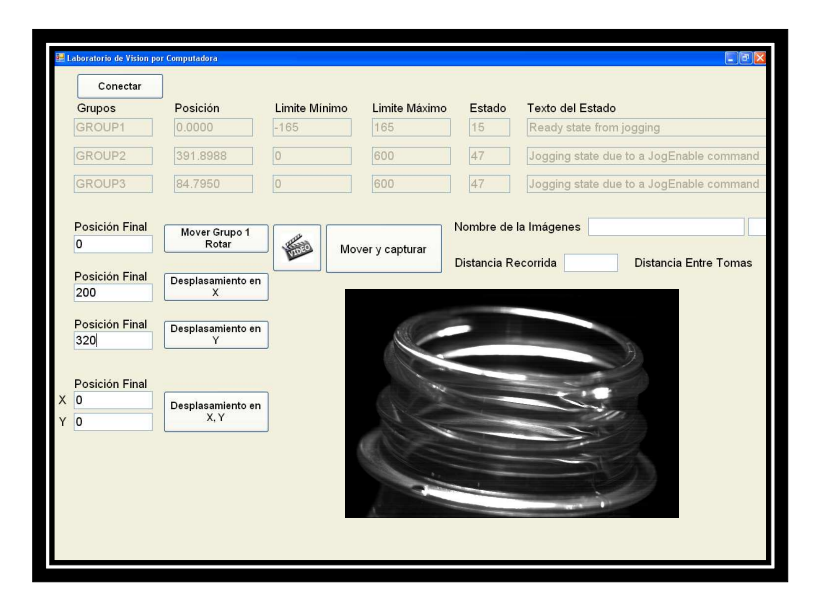

Figura 4.3: Software desarrollado para el control de cámara y bases mecánicas. El grupo 1 y **2 controlan bases de desplazamiento y el grupo 3 controla la base rotatoria. Tambien es posible ´ desplazar el objeto a una posicion deseada y capturar la imagen. ´**

#### **4.4.1. Bases de desplazamiento x-y**

Para la realización de pruebas de iluminación y de posición de las cámaras CCDs, se programó un software que permite controlar bases mecánicas (donde se montaron las fuentes de iluminación) y las cámaras CCD, para así poder manipular de forma controlada la posición que éstas tuvieran con respecto al objeto, como se observa en la Figura 4.5. En la Fig. 4.6 se muestra la base mecánica en dirección X en la cual se monto otra base de las mismas características para poder tener un desplazamiento en Y. Estos son barras de desplazamiento de 0.97 m de la serie IMS, cuya velocidad varia de 100 - 200 mm/s, con una precisión de paro en cualquier punto.

#### **4.4.2. Base rotatoria**

Al igual que en las bases de desplazamiento se programó un software que manipulará, a través de la interfaz XPS controla una base rotatoria de la serie URS, la cual .<br>está equipada con un switch óptico que limita a 330°, su velocidad angular máxima es de 80°/s, esta se observa en la Fig. 4.7. La base antes mencionada se utilizó para la rotación de la botella PET y así capturar imágenes de las botellas desde diferentes ángulos de la sección de la boca. Gracias a la manipulación controlada de esta base, se pudo simular el comportamiento que tienen las botellas en la línea de producción.

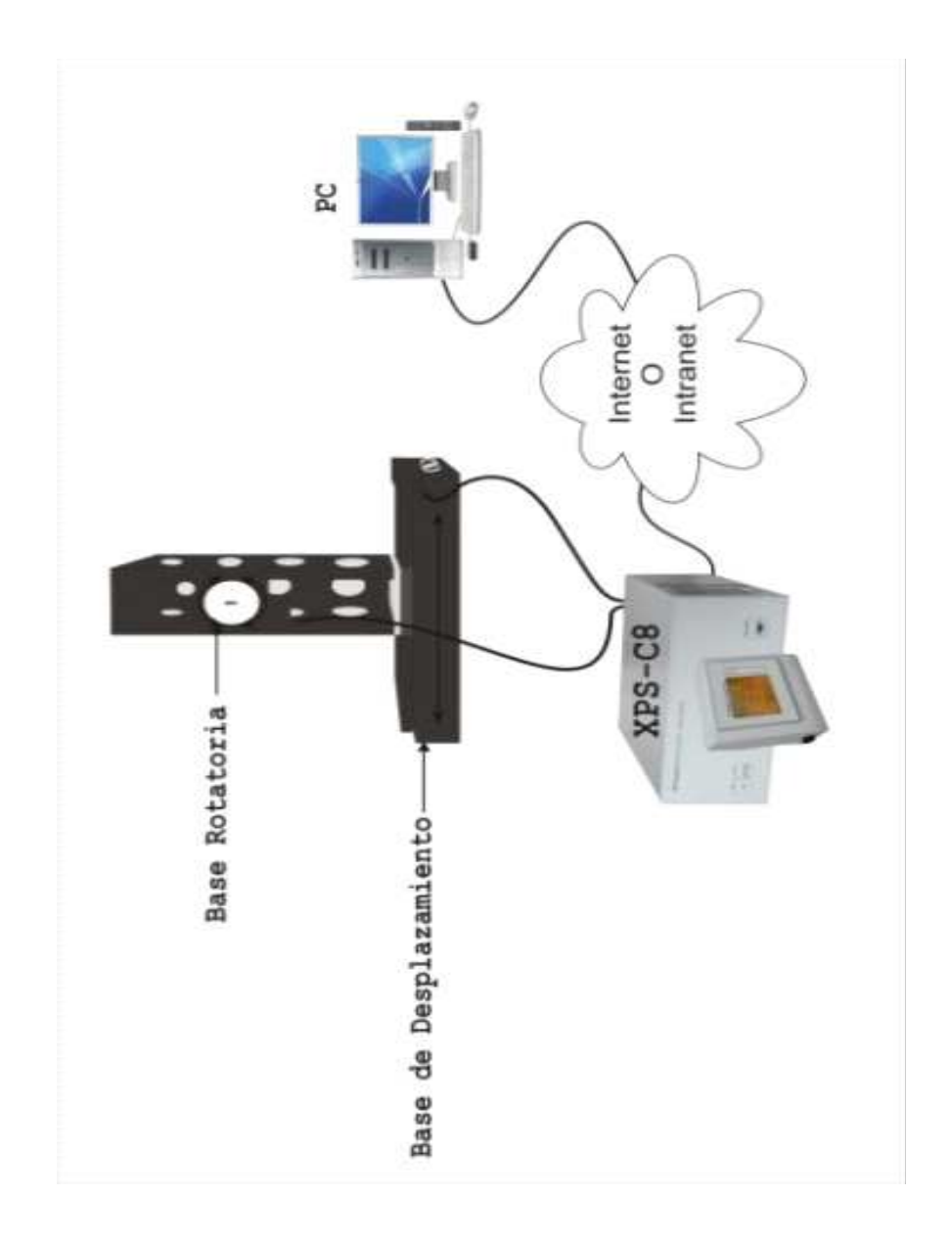

Figura 4.4: Bases mecánicas y controlador universal

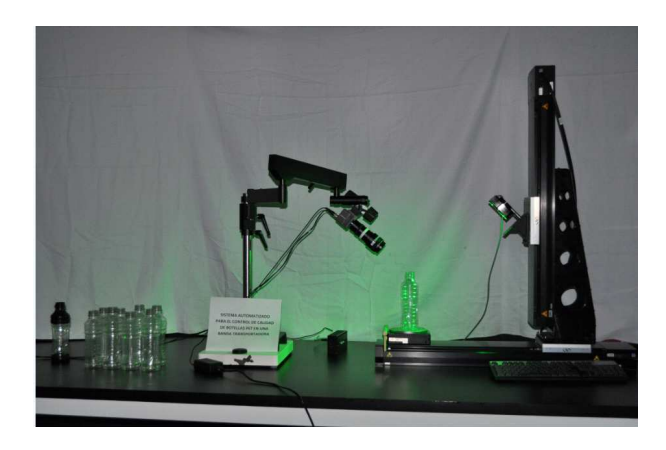

Figura 4.5: Desplazamiento de la fuente de iluminación ha diferentes ángulos

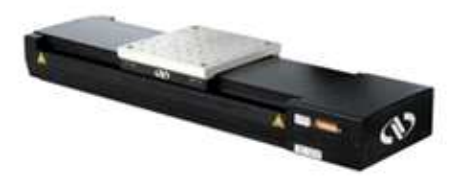

Figura 4.6: Base mecánica con desplazamiento en dirección X

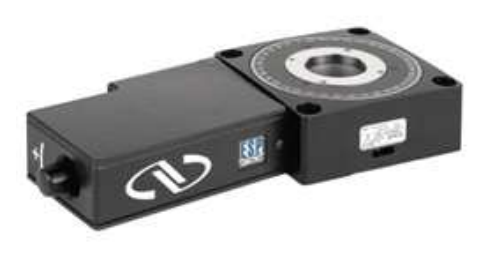

Figura 4.7: Base mecánica de rotación

# **4.5. Programacion de algoritmos para el procesamiento ´ de imagenes ´**

### **4.5.1. Aplicacion desarrollada para realizar transformaciones en ´**

### **intensidad**

La Figura 4.8 muestra la interfaz principal del software programado para la aplicación de transformaciones en intensidades de imágenes capturadas de botellas PET. En la parte izquierda se muestra la imagen original, al lado derecha la imagen procesada, en el centro se muestran las diferentes transformaciones y filtros para el suavizado y realce de bordes que pueden ser aplicados a las imágenes que se quieran mejorar, en la parte inferior se muestra el histograma de la imagen procesada, donde se r visualizar los cambios de intensidad dela imagen resultante.

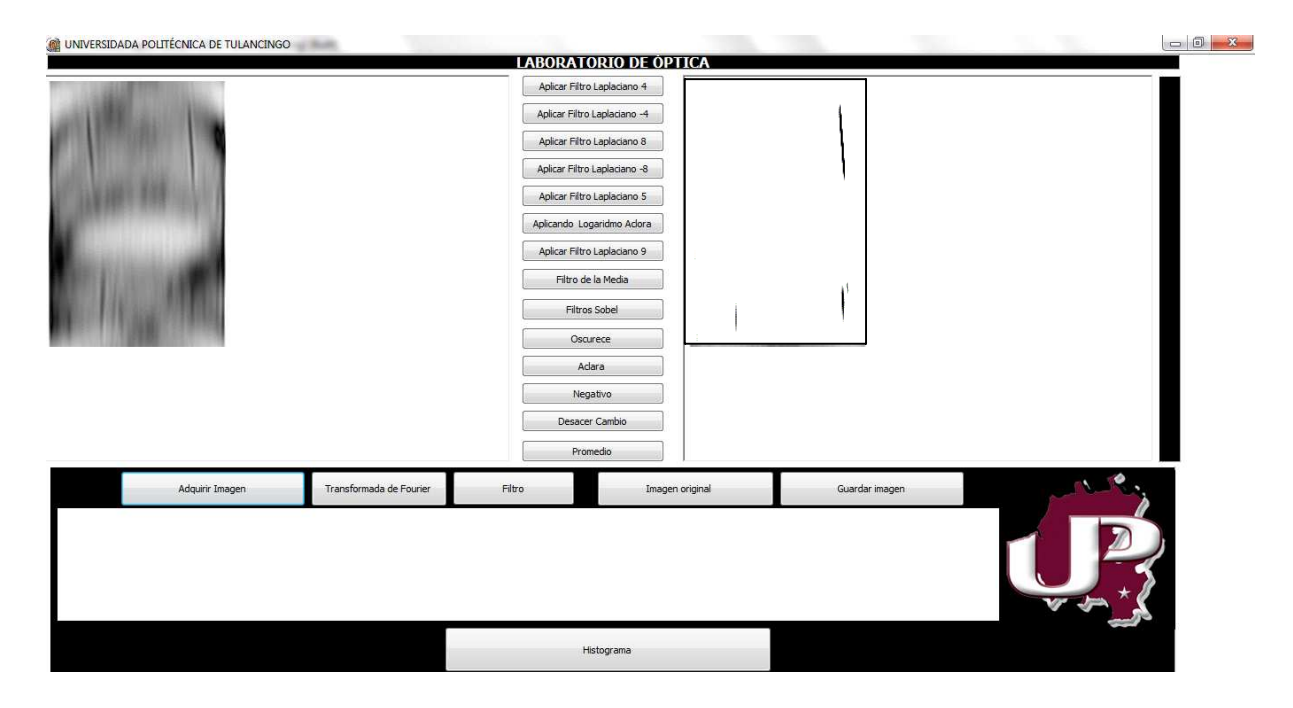

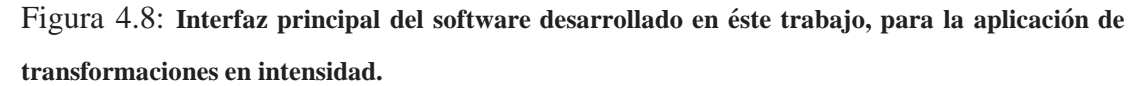

La Figura 4.9 muestran dos imágenes la primera se encuentra al lado izquierdo, es la imagen original que tiene poca iluminación por lo tanto se ve oscura, la imagen del lado derecho es la imagen procesado donde se le aplico inversión de contraste y potencia para resaltar las l´ıneas verticales, que son los defectos que tiene el sello de la botella.

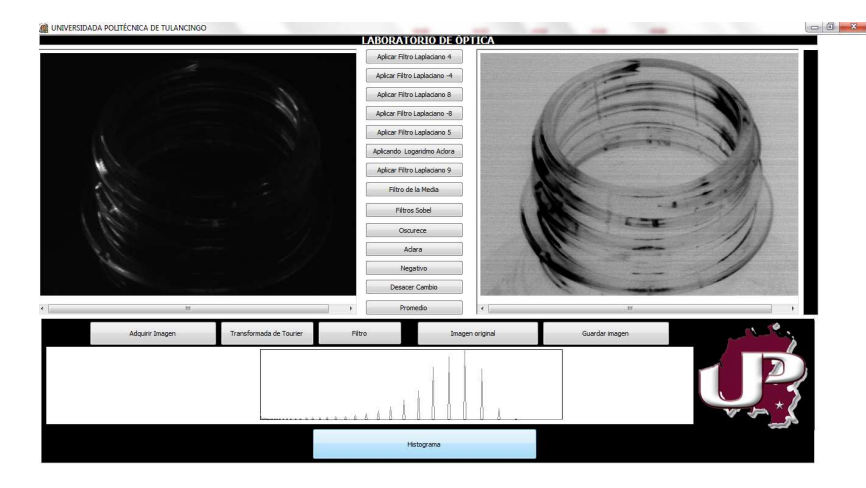

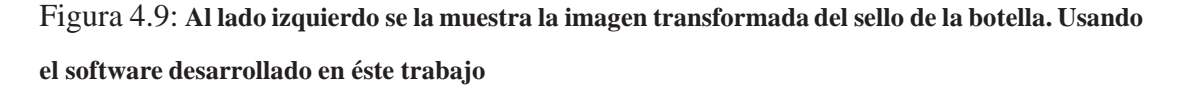

La Figura 4.10 muestra dos imágenes del sello de la botella, la primera es la imagen de entrada y tiene poca iluminación, la segunda es una imagen procesada donde al aplicarle logaritmo se visualiza brillante, esto se realizo al utilizar el software programado en éste trabajo.

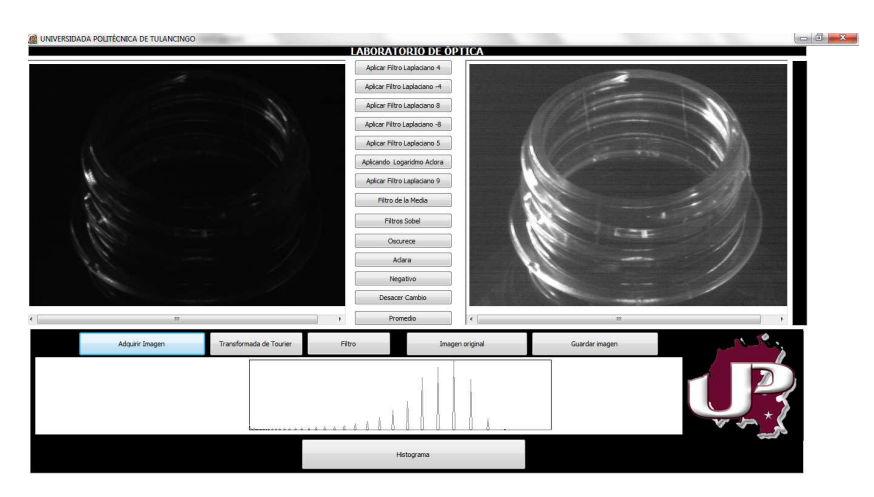

Figura 4.10: Transformación logarítmica en las intensidades de una imagen tomada del sello de **la botella. Usando el software desarrollado en este trabajo. Como puede observarse, la informaci ´ on´**  $s$ obre el defecto surge después del procesado.

La Figura 4.11 se muestra el resultado de aplicar en las intensidades de la imagen original una transformación potencia por lo que se observa la imagen resultante mas oscura.

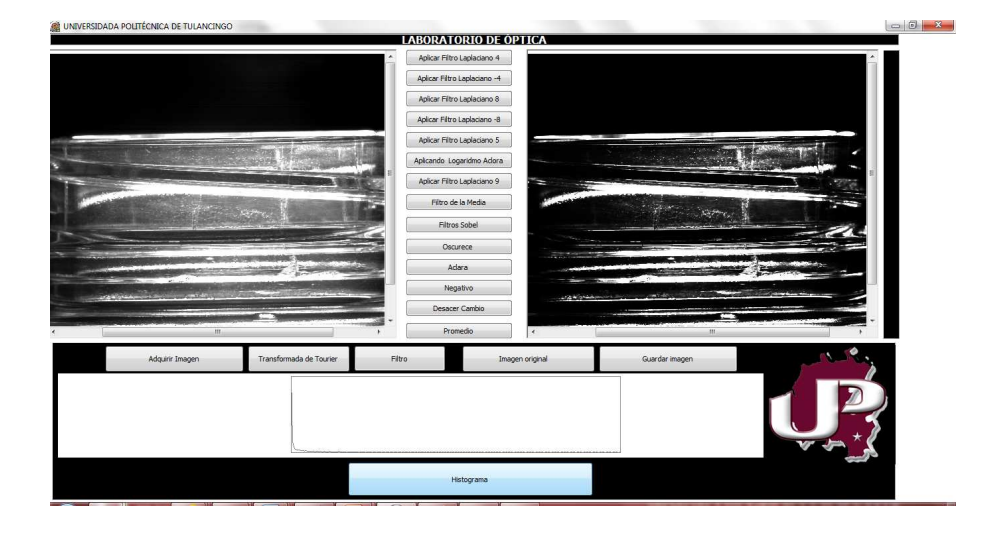

Figura 4.11: Transformación potencia en las intensidades de una imagen del sello de la botella y **su resultado.**

## **4.5.2. Aplicacion desarrollada para filtrar espacialmente im ´ agenes ´**

### **digitales**

El software también fue programado para el filtraje espacial a imágenes capturadas de botellas PET. Los filtros programados son: Laplaciano, filtro de la media y sobel, estudiados previamente en el Capítulo 2. En la Figura 4.12 se muestra el resultado de aplicar filtraje espacial a la imagen original con el filtro sobel.

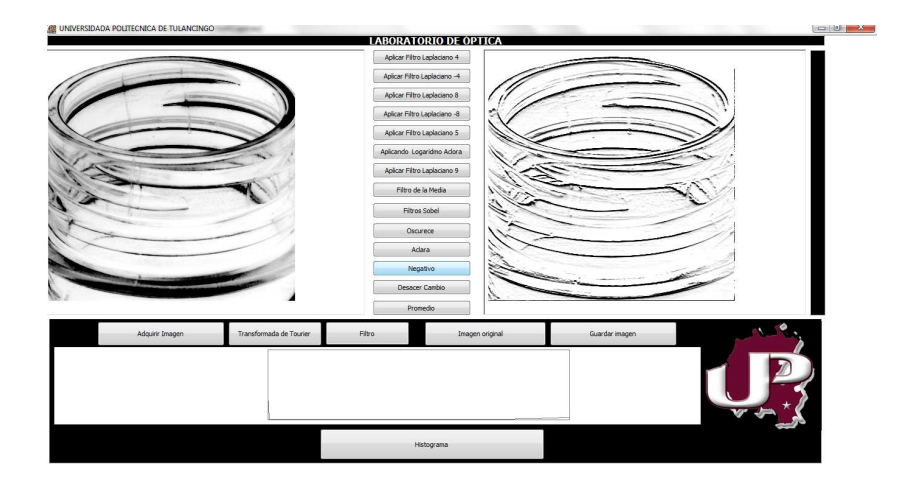

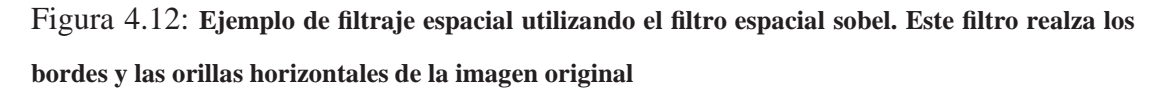

La Figura 4.13 muestra el resultado de aplicar filtraje espacial a la imagen original

con un filtro laplaciano de coeficiente central de 8, dando como resultado otra imagen con los bordes mas resaltados.

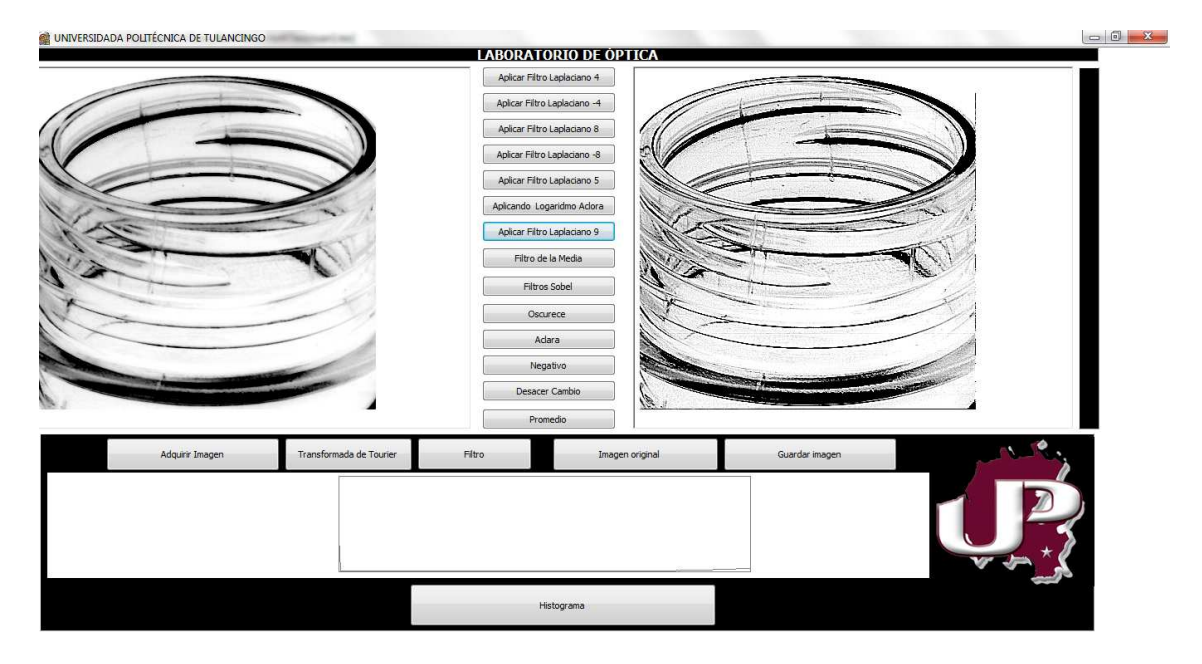

Figura 4.13: **Ejemplo de filtraje espacial utilizando el filtro laplaciano con coeficiente central 8. El resultado muestra un realce en las dos direcciones** x − y**.**

### **4.5.3.** Aplicación desarrollada para filtros frecuenciales de imáge-

#### **nes digitales**

La transformada La Figura 4.14 muestra la interfaz principal del software para realizar trasformaciones en el espacio de Fourier. Para ello se programo la Transformada Rápida de Fourier (FFT). La evaluación directa de la Transformada Discreta de Fourier (DFT) requiere  $O(n^2)$  operaciones aritméticas Mediante un algoritmo FFT se puede obtener  $O(n \log(n))$  operaciones . En general dichos algoritmos dependen de la factorización de  $n$ . La clave de este algoritmo de la FFT, es la descomposición de la transformada a tratar en otras más simples y éstas a su vez hasta llegar a la transformada de dos elementos donde k puede tomar valores 0,1. Como ejemplo tenemos una imagen de entrada  $f(x, y)$ , la trasformada discreta de Fourier o espectro  $F(u, v)$  y por último una imagen de salida filtrada en el espacio de Fourier y transformada inversamente al espacio cartesiano  $g(x, y)$ .

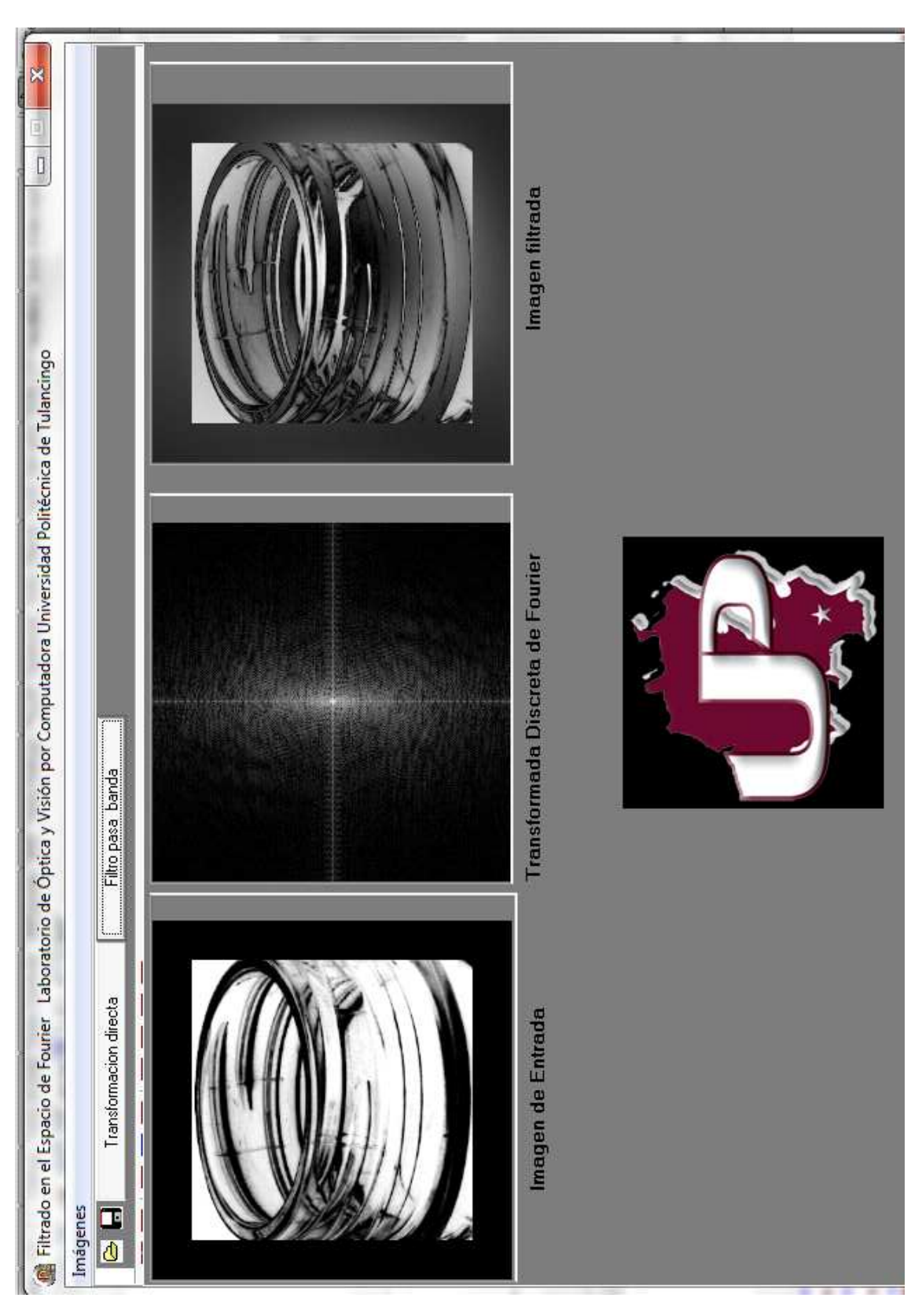

Figura 4.14: Ejemplo de filtraje frecuencial utilizando un filtro pasa bajas.

### **4.5.4. Aplicacion desarrollada para generar un mapa de defectos ´**

#### **de las botellas inspeccionadas**

En las secciones anteriores se explicaron algunas técnicas utilizadas para el procesado de imágenes. El objetivo de cualquier procesamiento, es preparar imágenes que ayudan a revelar información que no se puede distinguir a simple vista. En la Figura 4.15 se puede observar a la izquierda la imagen de entrada que antes fue filtrada en el dominio frecuencial, al aplicarle transformaciones en intensidades se obtiene la imagen ubicada a la derecha. A esta imagen se le dio el nombre de mapa de defectos, la cual nos podrá indicar si tiene o no fallas la botella a la cual le pertenece dicha transformación. En este caso, las líneas verticales en la parte central que aparecen, nos indica que la botella tiene defecto. En caso de que la imagen procesada fuera de una botella sin defectos, su mapa no tendría líneas verticales centrales, como se observó en la Figura 3.24. El tipo de falla que se muestra en este ejemplo es producida al salir del módulo donde se soplan las preformas para obtener la botella terminada, el defecto es producido en el interior de la rosca por el mismo sistema que las toma. La Figura 4.15 muestra el mapa de defectos donde se visualizan pequeñas líneas verticales que son consideradas defectos.

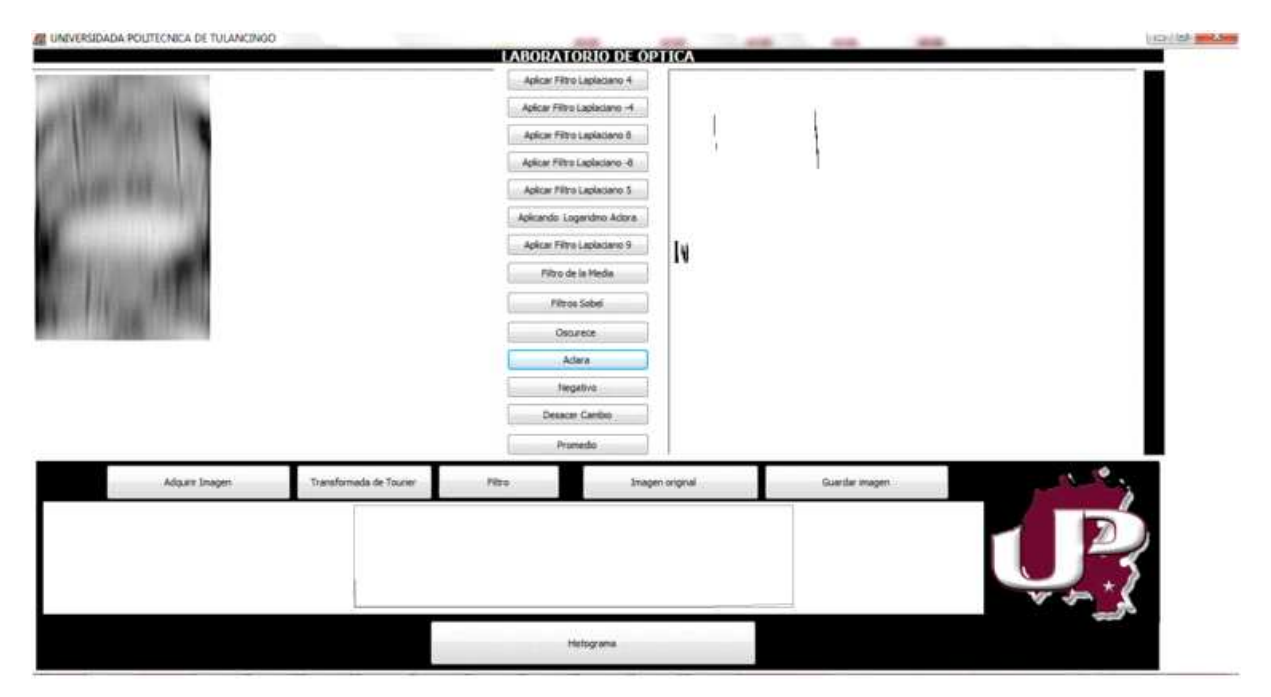

Figura 4.15: **Imagen original y su respectivo mapa de defectos resultante que se obtiene por medio del software desarrollado en este trabajo. En la imagen con l´ıneas verticales en el centr ´ o muestra que la botella tiene defectos.**

Para obtener el mapa de defectos antes mencionado se le aplicó a la imagen de

CAPÍTULO – 4. DESARROLLO DE UN SOFTWARE... 75

entrada el filtro que se muestra el la Figura 4.16 dentro del espacio de Fourier, dicho filtro solo permite el paso de altas frecuencias y en la dirección vertical.

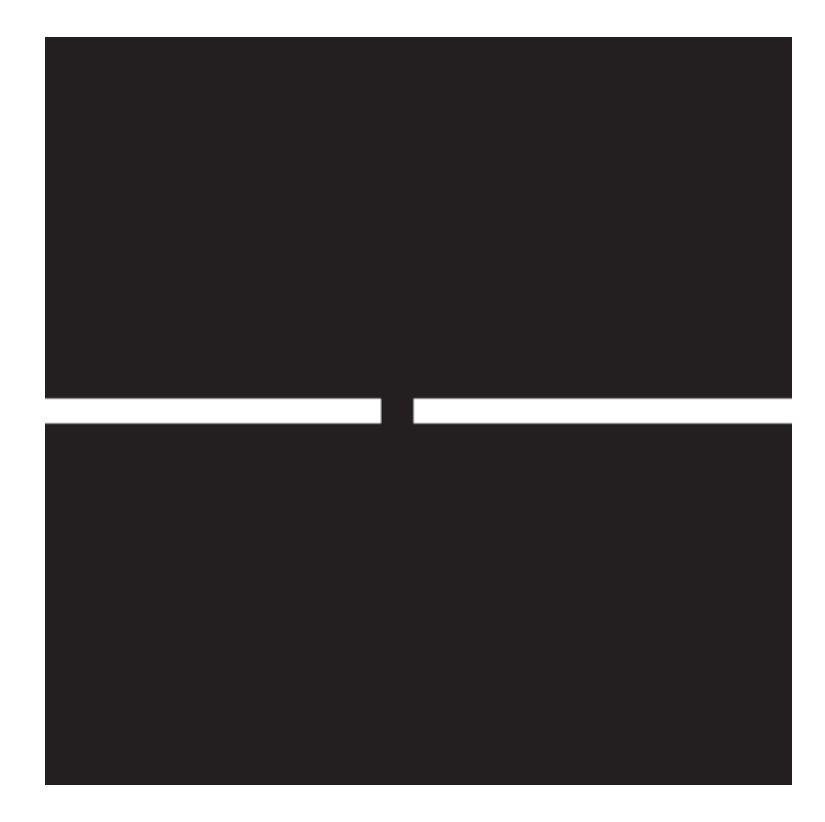

Figura 4.16: **Filtro utilizado el espacio de Fourier para obtener la imagen que servira para obte- ´ ner el mapa de defectos.**

## **4.6. Clasificador**

Con las imágenes de las botellas PET adquiridas y procesadas con el sistema óptico digital y el software desarrollado, es posible clasificar a las botellas en dos clases que tengan o no defecto, en función de sus mapas de defectos de la pared, sello y base de las botellas dados por,

$$
m_i^{sello} = \sum_{x} \sum_{y} \operatorname{map} a_i^{sello}(x, y), \tag{4.6.1}
$$

$$
m_i^{pared} = \sum_x \sum_y map a_i^{pared}(x, y), \qquad (4.6.2)
$$

$$
m_i^{base} = \sum_x \sum_y \text{mapa}_i^{base}(x, y). \tag{4.6.3}
$$

Utilizando los umbrales  $umbral = 280, 30, 300$  para sello, pared y boca respectivamente, se podrá decidir si la imagen procesada es de una botella con o sin defecto. La regla de decisión es,

$$
Clasificador(m, i, j) = \begin{cases} 1, & \text{if } m_i^j \geq umbral; \\ 0, & \text{otro caso.} \end{cases}
$$
 (4.6.4)

donde *i* representa a la *i* -ésima imagen y  $j = 1, 2, 3$  representa las zonas de la botella. Por lo tanto, si  $Clasificador(m, i, j) = 1$  entonces la botella es rechazada.

## **4.7. Porcentaje de clasificacion´**

Los resultado obtenidos usando el sistema de inspección propuesto en este trabajo está listado en la Tabla 4.2. Como puede observarse, los porcentajes de clasificación en las diferentes secciones de la botella, son superiores al 80,64 %.

Tabla 4.2: Tipos de defectos

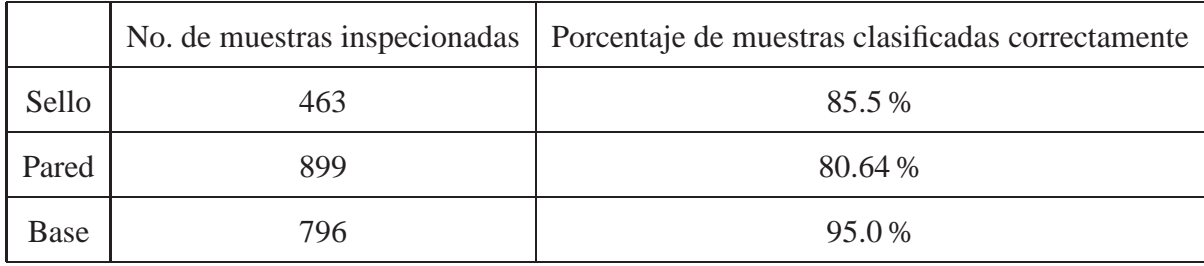

En la Tabla 4.3 se muestran los resultados de detección de defectos en botellas que tienen defecto y botellas que no tienen defecto tanto de la sello, pared y base.

En el caso de las botellas con defecto en el sello, el porcentaje de detección es relativamente bajo 63,9 % comparado con el porcentaje de falsa detección 0 %. Lo anterior se debe a que las imágenes tomadas del sello fueron en movimiento, por lo que, algunas de las rasgaduras que se consideran como defectos se ven borrosas, como se observa en la Figura 4.17.

|       | No. de muestras inspecionadas | falsa detección | % correcta detección |
|-------|-------------------------------|-----------------|----------------------|
| Sello | 463                           | $0\%$           | 63.9%                |
| Pared | 899                           | 4.45 %          | 75.55 %              |
| Base  | 796                           | 2.22 %          | 97.78 %              |

Tabla 4.3: Tipos de defectos

En el caso de detección de defectos en la pared de la botella, los porcentajes de detección resultaron en 75,55 % comparados con el 4,45 % de falsa detección. Es necesario tomar en cuenta que las botellas analizadas tienen grabadas marcas propias de su diseño. Lo anterior afecta el valor de umbral usado para determinar la clase de botella. En la Figura 4.19 muestra un ejemplo.

De las 463 muestras analizadas del sello 363 tienen defecto y 100 no tienen defecto, para el caso de las 899 muestras de la pared 500 tienen defecto y 299 no tienen, por ´ultimo de las 796 muestras de la base 500 tiene defecto y 296 no tienen defecto.

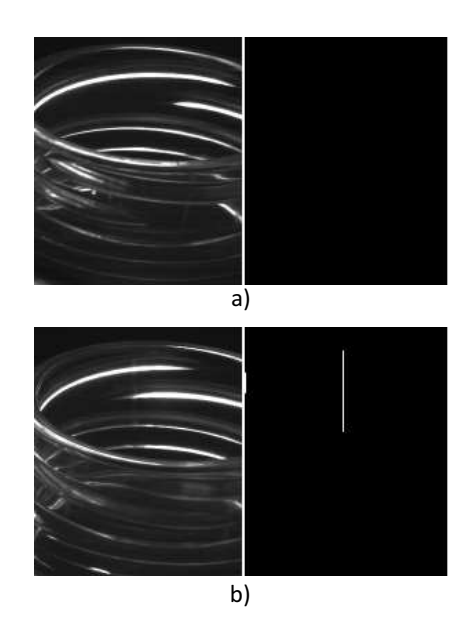

Figura 4.17: Resultados de a) no detección y b) detección de defectos. El defecto en la imagen a) **fue suavizado durante la adquisicion de im ´ agenes en movimiento. ´**

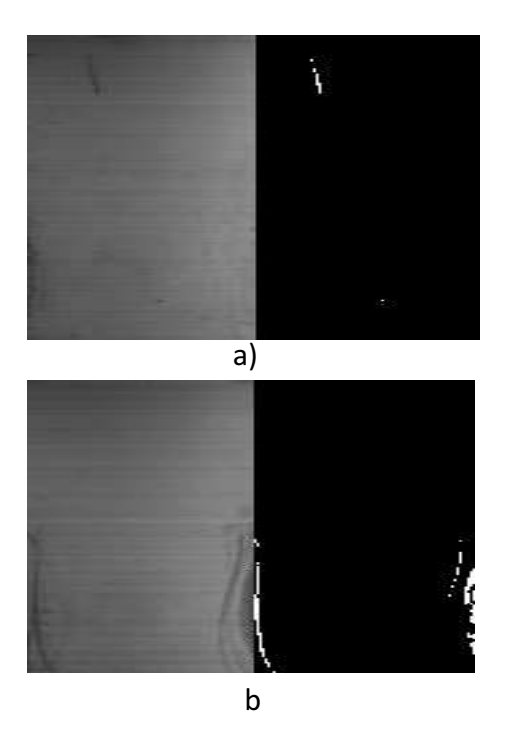

Figura 4.18: Resultados de a) detección y b) falsa detección de defectos. La presencia de varías **l´ıneas en la imagen b) afecta el valor de umbral usado para analizar series de imagenes. ´**

En el caso detección de defectos en la base de la botella, los porcentajes son mayores al 97,78 % Las falsas detecciones se deben a un tipo de fallas no graves en el fabricado pero que no pertenecen a la clase de quiebres.

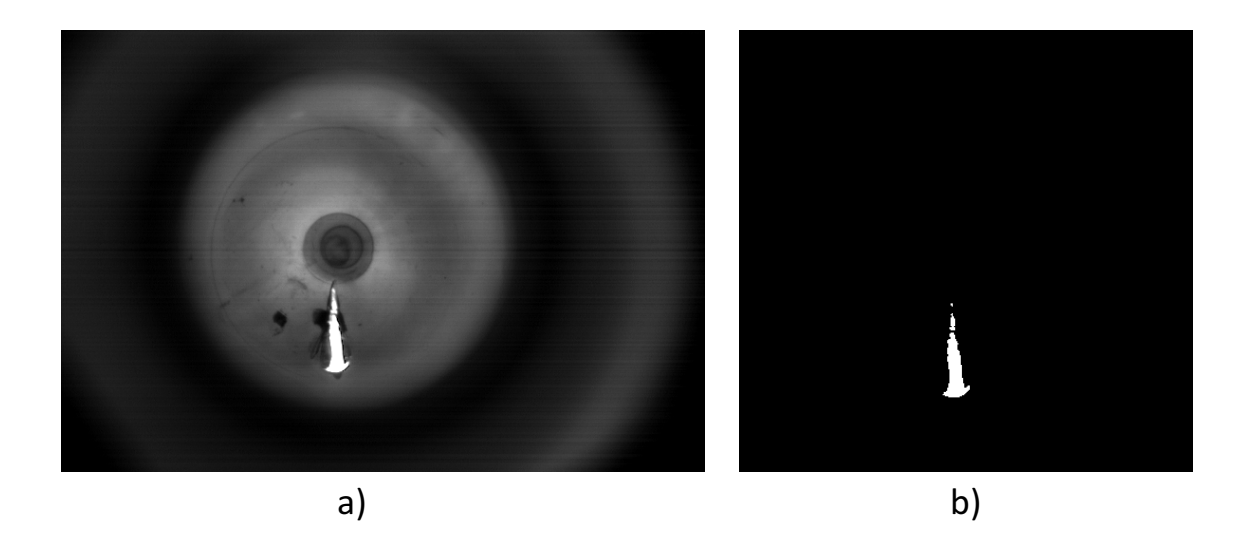

Figura 4.19: **Resultados de deteccion de defectos a) imagen origibal y b) imagen procesada .**

## **4.8. Conclusiones**

Se programó un software que controla bases mecánicas en dirección x-y, una base rotatoria y una tarjeta digitalizadora que captura series de imágenes digitales. Al colocar el sistema de iluminación en las bases de desplazamiento  $x, y$ , se pudieron obtener imágenes con diferentes ángulos de iluminación.

Al desarrollar nuestro propio software de captura de imágenes, podemos modificar las propiedades de la cámara como es: la velocidad de captura de la imagen, el número de imágenes a capturar, su resolución, entre otras. Además para el procesado de imágenes se desarrolló un software que aplica transformaciones en intensidad, calcula histogramas para medir el contraste o calidad de la imagen, realiza filtraje tanto en el dominio espacial como en el frecuencial para el suavizado y/o realce de bordes.

Para aplicar transformaciones a las imágenes capturadas se programo: el negativo, raíz y el logaritmo de la función imagen. Para el filtaje en el dominio espacial se programaron los filtros: Laplaciano con diferentes coeficientes centrales y sobel. Para el filtraje frecuencial se programaron una seria de filtros: pasa bajas, pasa altas y pasa bandas.

Con el sistema implementado, se lograron porcentajes de clasificación de 85.5 % 80 % y 95 % para los casos de sello, pared y base de botellas. En el caso del sello de botellas, el porcentaje de clasificación no es mostrado en la bibliografía. Esto se debe a la complejidad del problema. Existen porcentajes de correcta clasificación del 90 % pero sólo de la parte superior del sello.

# **Bibliografía**

- [1] F. Shafait, S. Muhammad and S. Klette "Fault detection and localization in empty water bottles through machine vision," Technical report. Department of information and communication systems.
- [2] Rafael C. Gonzalez and Richard E. Woods. Digital Image Processing, Prentice Hall, 2da Edición, (2002).
- [3] Marco Cantù Publisher: Wintech Italia Srl ISBN: Ebook Release Date: Feb 21st, 2010.

CAPÍTULO 4. DESARROLLO DE UN SOFTWARE...

# Capítulo 5

# **Conclusiones**

Se diseñó un sistema óptico digital para la inspección de botellas PET. El sistema está compuesto de lentes zoom, fuentes de iluminación, polarizadores, tarjetas digitalizadoras, cámaras CCD, un controlador universal y un software para el control de bases mecánicas y cámaras CCD. El software fue desarrollado en Delphi 2010 y está basado en algoritmos para el análisis y procesamiento de imágenes digitales. El sistema genera y procesa im´agenes de tres secciones de la botella: sello, pared y base. El tipo de defectos a detectar fueron rasgaduras, grietas y manchas. En todos los casos es necesario tener una imagen de referencia de una botella sin defecto e información sobre el tipo de defecto a detectar. El sistema genera un mapa de defectos el cual es comparado con el mapa de la imagen de referencia. Lo anterior, permite la clasificación de botellas en dos clases: a) botella con defecto y b) botella sin defecto.

Para lograr lo anterior, en el Capítulo 2 se analizaron técnicas para el mejoramiento de im´agenes en los dominios espacial y frecuencial. Los resultados obtenidos en el dominio espacial usando transformaciones de niveles de gris son dependientes de la imagen de entrada y la aplicación. El filtro espacial, basado en la operación de convolución entre la imagen y el filtro, también fue usado para el mejoramiento de imágenes en los tres casos de clasificación. Para eliminar ruido y discontinuidades se usaron filtros pasa bajas y para realzar orillas y contornos se usaron filtros pasa altas.

El sistema óptico digital para la adquisición de imágenes de botellas PET se describe a detalle en el Capítulo 3. El sistema total está compuesto de 5 cámaras de CCD, 5 fuentes de iluminación, 3 tarjetas digitalizadoras, polarizadores y una interfaz para el control de bases mecánicas y la adquisición de imágenes. Los módulos implementados son independientes entre sí y dependen del tipo de botella a inspeccionar. En el caso de la inspección del sello de la botella, se usaron filtros direccionales para eliminar la información horizontal del sello de fondo, dejando pasar la información vertical del defecto. En la inspección de la pared de la botella, es necesario conocer el tipo de defecto a detectar para poder definir el filtro direccional. La inspección de la base de la botella hace uso de un algoritmo basado en diferencias entre la imagen de referencia y las sucesivas imágenes de las botellas inspeccionadas.

En el Capítulo 4, se muestra la interfaz programada en Delphi 2010 para el control de bases, captura de imágenes y procesamiento de información que permita la correcta clasificación de botellas. Se adquirieron y procesaron un total de 2, 158 imágenes de las tres secciones de la botella. De las cuales, 1, 363 tienen defecto y 795 no tienen defecto. Los resultados de detección de defectos son 63,9%, 75,55% y 97,78% para el sello, pared y base. Por otro lado, las falsas detecciones son del  $0\%$ ,  $2.43\%$  y  $4.5\%$ . Los resultados de clasificación totales fueron del 85,5%, 80,64% y 95%. Con lo anterior, se muestra que el sistema propuesto es adecuado para la clasificación de botellas PET.

Como trabajo a futuro, se busca implementar un sistema de contraste de fase que mejore la calidad de las imágenes y con ello el pre procesamiento de las imágenes. Esto permitirá reducir el tiempo de cómputo durante el procesamiento de las imágenes y la clasificación. También se buscará implementar el sistema en una línea de producción, para ello se requiere diseñar un pistón y sincronizarlo con el sistema, para separar de la línea de producción aquellas botellas con defecto. Diseñar sensores de posición y sincronizarlos con el sistema, para la adquisición de imágenes. Así como, diseñar una tarjeta controladora universal para la interconexión entre los sensores, el pistón y la computadora.

En lo referente al algortimo de detección de defectos, se pretende analizar la función de respuesta al impulso del sistema. De tal manera que, el algoritmo de clasificación tenga información tanto del sistema de adquisición de imágenes como del tipo de defecto a analizar. Lo anterior permitirá incrementar los porcentajes de clasificación.

# **Apendice A ´**

## **A.1. Transformada de Fourier**

La transformada de Fourier es una importante herramienta matemática para el procesamiento de imágenes. La salida de la transformación representa la imagen en el dominio de Fourier o dominio de frecuencias, mientras que la imagen de entrada esta en el dominio espacial. Cada punto de la imagen en el dominio de Fourier representa una frecuencia particular contenida en la imagen. La transformada de Fourier se utiliza en un amplio rango de aplicaciones, tales como: análisis de imágenes, filtrado de frecuencias, reconstrucción y compresión de imágenes.

#### A.1.1. Transformada de Fourier Continua.

Sea  $f(x)$  una función continua de variable real x. La transformada de Fourier de esta función, indicada por  $F[f(x)]$ , está definida por la ecuación,

$$
F[f(x)] = F(u) = \int_{-\infty}^{\infty} f(x) \exp^{-j2\pi ux} dx,
$$
 (A.1.1)

donde j es  $\sqrt{-1}$  y la variable u la variable de frecuencia. Dada  $F(u)$ , es posible obtener  $f(x)$  empleando la transformada inversa de Fourier.

$$
F^{-1}[F(u)] = f(x) = \int_{-\infty}^{\infty} F(u) \exp^{j2\pi ux} du.
$$
 (A.1.2)

Estas dos últimas ecuaciones se denominan Transformada par de Fourier, y existen siempre que  $f(x)$  sea continua e integrable.

Nos interesan solo funciones  $f(x)$  reales. Sin embargo, la transformada de Fourier de una función real es casi siempre compleja, por lo tanto,

$$
F(u) = R(u) + I(u).
$$
 (A.1.3)

A menudo es conveniente expresar la transformada de Fourier en forma exponencial, es decir,

$$
F(u) = |F(u)| \exp^{i\phi(u)},
$$
\n(A.1.4)

donde,

$$
|F(u)| = \sqrt{R^2(u) + I^2(u)},
$$
\n(A.1.5)

Y

$$
\phi(u) = \arctan[\frac{I(u)}{R(u)}].\tag{A.1.6}
$$

El módulo de la función recibe el nombre de Espectro de Fourier de  $f(x)$  y  $\phi(u)$  es el espectro de fase o también llamada densidad.

Estos conceptos pueden fácilmente extenderse a funciones bidimensionales del tipo  $f(x, y)$  si la función  $f(x, y)$  es continua e integrable y  $F(u, v)$  es integrable, entonces existe el par de transformadas de Fourier.

$$
f(x,y) = \int_{-\infty}^{\infty} \int_{-\infty}^{\infty} F(u,v) \exp^{i2\pi(ux+vy)} du dv,
$$
 (A.1.7)

$$
F(u,v) = \int_{-\infty}^{\infty} \int_{-\infty}^{\infty} f(x,y) \exp^{-i2\pi(ux+vy)} dx dy.
$$
 (A.1.8)

Como en el caso unidimensional, el espectro de Fourier,

$$
P(u, v) = F2(u, v) = R2(u, v) + I2(u, v),
$$
 (A.1.9)

la fase,

$$
F(u, v) = \sqrt{R^2(u, v) + I^2(u, v)},
$$
\n(A.1.10)

y el espectro de potencia son,

$$
\phi(u,v) = \arctan[\frac{I(u,v)}{R(u,v)}].
$$
\n(A.1.11)
#### **A.1.2. Transformada de Fourier Discreta.**

Supongamos que la función continua  $f(x)$  se ha discretizado en una sucesión,

$$
f(x_0), f(x_{0+\Delta x}), f(x_{0+2\Delta x}), \dots, f(x_{0+(N-1)\Delta x}). \tag{A.1.12}
$$

El par de transformadas discretas de Fourier se aplica a funciones muestreadas está por,

$$
F(u) = \frac{1}{N} \sum_{x=0}^{N-1} f(x) \exp^{-i2\pi \frac{ux}{N}},
$$
\n(A.1.13)

y

$$
f(x) = \frac{1}{N} \sum_{u=0}^{N-1} F(u) \exp^{i2\pi \frac{ux}{N}}
$$
 (A.1.14)

Los valores de  $u$  de las transformadas discretas de Fourier corresponden a las muestras de la transformación continua en los valores  $0, \Delta u, 2\Delta u, ..., (N-1)\Delta u$ . Los términos  $\Delta u$  y  $\Delta v$  están relacionadas por la ecuación

$$
\Delta u = \frac{1}{N\Delta x} \tag{A.1.15}
$$

Para el caso de funciones de dos variables el par de transformada discreta de Fourier es,

$$
F(u,v) = \frac{1}{MN} \sum_{x=0}^{M-1} \sum_{y=0}^{N-1} f(x,y) \exp^{-i2\pi \frac{ux}{M} + \frac{ux}{N}}
$$
(A.1.16)

$$
f(x,y) = \frac{1}{MN} \sum_{x=0}^{M-1} \sum_{y=0}^{N-1} F(u,v) \exp^{-i2\pi \frac{ux}{M} + \frac{ux}{N}}
$$
(A.1.17)

para este caso los incrementos de muestreo en los dominios espacial y frecuencial están relacionados por,

$$
\Delta u = \frac{1}{M\Delta x}, \qquad \Delta v = \frac{1}{N\Delta y}.
$$
\n(A.1.18)

CAPÍTULO 5. CONCLUSIONES

## **Apendice B ´**

#### **B.1. Frecuencia Espacial**

La frecuencia espacial es uno de los métodos más recientes utilizados en la fusión de imágenes digitales. Sean A, B y C imágenes en escalas de gris, cada una de ellas con diferente n´umero de franjas como se ve en la Figura B.1. El concepto de frecuencia espacial se define como el número de ciclos o periodos de una señal por unidad de distancia. Por lo que, en la Figura B.1, la frecuencia espacial está especificada como el n´umero de "l´ıneas"por unidad de distancia ocurridas en la imagen, pero donde las dimensiones y frecuencia de las líneas negras y blancas serán diferentes con el paulatino cambio de un nivel a otro en la escala de gris.

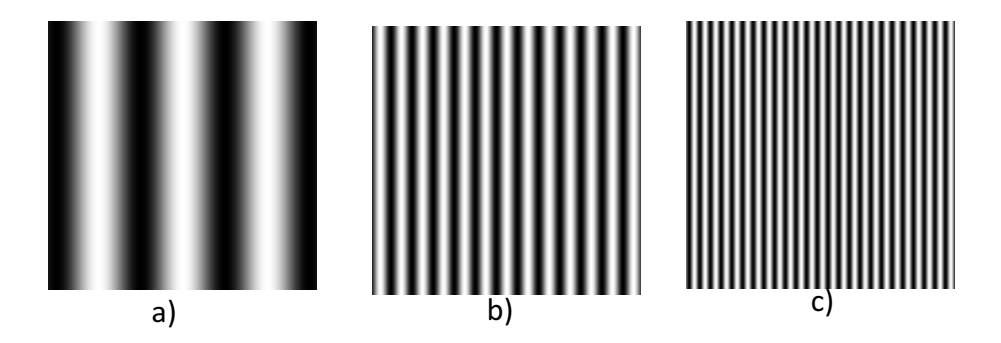

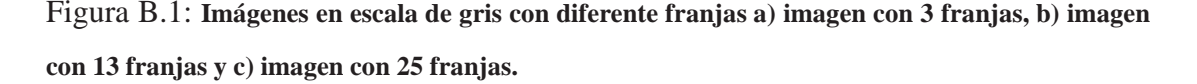

Con esto, podemos decir que la frecuencia espacial de la imagen (a) es menor que la frecuencia espacial de la imagen (b) y esta a su vez es menor que la frecuencia espacial de la imagen (c). Para comprobar esto, se define a la frecuencia espacial de una imagen A de tamaño  $M \times N$  como:

$$
Frecuencia Espacial = \sqrt{(RA)^2 + (CA)^2},
$$
 (B.1.1)

donde

 $\mathbb{R}^2$ 

$$
RA = \sqrt{\frac{1}{MN} \sum_{m=1}^{M} \sum_{n=1}^{N} [A(m, n) - A(m, n-1)]^2},
$$
 (B.1.2)

$$
CA = \sqrt{\frac{1}{MN} \sum_{n=1}^{N} \sum_{m=1}^{M} [A(m, n) - A(m-1, n)]^2},
$$
 (B.1.3)

siendo RA y CA son la frecuencia reglón y la frecuencia columna respectivamente.

# **Apendice C ´**

### **C.1. Reconocimientos obtenidos durante el desarrollo**

### **de esta tesis**

Este trabajo de tesis fue sometido a un concurso de proyectos de emprendedores de la UPT. En el cual fue evaluado por un comité externo que le otorgó el primer lugar. El nombre del proyecto fue "Sistema automatizado para el control de calidad de productos manufacturados en la industria". En el marco de la 6ta. Reunión de Vinculación "Gobierno-Empresa-Universidad "

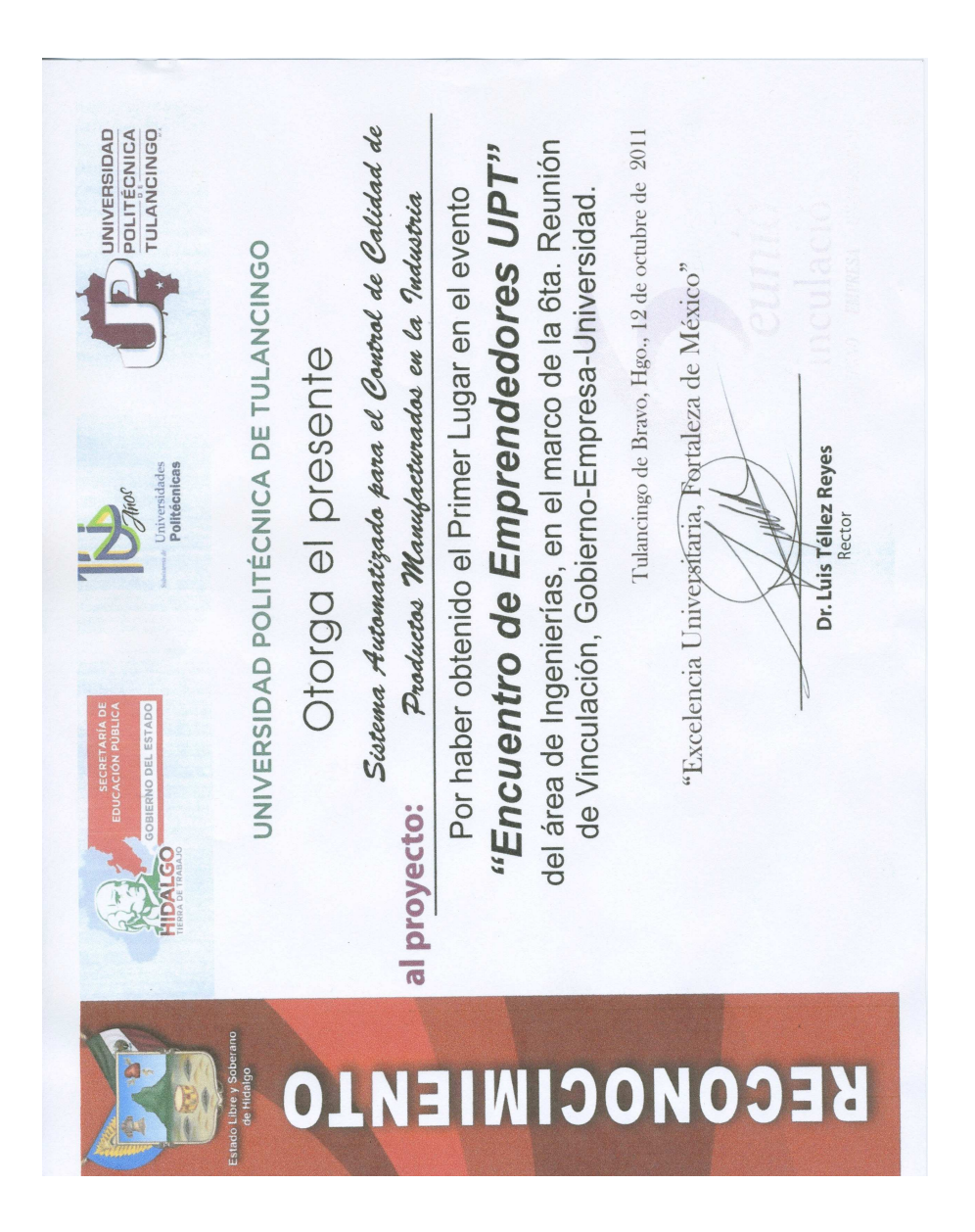

Figura C.1: Reconocimiento de primer lugar obtenido en el Encuentro de Emprendedores UPT.